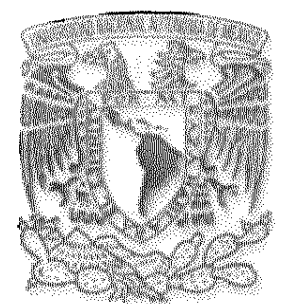

# UNIVERSIDAD NACIONAL **AUTONOMA DE MEXICO**

**MAESTRIA EN INGENIERIA** 

**FACULTAD DE INGENIERIA** 

# "AMPLIFICADOR DE BAJO RUIDO PARA EL RECEPTOR DEL **SISTEMA DE** TELECOMUNICACIONES EN LA BANDA Ka"

**TESIS** 

PARA OBTENER EL GRADO DE

MAESTRO EN INGENIERIA

PRESENTA:

# VICTOR LOPEZ CASTELLANOS

DIRECTOR DE TESIS:

DR. OLEKSANDR MARTYNYUK

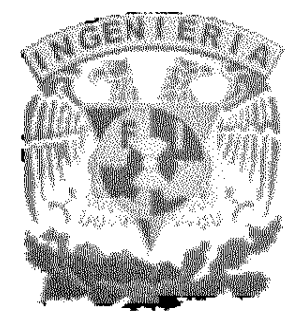

MEXICO D.F. 2005

#### **Agradecimientos**

#### A mis padres, Martha Edith Castellanos Machorro y

Fabián Fco. López Cambrón, Médica e Ingeniero, soy afortunado por tenerlos como padres, han hecho un gran papel. Si los hijos somos en alguna manera extensión de los padres, este es un logro también de ustedes. ¡Felicidades!

A mis hermanos Adrián y Carina López Castellanos, los quiero y llevo conmigo en lo que soy.

A Elizabeth Flores Carrión, tú eres el mundo que yo amo.

Al Dr. José Antonio Pérez Avendaño, un gran profesional, guía y amigo.

Al Dr. Oleksandr Martynyuk, por tener la mayor virtud del maestro además de sus excepcionales conocimientos: la paciencia.

A Miguel Zarate Rosey, por compartir esta etapa académica y la vida con gran compañerismo y amistad.

A Xavier Gómez Terán y Alejandro Guerra Quijano. Amigos, celebro que permanezcamos y me alegra que compartamos.

Al profesor Benjamín Guzmán García, maestro de electricidad en la secundaria 39. Quien con su entusiasmo en la enseñanza despertó en mi la búsqueda de mayor conocimiento.

A mi tía Tere y familia Pérez Cortés, con todo cariño. Es invaluable todo su apoyo en diferentes momentos. Pepe, siempre has sido un gran ejemplo para mí.

A Jesús Ortiz Fuentes en reconocimiento a tu deseo de superación, sigue adelante.

A la memoria de mi abuelita Margarita Machorro de Pavón y de mi tía Teté Rodríguez Alcántara. Lo que al final queda es todo su amor y cuidados.

#### A la Universidad Nacional Autónoma de México.

A CONACYT, por el apoyo directo e indirecto para lograr este trabajo.

A los honorables miembros del jurado:

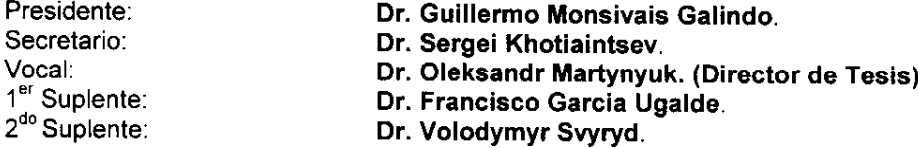

Víctor López Castellanos vicorete@excite.com

## **JURADO ASIGNADO:**

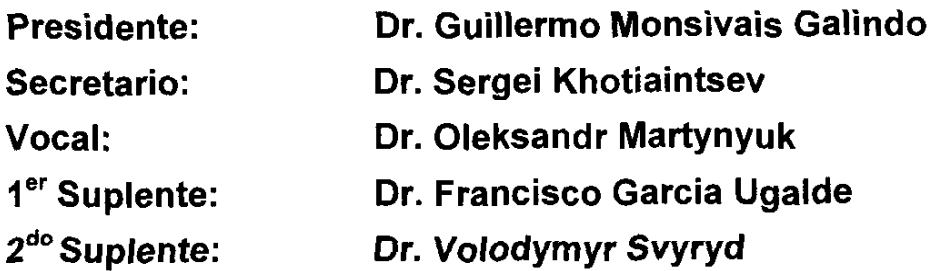

Posgrado de Ingeniería, Universidad Nacional Autónoma de México, Ciudad Universitaria, México D.F.

## **TUTOR DE TESIS:**

Dr. Oleksandr Martynyuk

 $40 -$ 

# **CONTENIDO**

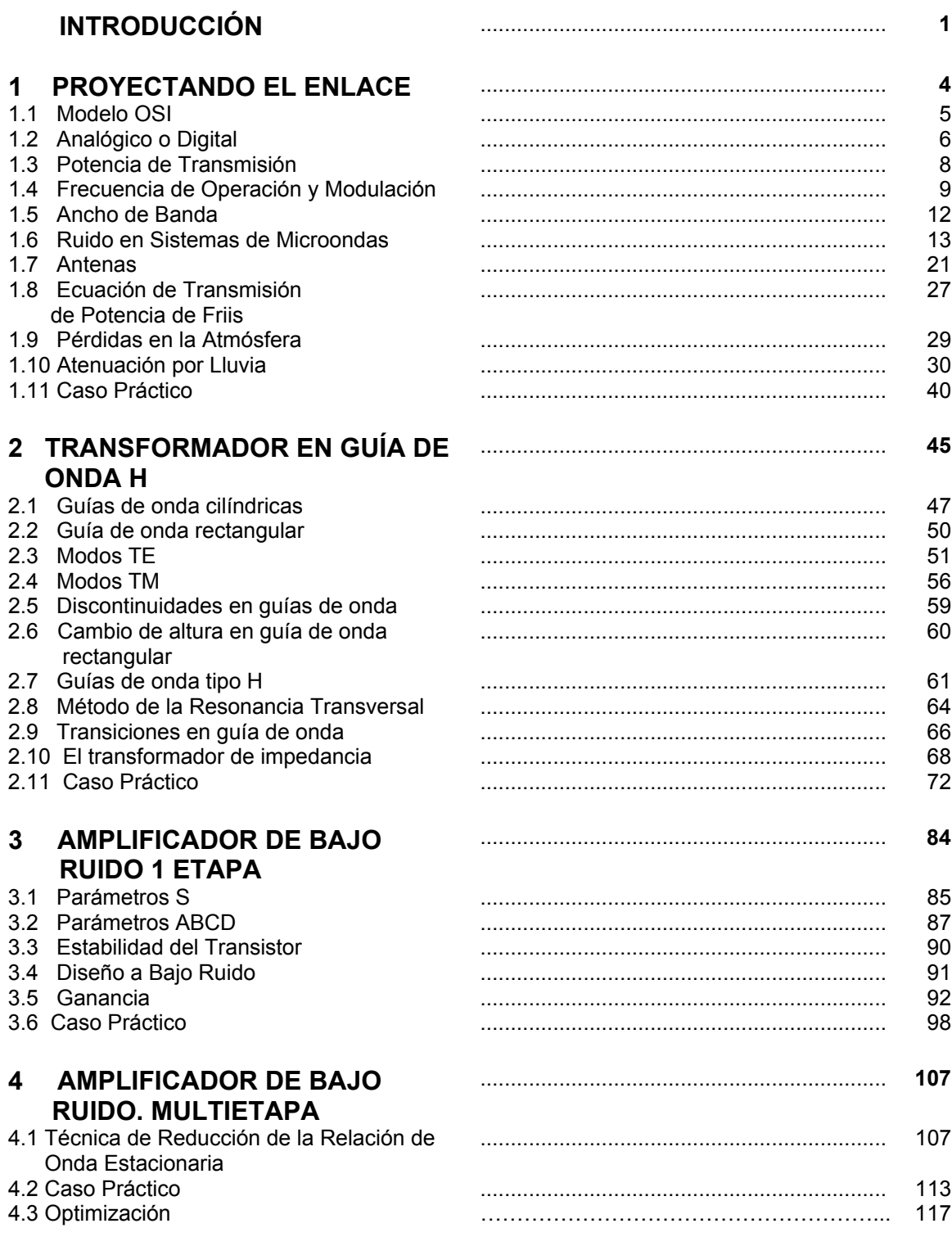

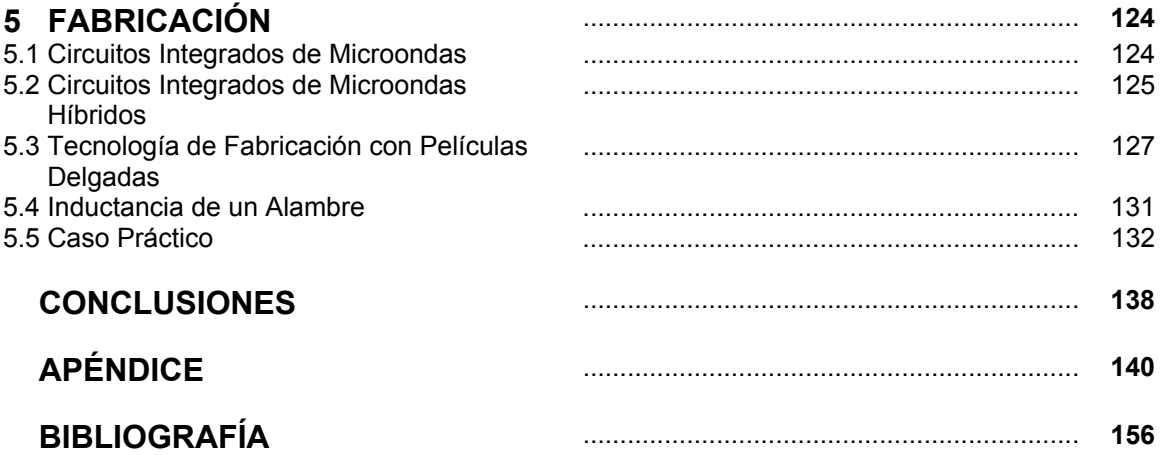

## **INTRODUCCIÓN:**

En las últimas décadas se ha venido registrando un aumento acelerado en las demandas de asignación de espectro electromagnético, ancho de banda y disponibilidad de los diferentes servicios de radiotelecomunicaciones; este aumento es causado por una explosión en la transferencia de información en nuestra sociedad. El rápido incremento en la conectividad, aún en presencia de la tecnología de fibras ópticas, requiere también que los enlaces de radiofrecuencia tengan una mayor capacidad. Como consecuencia de este panorama, se ha observado que la mayoría de los servicios y tecnologías de la telecomunicación presentan una continua migración hacia bandas de frecuencia cada vez más altas del espectro electromagnético.

Considerando lo anterior, el trabajo que aquí se expone tiene como objetivo presentar el diseño de un amplificador de bajo ruido a 30 GHz, con transiciones de guía de onda rectangular a guía de onda H, el cual se inscribe dentro del actual interés por desarrollar sistemas de radiotelecomunicaciones que utilicen bandas de frecuencia, que en la actualidad son, no sólo importantes, sino indispensables desarrollar.

El uso de frecuencias cada vez mayores, aunque represente considerables ventajas para aumentar la capacidad de los canales, también implica una ingeniería de diseño cada vez más fina y compleja. Por ejemplo, al dirigir los esfuerzos de diseño hacia bandas más altas, los aspectos mecánicoespaciales, en ordenes menores de décimas de la longitud de onda, juegan un papel preponderante en la factibilidad de los diseños.

En contraste con el notable aumento de la dificultad y complejidad en un diseño en microondas, las ventajas y posibilidades que también se ofrecen bien valen el esfuerzo. En general, entre las principales ventajas que se obtienen de los sistemas a estas frecuencias son: mayores anchos de banda, un incremento en la ganancia de las antenas y una mayor superficie de reflexión al radar (radar

1

cross section), estas dos últimas como resultado de las dimensiones eléctricas. En la actualidad la mayoría de los sistemas de microondas están aplicados a los radares y las comunicaciones. Sin embargo, las diferentes resonancias atómicas, moleculares y nucleares que ocurren en la banda de microondas crean una amplia gama de sistemas muy interesantes para la ciencia básica, la medicina y la percepción remota entre otras disciplinas.

Desde el momento de entrar a diseñar en el segmento espectral de las microondas, las dimensiones físicas, en comparación con la longitud de onda, nos obliga a abandonar el cómodo y simplificante manejo de los fenómenos eléctricos y magnéticos a través de las leyes de circuitos que son de parámetros concentrados. Es así, que conforme se aumentan las dimensiones eléctricas en la banda de microondas, se deja paso a toda una nueva aproximación. Este nuevo enfoque, se describe por la distribución de los parámetros en las leyes que rigen los fenómenos electromagnéticos en estas frecuencias. En sentido estricto serían las ecuaciones de Maxwell las que con su majestuosidad describirían todo lo que ocurre en estás frecuencias. Sin embargo, para fines prácticos se ha desarrollado una disciplina científica que es un híbrido entre la teoría electromagnética pura y la teoría de circuitos. A esta disciplina se le conoce como ingeniería de microondas, y es precisamente esta ingeniería la que se aplicará en el trabajo que se presenta.

Como el presente trabajo versa sobre el diseño de la parte frontal de un sistema receptor de radio comunicaciones digitales en la banda de microondas, será desarrollado de acuerdo a la secuencia cronológica del diseño, misma secuencia que se sugiere para trabajos futuros similares o como una referencia para el ingeniero de diseño en la práctica laboral. Así es que la misma estructura del trabajo puede ser considerada como una metodología de diseño de este tipo de sistemas. Este trabajo en su primer capítulo tratará los múltiples tópicos referentes a la planeación y cálculo del enlace del sistema, en su segunda parte remitirá al diseño y análisis de una transición de guía de onda rectangular a guía de onda H. En el tercer capítulo se trabajará el diseño del amplificador de bajo

2

ruido; y complementando, el cuarto capítulo trata el amplificador a bajo ruido a dos etapas. En el capítulo quinto, se presentan las técnicas e instrumentos que permiten la fabricación de un diseño como el presentado. Este trabajo lleva anexado el diseño eléctrico y la distribución dimensional que es el paso inmediato previo para una futura ejecución de algún prototipo. Finalmente se termina dándole paso a las conclusiones generales.

El trabajo presentado a continuación puede ser de interés para el profesional que trabaje en sistemas de comunicaciones, percepción remota, instrumentación o radares en la banda de microondas.

## **1 PROYECTANDO EL ENLACE**

En esta sección inicial se presentan y calculan los factores que se deben tomar en consideración al momento de proyectar un enlace de radio microondas.

La transmisión en telecomunicaciones implica el desarrollo de una señal eléctrica, desde una fuente hasta entregarla a su destino a satisfacción del cliente o receptor, lo que a su vez implica que esta señal debe ser entregada con la mayor calidad posible. Suficiente para alcanzar el funcionamiento especificado del sistema.

La fuente convierte un significado para la inteligencia humana tal como la voz, video o datos en una equivalencia eléctrica. El destinatario acepta esta señal eléctrica y la reconvierte a una aproximación de este significado para la inteligencia humana. En general fuente y destino son transductores eléctricos cuando la transmisión es radioeléctrica. Sin embargo, entre la fuente y el destinatario ocurren fenómenos que perturban la llegada al receptor de una señal que sea fiel representación de la originalmente transmitida en la fuente. Estos factores que limitan al sistema de telecomunicación son el ruido, la atenuación y la distorsión.

Precisamente son los sistemas punto a punto los que son necesarios para transportar las señales de información de una localidad a otra. Son diversos los campos del conocimiento y las ramas de la ingeniería que se ven integrados en un sistema como este. La interacción de una disciplina con la otra, determina al final y en la práctica, un óptimo producto que satisfaga las necesidades de algún sector o grupo en particular. Por ello es necesario incorporar estas diferentes disciplinas y coordinarlas para tener un producto funcional.

El primer paso para el desarrollo es conocer las especificaciones de diseño, además de poner atención a las condiciones en las que operará el enlace. Por ejemplo, se determinará si se opta por un sistema digital o analógico, cual es el ancho de banda que se demanda, qué tipo de modulación, en qué condiciones

4

climáticas y atmosféricas operará, los niveles de ruido, distancias a cubrir y la tecnología disponible, por mencionar solo algunas.

## **1.1 Modelo OSI**

Para situar y delimitar el alcance de nuestro diseño nos apoyaremos en un modelo de la Organización Internacional de Estandarización (ISO). Este es el modelo OSI, representado en la figura 1.1, el cual se utiliza para entender el problema complejo que emana de los muy variados aspectos a considerar cuando dos usuarios, que transmiten información, se conectan. El modelo simplifica la comprensión de la gran cantidad de tareas que se deben realizar para llevar a cabo el mencionado enlace. Esto se logra a través de clasificar las diferentes tareas en siete capas, estando el diseño que nos atañe ubicado en su mayor parte en la capa física del sistema OSI. La capa física es la capa más exterior del modelo y representa el enlace en su interconexión física. Esto implica todo lo concerniente para tener presente en los extremos del enlace una señal en común. Para esta capa las señales son variaciones de una cantidad física. En la recepción estas señales deben ser lo más apegadas a las que en el otro extremo se transmitieron; y deben ser legibles a las siguientes capas del modelo. En capa física no se tratan todavía los símbolos que representan las cantidades físicas variando. Sin embargo, como las capas de este modelo no están aisladas y tienen influencia unas en otras es pertinente, considerar al menos, aspectos básicos que no son de la capa física propiamente.

Es importante agregar que el modelo asume que cada capa se comunica directamente con su par en el otro extremo, pero de manera virtual solamente. El camino físico real es la ruta que sigue la información de cada capa a través de los niveles del modelo, pasando por el canal externo hasta llegar a su correspondiente contraparte, como lo muestran las flechas de flujo en la ilustración. (Figura 1.1)

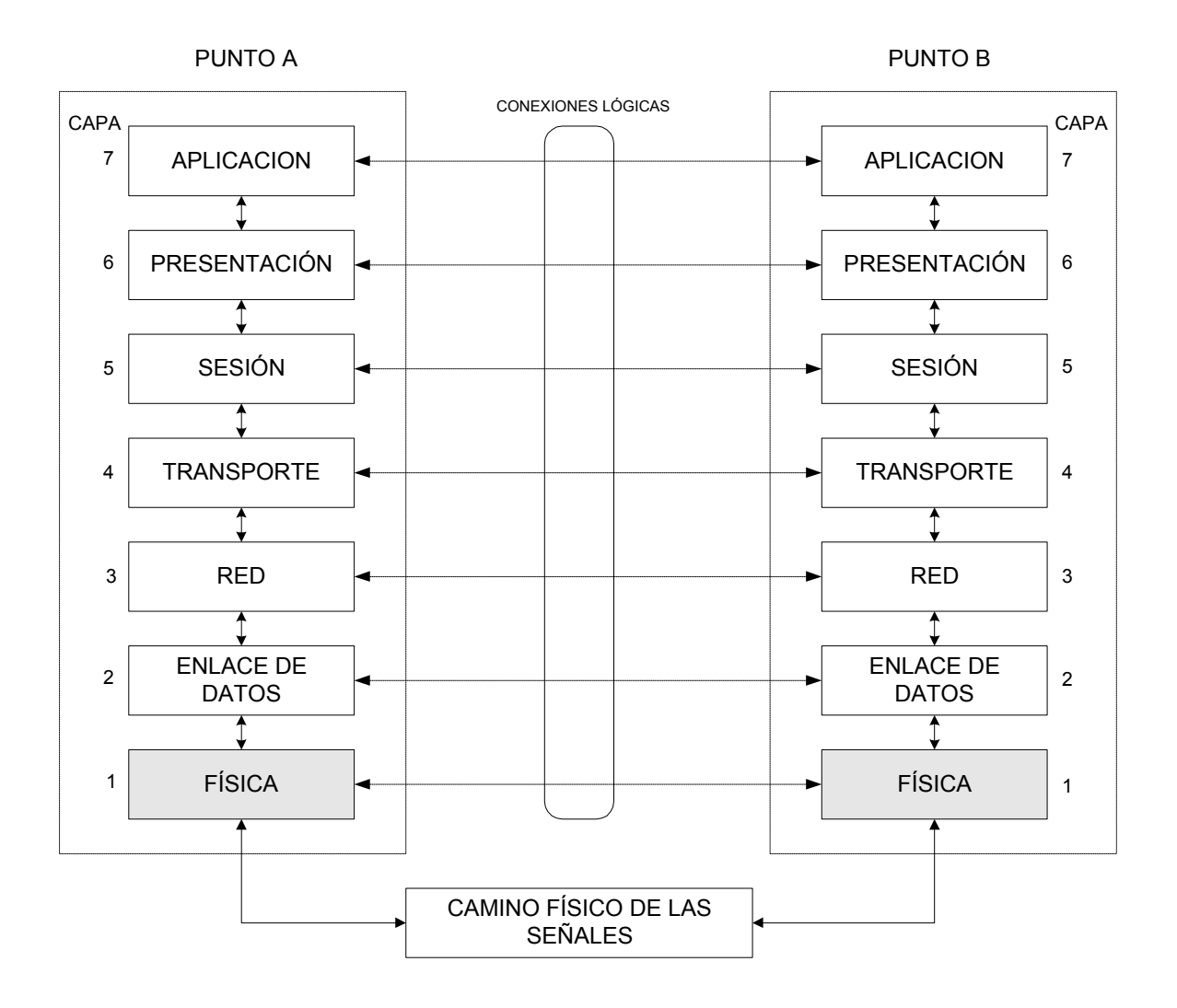

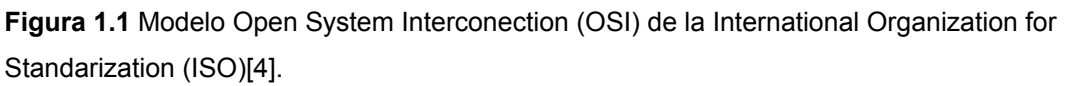

## **1.2 Analógico o Digital**

Al empezar el diseño de un sistema de esta naturaleza, se está ante la disyuntiva de tratarlo digitalmente o analógicamente. Se tomo el camino digital y la decisión se sustentó en los siguientes argumentos, los cuales son enumerados como ventajas sobre los sistemas analógicos [12].

La primera ventaja en general de los sistemas de comunicación digital es que estos son sujetos de menor distorsión que los analógicos, permitiendo una alta capacidad de regeneración. Esto se explica porque los circuitos digitales

operan generalmente en dos estados donde la distorsión tendría que ser lo suficientemente alta como para cambiar el punto de operación de un estado al otro. La mencionada operación en dos estados previene que el ruido u otras perturbaciones se acumulen irreversiblemente en los sistemas de comunicación. Las señales analógicas por el contrario no tienen sólo dos estados, de hecho pueden tomar una variedad infinita de formas, y una vez distorsionadas es muy difícil restaurarlas a su forma original; por lo que es complicado o imposible regenerarlas. Las bajas probabilidades de bit en error logradas a través de técnicas de detección y corrección, no son posibles de obtener en sistemas analógicos. Otra ventaja tiene relación con la flexibilidad de implantación; esto debido a los actuales microprocesadores, conmutadores y procesadores digitales de señales. Aún más, la coexistencia de señales de diferente origen, por ejemplo video, voz o datos, y el empaquetamiento, son técnicas inherentes a los sistemas digitales. Sin embargo, los sistemas digitales tienen también desventajas, principalmente requieren un mayor ancho de banda para comunicar la misma información en comparación con un sistema analógico. Otras desventajas son que requieren sincronización y un procesamiento que implica mayor complejidad en los diseños.

Los compromisos entre los diferentes factores que influyen en el diseño de un sistema de telecomunicaciones digitales son materia frecuente de lo que el ingeniero se enfrenta en la práctica. En general podemos mencionar como los objetivos a alcanzar los siguientes [12]:

1- Maximizar la tasa de transmisión.

2- Minimizar la probabilidad de bit en error  $P_B$ .

3- Minimizar la potencia requerida o equivalentemente minimizar la relación de la energía por bit a la potencia de ruido.

4- Minimizar el ancho de banda requerido.

5- Maximizar la utilización del sistema. Esto significa dar servicio confiable al mayor número de usuarios con el menor retardo y la mayor resistencia a la interferencia.

6- Minimizar la complejidad del sistema, la complejidad de cálculo y el costo del sistema.

Un buen diseñador tratará de alcanzar estos objetivos simultáneos, pero en la práctica esto no es posible porque por ejemplo, los objetivos 1 y 2 se contraponen con el 3 y 4.

Algunas de las restricciones que sólo nos limitaremos a mencionar y que determinan el desempeño de los sistemas digitales son:

- El mínimo ancho de banda de Nyquist.
- El teorema de la capacidad de canal de Shannon-Hartley y el límite de Shannon.
- Las regulaciones del gobierno.
- Las limitaciones tecnológicas.
- Y algunas otras especificaciones particulares de los sistemas.

## **1.3 Potencia de Transmisión**

La potencia de transmisión es un parámetro que determina en gran medida las características del sistema. Por ejemplo, determinará la relación señal a ruido en el receptor y con ello las especificaciones del amplificador de bajo ruido. También tiene efecto en la distancia máxima que cubra el enlace. Sin embargo, no es un factor que se pueda variar ilimitadamente.

Remitiéndonos a las restricciones mencionadas con respecto a regulaciones del gobierno que determinan las características del sistema de

telecomunicaciones, las autoridades tienen normada y establecida la potencia máxima de transmisión que corresponde a 20 dBm o 100mW [13]. Esta cantidad se tiene fijada con motivos de seguridad personal y por motivos de evitar interferencias, así como por políticas de administración del espectro, y es muy similar en varios países. Esta cifra resulta de cumplir la máxima densidad de potencia de 9µW/cm<sup>2</sup> a 3m de distancia de una antena con 20dBi (decibeles de ganancia con respecto a una antena isotrópica). Esto significaría que 20dBm de potencia de transmisión serían el máximo permitido para que se obtenga la mencionada densidad de potencia a 3m de la antena, considerando una antena con unos 20dBi de ganancia.

Si la transformación de d $B<sub>m</sub>$  a watts es:

$$
P_{t[watts]} = 10^{\left(\frac{dB_m - 30}{10}\right)}
$$
 (1.3.1)

Si se sustituye  $P_t = 20dB_m$  en la anterior, el resultado en watts es:

$$
P_{t[watts]} = 10^{\left(\frac{20dB_m - 30}{10}\right)} = 0.1[W] = 100[mW]
$$

## **1.4 Frecuencia de Operación y Modulación**

La frecuencia de operación se determina con el criterio de la disponibilidad. Ya se mencionó que al paso del tiempo es cada vez más evidente la saturación de las bandas más bajas. Un factor que discrimina ciertas frecuencias tiene que ver con las restricciones impuestas por los organismos nacionales e internacionales de administración del espectro electromagnético.

Otro criterio para determinar la frecuencia de operación tiene que ver con las ventanas de propagación en la atmósfera. Esto se discute con más detalle en la sección de pérdidas en la atmósfera. Por ahora sólo se especifica que la frecuencia central de operación de este trabajo será 30 GHz con una longitud de onda  $\lambda = c/f$ . Donde c, la velocidad de la luz en el vacío, es  $3X10^8$ [m/s]. Como el canal será el aire libre en un enlace horizontal punto a punto con línea de vista, entonces la longitud de onda en el espacio libre es λ=0.01[m].

Como se explicó en la sección anterior, se optó por el diseño de un sistema digital, por lo que a continuación nos referiremos a la modulación digital que se consideró apropiada.

La modulación digital se puede entender como el proceso mediante el cual los símbolos digitales son convertidos en formas de onda que sean compatibles con las características del canal de transmisión. Como observación se puede recordar que aunque sea el ámbito digital en el que se está trabajando, no deja de ser paradójico aunque entendible, por ser las que existen en la naturaleza, que sean señales analógicas sobre las que están representadas los símbolos digitales.

De las diferentes técnicas de modulación para información en formato digital que existen se seleccionó el esquema M-QAM. Esta decisión fue tomada considerando que la limitación en ancho de banda sería más crítica que en potencia.

Usualmente por razones técnicas y económicas el ancho de banda es un bien muy preciado para el ingeniero de telecomunicaciones, y no debe desperdiciarse, por lo que una modulación con alta eficiencia espectral resulta conveniente. La eficiencia espectral se define como la medida de que tan bien se está usando un ancho de banda determinado. Su relación se expresa como:

$$
\eta = R_b / W \tag{1.4.1}
$$

donde *Rb* es la tasa de bits por segundo y *W* el ancho de banda.

Es así como se llegó a decidir por una modulación 64-QAM, cuya principal característica es su alta eficiencia espectral. Las siglas QAM significan Quadrature Amplitude Modulation. A esta modulación se le considera un híbrido entre ASK (Amplitude Shift Keying) y PSK (Phase Shift Keying). Para este trabajo se selecciono una modulación con M=64 para tener el esquema ilustrado en la figura 1.2.

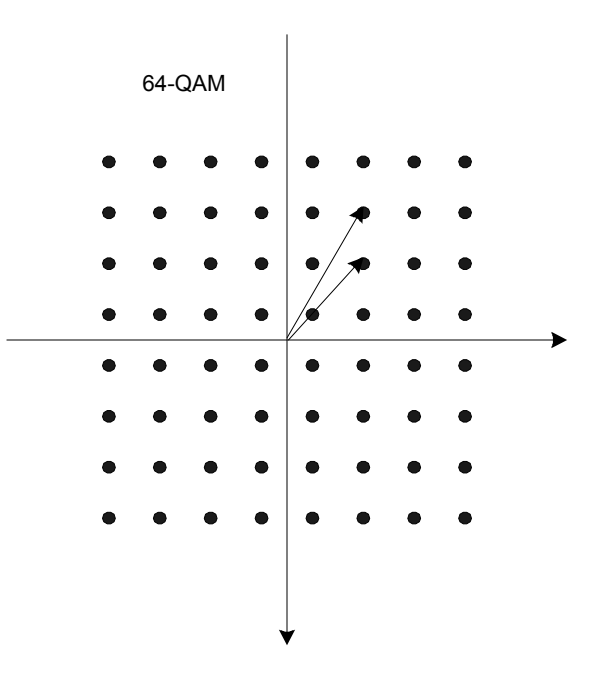

**Figura 1.2** Esquema de Modulación 64QAM. Constelación.

La siguiente es la relación entre la tasa de bits transmitidos para cualquier índice M y la tasa de baudios o símbolos (1/T).

$$
R_{b[bps]} = (1/T)\log_2 M \tag{1.4.2}
$$

Hay que notar que la tasa de bits por segundo  $R<sub>b</sub>$  se incrementa linealmente con la tasa de símbolo (1/T) y logarítmicamente con el valor de M.

Por otra parte, para mantener una probabilidad de bit en error constante y a un nivel aceptable, el compromiso que se presenta es con el equivalente a la relación señal a ruido de los sistemas analógicos, que es la energía de bit entre la potencia de ruido  $\frac{E_b}{N_0}$  . Con esto queremos decir que mientras se tiene una mayor tasa de bits en el mismo ancho de banda o mejor eficiencia espectral, se requiere una mayor potencia por bit para sortear las limitaciones que impone el ruido. En un

diagrama de constelación se puede entender que un mayor índice de modulación, equivalente a una mayor tasa de bits por segundo, esta representado por un mayor número de puntos y una mayor cercanía entre ellos, lo que provoca que relativamente menores niveles de ruido sean necesarios para mover equivocadamente en el receptor la decisión de un símbolo por otro. Esta cercanía también se ilustra en una constelación como la 64QAM de la gráfica. Los dos vectores trazados desde el origen representan la cercanía de dos símbolos adyacentes.

### **1.5 Ancho de Banda**

El sistema se proyectó originalmente para ofrecer como mínimo un canal de video digital con la misma calidad que la teledifusión analógica abierta, esta resolución de video es (720X480X12bitX30cuadros/s), que dan una tasa aproximada de 124.3 Mbps, pero se determinó por la referencia [6] que15 Mbps son la tasa de bits necesarios después de pasar por un algoritmo de compresión.

De acuerdo a la modulación 64QAM y a las expresiones que la gobiernan, se obtiene el ancho de banda mínimo necesario. El cálculo fue resuelto de la siguiente manera:

Para una modulación MQAM con M = 64 tenemos 64QAM. Por otra parte se sabe que  $M = 2^m$  donde m es el número de bits por símbolo. Entonces:

$$
m = Log_2M = Log_264 = \frac{Log_{10}64}{Log_{10}2} = 6
$$
 (1.5.1)

Para después aplicar:

$$
BW = \frac{Rb}{m} \tag{1.5.2}
$$

donde *BW* es el ancho de banda en Hz, *Rb* es la tasa de bit por segundo y el índice de modulación es *m*.

Sustituyendo en (1.5.2) queda

$$
BW = \frac{Rb}{m} = \frac{15Mbs}{6} = 2.5MHz.
$$

12

## **1.6 Ruido en sistemas de Microondas**[11]

La potencia de ruido es el resultado de procesos aleatorios como el flujo de cargas en un tubo de electrones o en dispositivos de estado sólido. Algunas fuentes de ruido son la propagación a través de la atmósfera u otro gas ionizado y las vibraciones térmicas en cualquier componente con temperatura arriba de cero absoluto, esta última fuente es la más común. El ruido pasa a los sistemas desde fuentes externas o es generado dentro del sistema mismo. En cualquier caso, el nivel de ruido determina el límite mínimo de las señales que pueden ser detectadas en presencia de éste. Por esto se desea minimizar el ruido residual en los sistemas de comunicaciones para obtener su mejor desempeño. En algunos sistemas como radiómetros o en radio astronomía, el ruido es la señal de interés y es necesario discriminar entre este ruido y el generado internamente como una señal no deseada.

### **1.6.1 El rango dinámico**

Aún y cuando se tenga una entrada con valor de cero, una potencia de ruido es entregada a la salida. Esto es debido al ruido generado por el amplificador en sí mismo, así como el ruido externo que se introduce. Por eso para muy bajos niveles de señal a la entrada la salida será dominada por el ruido del amplificador. Este nivel de ruido es conocido como piso de ruido del sistema y su valor típico es de -60dBm a -100dBm en toda la banda de trabajo. Valores menores de ruido se obtienen con componentes refrigerados. Por arriba del piso de ruido el amplificador tiene un rango de valores a la entrada, llamado rango dinámico de potencia, para los cuales existe una relación lineal con los valores a la salida. Por arriba de este rango comienza la saturación. Aún más, la medida para considerar la región de saturación es la compresión de 1 dB, que significa que la salida está 1 dB debajo de aquella correspondiente al amplificador ideal. Niveles muy por arriba de esta región destruirán el amplificador.

#### **1.6.2 Fuentes de ruido**

El movimiento aleatorio de portadores de carga puede ser causado por diferentes mecanismos que nos remiten a diferentes fuentes de ruido como son:

- Ruido térmico: Es el tipo más básico de ruido causado por la vibración térmica de cargas no libres. También se le conoce como ruido de Johnson o de Nyquist.
- Ruido de ráfaga: Es debido a fluctuaciones de portadores de carga en un tubo de electrones o en un dispositivo de estado sólido.
- Ruido de "chasquido o flicker". Este ruido ocurre en componentes de estado sólido y tubos de vacío. Este ruido varía inversamente con la frecuencia y se le llama también ruido 1/f.
- Ruido por plasma: Es causado por el movimiento aleatorio de cargas en un gas ionizado, tal como lo es el plasma, la ionosfera o los contactos eléctricos que provocan chispa.
- Ruido cuántico: Resulta de la naturaleza cuantizada de los portadores de carga y los fotones. Son en realidad una fuente de ruido insignificante con respecto a otras fuentes de ruido en el caso de señales recibidas débiles.

Es muy necesario para propósitos de medición tener una fuente de ruido calibrada. Los generadores de ruido pasivos consisten en un resistor que se mantiene a una temperatura constante, ya sea en un horno con temperatura controlada o en un contenedor criogénico. Fuentes de ruido activas pueden ser diodos de avalancha o tubos de descarga con gas. Dichas fuentes dan una mucho mayor fuente de ruido que las fuentes pasivas.

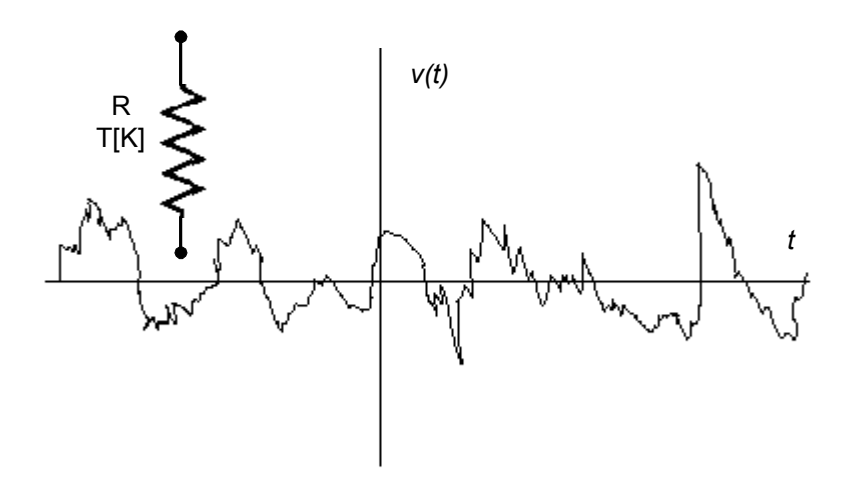

#### **1.6.3 Potencia de Ruido y Temperatura Equivalente de Ruido**

**FIGURA 1.3.** Voltaje aleatorio generado por un resistor ruidoso

Considérese un resistor a la temperatura *T* en Kelvin, como se ilustra en la figura 1.3. Los electrones en este resistor están en movimiento aleatorio con energía cinética proporcional a la temperatura *T.* Estos movimientos aleatorios producen pequeñas variaciones aleatorias de voltaje en las terminales del resistor. Este voltaje tiene un valor promedio de cero, pero diferente de cero en valor rms dado por la ley de radiación de cuerpo negro de Planck,

$$
U_n = \sqrt{\frac{4h\beta R}{e^{hf/kT} - 1}}\tag{1.6.1}
$$

Donde:

*h*=6.546X10-34 J-s es la constante de Planck.

*k*=1.38X10-23 J/K es la constante de Boltzmann.

*T* es la temperatura absoluta en Kelvin (K).

*B* es el ancho de banda del sistema en Hz.

*f* es la frecuencia central del ancho de banda en Hz.

*R* es la resistencia en Ω.

Este resultado proviene de consideraciones de la mecánica cuántica y es válido para cualquier frecuencia *f*. Para frecuencias de microondas, el resultado superior puede simplificarse al hacer uso del hecho que *hf*<<*kT*. En el peor de los casos dejemos que f=100GHz y T=100K. Entonces *hf*=6.5X10<sup>-23</sup><< $kT$ =1.4X10<sup>-21</sup>. Usando los dos primeros términos de la expansión de Taylor para el exponente da:

$$
e^{hf/kT} - 1 \approx \frac{hf}{kT}
$$
 de manera que (1.6.1) se reduce a:

$$
v_n = \sqrt{4kTBR} \tag{1.6.2}
$$

Esta es la aproximación de Rayleigh-Jeans, y es la más común en el campo de las microondas. Para muy altas frecuencias o muy bajas temperaturas esta aproximación puede no ser válida, en ese caso se debe usar (1.6.1). Nótese que esta potencia de ruido es independiente de la frecuencia; es decir, su densidad espectral de potencia es constante con la frecuencia, y se le refiere como una fuente de ruido blanco. La fuente de ruido es proporcional al ancho de banda, que en la práctica está generalmente limitada por la banda de paso del sistema de microondas. Tomando en cuenta que las fuentes de ruido blanco se pueden modelar como distribuciones Gaussianas, las potencias de ruido (varianzas) son aditivas.

El resistor con que se inició la explicación, puede ser suplantado por la fuente equivalente Thévenin, que consiste en un resistor sin ruido y un generador con un voltaje dado por (1.6.2). Conectando una carga *R* resulta en una máxima transferencia de potencia desde el resistor ruidoso. Con el resultado de que la potencia entregada a la carga en un ancho de banda *B* es:

$$
P_n = \left(\frac{\nu_n}{2R}\right)^2 R = \frac{\nu_n^2}{4R} = kTB
$$
\n(1.6.3)

Debido a que *υ*<sub>m</sub> es un voltaje rms, este importante resultado nos indica la máxima potencia de ruido disponible a temperatura *T.* Se observan las siguientes tendencias:

- Conforme *B*→0,*Pn*→0. Esto significa que sistemas con anchos de banda más pequeños captan menos potencia de ruido.
- Conforme *T*→0,*Pn*→0. Esto significa que dispositivos y componentes más fríos generan menos potencia de ruido.
- Conforme *B*→∞,*Pn*→∞. Esto es la llamada *catástrofe ultravioleta*, la cual no ocurre en la realidad porque (1.6.2) y (1.6.3) no son válidas si *f* o *B*→∞. En ese caso se debe usar (1.6.1).

Si una fuente de ruido arbitraria (térmica o no térmica) es blanca (que no depende de la frecuencia), ésta puede ser modelada como una fuente de ruido equivalente y caracterizada por una temperatura de ruido equivalente. Es decir, una fuente de ruido conectada a una carga puede ser remplazada por un resistor de valor *R* a una temperatura *Te,* siendo esta temperatura la equivalente para entregar el mismo ruido que entregaba la fuente de ruido a la carga. Al decir que un componente es caracterizado por una temperatura de ruido equivalente, necesariamente implica un ancho de banda determinado, que generalmente es el ancho de banda del componente o elemento caracterizado.

#### **1.6.4 Figura de Ruido**

Se ha explicado que un componente ruidoso de microondas puede ser caracterizado por una temperatura equivalente de ruido. Una caracterización alternativa es la figura de ruido del componente, la cual es una medida de la degradación de la relación señal a ruido entre la entrada y la salida del elemento

en cuestión. La relación señal a ruido es la relación de la potencia de la señal deseada entre la potencia del ruido indeseado por supuesto. Esta relación depende entonces de la intensidad de la potencia de la señal. Cuando el ruido y una señal deseada se aplican a la entrada de una red sin ruido, ambos la señal y el ruido se verán amplificados o atenuados por el mismo factor, de manera que la relación entre ellos permanece sin cambio alguno. Pero si por el contrario, la red es ruidosa, la potencia de ruido a la salida se verá incrementada en mayor medida que la señal de salida, de manera que la relación referida se verá disminuida. La figura de ruido F es entonces una medida de esta reducción de la señal a ruido al pasar por un componente, red o etapa.

La figura de ruido se define pues como:

$$
F = \frac{\frac{S_i}{N_i}}{\frac{S_0}{N_0}} \ge 1
$$
\n(1.6.4)

donde *Si* y *Ni* son la señal y el ruido de entrada. *S0* y *N0* son la señal y el ruido a la salida. Por definición, el ruido de entrada se asume que es la potencia de ruido resultante de un resistor acoplado a temperatura  $T_0=290K$ , esto es.

$$
N_i = kT_0B \tag{1.6.5}
$$

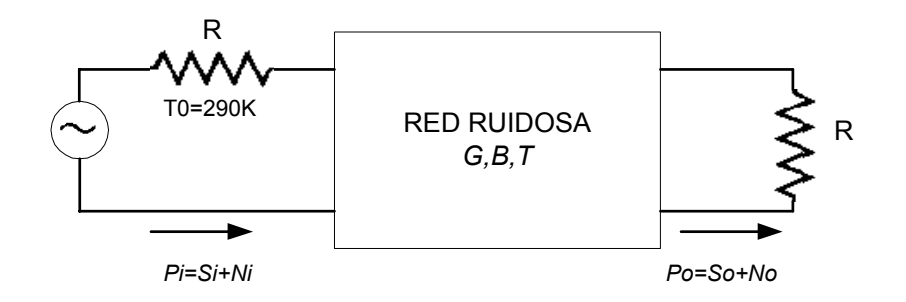

**FIGURA 1.4.** Determinación de la Figura de Ruido de una red ruidosa.

Considérese la figura 1.4 donde se ilustra la alimentación de una red ruidosa de dos puertos con una potencia de ruido *Ni* y una potencia de la señal *Si*. La red está caracterizada por una ganancia *G*, un ancho de banda *B* y una temperatura equivalente de ruido *Te*. La entrada de la potencia de ruido es *Ni=kToB*, y la salida de la potencia de ruido es la suma de la potencia de ruido amplificada más el ruido generado internamente amplificado. *N<sub>0</sub>=kGB(T<sub>0</sub>+T<sub>e</sub>)*. La señal de salida es S<sub>0</sub>=GS<sub>i</sub>. Con estos resultados sustituidos en (1.6.4) nos da una figura de ruido así:

$$
F = \frac{S_i}{kT_0B} \frac{kGB(T_0 + T_e)}{GS_i} = 1 + \frac{T_e}{T_0} \ge 1
$$
\n(1.6.6)

En decibeles,  $F=10log(1+T_e/T_0)dB \ge 0$ . Si la red fuese sin ruido,  $T_e$  hubiese sido cero dando *F=1*, o 0 dB. Resolviendo (1.6.6) para *Te* da:

$$
T_e = (F - 1)T_0 \tag{1.6.7}
$$

Es importante tener dos cosas en cuenta con respecto a la definición de la figura de ruido. La primera es que la figura de ruido se definió para una fuente de ruido acoplada, y la segunda es que esta fuente de ruido es de un resistor equivalente a 290K. La figura de ruido y la temperatura de ruido son parámetros intercambiables indicadores de las propiedades con respecto al ruido.

#### **1.6.5 Figura de Ruido de un Sistema en Cascada**

En un sistema típico de microondas la señal de entrada viaja a través de diferentes etapas en cascada. Cada una de estas etapas degrada la relación señal a ruido en mayor o menor grado. Si sabemos la figura de ruido o la temperatura de ruido de las etapas individuales, podemos determinar la figura de ruido o temperatura de ruido de la conexión en cascada de todas las etapas. Se observará que el desempeño de la primera etapa con respecto al ruido es la más crítica y es un resultado muy importante en la práctica.

Ahora consideremos dos etapas en cascada con ganancias  $G_1 G_2$ , figuras de ruido *F1 F2* y temperaturas de ruido equivalente*Te1 Te2*. Se requiere encontrar la figura de ruido total y la temperatura de ruido total de la cascada como si fuera un sólo elemento. La ganancia total de la cascada es *G1 G2*.

Usando las temperaturas de ruido, la potencia de ruido a la salida de la primera etapa será:

$$
N_1 = G_1 k T_0 B + G_1 k T_{el} B \tag{1.6.8}
$$

debido a que *Ni= kT0B* para cálculos de figura de ruido. La potencia de ruido a la salida de la segunda etapa es:

$$
N_0 = G_2 N_1 + G_2 k T_{e2} B = G_1 G_2 k B (T_0 + T_{e1} + \frac{1}{G_1} T_{e2})
$$
\n(1.6.9)

Para el sistema equivalente tenemos:

$$
N_0 = G_1 G_2 k B (T_{cas} + T_0)
$$
 (1.6.10)

por comparación con (1.6.9) nos da la temperatura de ruido del sistema en cascada:

$$
T_{cas} = T_{e1} + \frac{1}{G_1} T_{e2}
$$
 (1.6.11)

Usando (1.6.7) para convertir en (1.6.11) las temperaturas a figuras de ruido, nos da la figura de ruido de todo el sistema en cascada:

$$
F_{\text{cas}} = F_1 + \frac{1}{G_1} (F_2 - 1) \tag{1.6.12}
$$

Las ecuaciones (1.6.11) y (1.6.12) muestran que las características de ruido de un sistema en cascada están dominadas por las características de la primera etapa, debido a que el efecto de la segunda etapa se reduce por la ganancia de la primera. Por ello para obtener la mejor figura de ruido total del sistema, la primera etapa debe tener una baja figura de ruido y al menos una ganancia moderada.

Tiempo, dinero y esfuerzo se debe invertir en la primera etapa más que en ninguna otra, ya que las etapas subsecuentes tienen poco impacto en la figura de ruido total del sistema. Las ecuaciones (1.6.11) y (1.6.12) se pueden generalizar a un número arbitrario de etapas como sigue:

$$
T_{cas} = T_{el} + \frac{T_{e2}}{G_1} + \frac{T_{e3}}{G_1 G_2} + \dots
$$
 (1.6.13)

$$
F_{\text{cas}} = F_1 + \frac{F_2 - 1}{G_1} + \frac{F_3 - 1}{G_1 G_2} + \dots
$$
 (1.6.14)

#### **1.7 Antenas**

En los equipos que usan radio transmisión, las antenas se definen como el elemento que sirve para radiar o recibir ondas de radio. Además de usarse para recibir y transmitir energía, las antenas sirven para optimizar o acentuar la energía radiante en algunas direcciones y suprimirla en otras. Las antenas son tan importantes que un buen diseño en la antena puede relajar los demás requisitos del sistema al mejorar el desempeño total del sistema [2]. Mientras en el pasado el diseño de las antenas puede haberse considerado un problema secundario en el conjunto del sistema, hoy en día juega un papel crítico. De hecho, el éxito de muchos sistemas se sustenta en el diseño y desempeño de la antena. También mientras en la primera mitad del siglo XX la tecnología de antenas se había considerado casi como de prueba y error, ahora es un arte dentro de la ingeniería. Actualmente los métodos de análisis y diseño son tales que se puede describir con gran precisión el funcionamiento de las antenas [2]. Los parámetros principales que se deben tener en cuenta para seleccionar una antena son [11]:

#### **Patrón de radiación**.

La gráfica del patrón de radiación es quizá una de las herramientas más útiles cuando se trata de seleccionar una antena, ya que nos indica la forma en cómo se distribuye la potencia para una antena determinada. Esto es porque la potencia radiada o recibida por una antena es función de la posición angular y de la distancia radial hacia la antena.

A distancias eléctricas muy grandes (muchas longitudes de onda), la densidad de potencia varía  $\frac{1}{r^2}$ *r* en cualquier dirección, donde r es el radio de la antena al punto de interés. Sin embargo, la variación de la densidad de potencia también se determina con la posición angular, que a su vez se asocia al tipo y diseño de la antena. El patrón de radiación se puede representar gráficamente en tres dimensiones, pero la forma más común es únicamente la representación de los planos principales. El patrón de radiación de recepción y transmisión es idéntico si la antena no contiene materiales o componentes no recíprocos.

#### **Zona lejana**.

La región lejana de la antena es aquella en la cual las ondas radiadas toman forma de ondas planas. Un criterio común para establecer el límite donde comienza es $\frac{2D^2}{\lambda}$ , donde D es la máxima dimensión lineal de la antena y λ la longitud de onda de operación.

Generalmente se asume que los patrones de radiación están en la zona lejana de la antena. Cuando trabajamos con antenas es aconsejable trabajar en la zona lejana porque en la zona cercana no podemos garantizar el comportamiento de la antena.

#### **Directividad**

Muchas antenas se usan para transmitir la potencia en determinadas direcciones solamente. Una medida cuantitativa de la capacidad de concentrar la potencia en una dirección determinada es la ganancia directiva de la antena. Al máximo valor de esta ganancia directiva se le llama directividad.

#### **Eficiencia.**

Como otros componentes, la antena disipará potencia debido a pérdidas en el conductor o en los dieléctricos. La eficiencia de la antena se puede definir como la relación de la potencia total radiada entre la potencia en la entrada de la antena.

#### **Ganancia.**

La ganancia de la antena es el producto de la eficiencia por la directividad, y toma en cuenta el hecho de que las pérdidas reducen la densidad de potencia radiada en una dirección dada. Es una medida más universal de comparación entre dos antenas al considerar la eficiencia.

#### **Impedancia.**

La antena presenta una impedancia a la carga o al generador al que se le conecte. De manera que un desacoplamiento de impedancia degrada el desempeño, porque no toda la potencia pasará desde o hacia la antena. Se puede alcanzar el mejor acoplamiento posible a través del uso de dispositivos adaptadores o de una adecuada selección de los componentes como las líneas de transmisión.

#### **Ancho de banda**.

El ancho de banda útil de una antena se define como el intervalo de frecuencias en el cual la antena cumple con las todas las especificaciones requeridas.

#### **Polarización.**

La polarización hace referencia al comportamiento del vector eléctrico de la onda radiada. Las antenas están diseñadas para recibir o transmitir un tipo de polarización de las ondas radiadas. Es importante tomar en cuenta este factor al escoger la antena, porque una selección equivocada en lo referente a la polarización puede degradar el desempeño de la recepción de la señal. Cabe mencionar que algunas antenas pueden usar dos polarizaciones.

### **Tamaño y complejidad**.

Una característica básica de una antena es que para una operación eficiente su tamaño debe ser 2  $\frac{\lambda}{\lambda}$  o más según el tipo de antena. También se tiene que en general, una mayor ganancia de antena puede ser obtenida con un tamaño eléctrico mayor. Características tales como modificar el patrón de radiación, controlar la polarización, o incrementar el ancho de banda son generalmente obtenidas con una antena más compleja y más costosa.

#### **Tipos de Antena**.

A causa de la diversidad de características mencionadas y al hecho de que la forma de operación de una antena está muy relacionada con su geometría, se han desarrollado muchos tipos de antenas y de formas. Sin embargo, se pueden agrupar en las siguientes categorías:

#### **Antenas de alambre**.

Son probablemente el tipo más sencillo de antena y fueron de las primeras en la historia. Los dipolos o los monopolos con plano de tierra tienen ganancias relativamente bajas, pero son fáciles de fabricar, fáciles de alimentar y de poco peso.

#### **Antenas de apertura**.

Son sólo secciones abiertas de una guía de onda. Por ejemplo, la antena de corneta o la guía de onda cilíndrica abierta. Se usan en microondas y tienen ganancias moderadas.

#### **Antenas impresas.**

Es un tipo de antena basado en conductores impresos en un substrato y son compatibles con tecnología planar de microondas. Operan generalmente en microondas y frecuentemente tienen bajas ganancias. Son útiles en diseños compactos.

#### **Antenas de reflector**

Tienen alta ganancia debido a que enfocan la radiación de una pequeña antena que alimenta a un reflector. Debido a la dimensión eléctrica del reflector, usualmente opera en bandas de microondas. Los reflectores son relativamente fáciles de fabricar y son resistentes, pero pueden resultar costosos.

Esta antena es particularmente atractiva por su alta ganancia, y por su tamaño eléctrico resulta ser adecuada en la banda de microondas. Por esta razón, se decidió considerar el uso de una antena de reflector circular parabólico para cada extremo del enlace en este trabajo.

Para incluir en el cálculo de nuestro sistema esta antena, se debe determinar su ganancia, que se expresa a través de la siguiente relación:

$$
G = \frac{4\pi [A_e]}{\lambda^2} \tag{1.7.1}
$$

donde *G* es la ganancia de la antena, λ es la longitud de onda y *Ae* (área efectiva) está dado por el producto *(Afísica)(FUS)*. Este último factor se explica a continuación.

## **Factor de Uso de Superficie (FUS)**[2]

El Factor de Uso de Superficie o eficiencia de la apertura, representa que tan bien se está aprovechando la superficie de la apertura equivalente que se forma en una antena, como en el caso del reflector parabólico. Nos da una comparación con respecto a la uniformidad en fase y amplitud de la iluminación en dicha apertura. Así pues un FUS = 1 corresponde a una iluminación uniforme de los campos electromagnéticos sobre la apertura, una iluminación totalmente uniforme es mas bien una asunción ideal. El valor de FUS se ve influenciado pues por los siguientes factores:

- La distribución de amplitud del campo.
- La fracción del total de la potencia emanada del alimentador que es captada y concentrada por el plato.
- La uniformidad en la distribución de fase.

Los obstáculos como la sombra que produce el alimentador de la antena.

- La uniformidad de la polarización.
- Los errores aleatorios en la superficie del plato parabólico.

En valores prácticos un reflector tiene valores de FUS de 50% a 80%. Para este diseño, se toma un valor conservador y común de FUS para antenas de reflector circular parabólico que es de 60%.

Sustituyendo entonces en (1.7.1) tenemos para la antena de recepción, como para la de transmisión:

$$
G = \frac{4\pi[A_e]}{\lambda^2} = \frac{4\pi[(0.6)(\pi r^2)]}{\lambda^2}
$$
 (1.7.2)

Hasta ahora, todas las antenas mencionadas son antenas de un sólo elemento. Sin embargo no debemos dejar de mencionar otra clase importante de antenas que son las llamadas en arreglo, estas se forman al acomodar un número de elementos generalmente iguales. Al controlar la corriente y la fase de tales elementos, el patrón de radiación del arreglo puede ser controlado en términos de los niveles de los lóbulos de radiación y su posición.

## **1.8 Ecuación de Transmisión de Potencia de Friis**[2]

Esta ecuación relaciona la potencia recibida con la potencia transmitida entre dos antenas en la zona lejana. Es una ecuación muy importante para planificar muchos de los sistemas de radiocomunicación. Es tan importante, que una variante de esta ecuación gobierna también el vasto campo de los sistemas de radar.

El desarrollo de esta ecuación es como a continuación se expone:

Si la potencia disponible en la entrada de la antena es  $P_t$ , entonces su densidad de potencia isotrópica *W*<sub>0</sub> a una distancia de la antena *R* >2D<sup>2</sup>/λ (zona lejana) es:

$$
W_0 = e_t \frac{P_t}{4\pi R^2}
$$
 (1.8.1)

donde  $e_t$  es la eficiencia de radiación de antena transmisora. Para una antena transmisora no isotrópica, la densidad de potencia en dirección (θ<sub>t</sub>,Φ<sub>t</sub>) puede ser escrita como:

$$
W_{t} = \frac{P_{t}G_{t}(\theta_{t}, \phi_{t})}{4\pi R^{2}} = e_{t} \frac{P_{t}D_{t}(\theta_{t}, \phi_{t})}{4\pi R^{2}}
$$
(1.8.2)

donde  $G_t(\theta_t, \Phi_t)$  es la ganancia y  $D_t(\theta_t, \Phi_t)$  es la directividad de la antena transmisora en dirección *(θt,Фt).*

El área efectiva de la antena *Ar*, es un área equivalente que multiplicada por una densidad de potencia [Watts/m<sup>2</sup>] en la estructura de la antena, nos da la potencia disponible en la entrada de la misma. Es una medida de cuanta potencia puede captar la antena de la densidad presente en su distribuidor. El área efectiva está relacionada a su eficiencia *er* y a su directividad *Dr* a través de:

$$
A_r = e_r D_r \left( \theta_r, \phi_r \right) \left( \frac{\lambda^2}{4\pi} \right)
$$
 (1.8.3)

la cantidad de potencia *Pr* que capta la antena receptora puede ser escrita usando (1.8.2) y (1.8.3) como:

$$
P_r = e_r D_r (\theta_r, \phi_r) \frac{\lambda^2}{4\pi} W_t = e_t e_r \frac{\lambda^2 D_t (\theta_t, \phi_t) D_r (\theta_r, \phi_r) P_t}{(4\pi R)^2} |\hat{\rho}_t \cdot \hat{\rho}_r|^2
$$
(1.8.4)

o como la relación de la potencia recibida a la transmitida:

$$
\frac{P_r}{P_t} = e_t e_r \frac{\lambda^2 D_t(\theta_t, \phi_t) D_r(\theta_r, \phi_r)}{(4\pi R)^2}
$$
(1.8.5)

La potencia recibida basada en (1.8.5) asume que la antena transmisora y receptora están acopladas a sus respectivas líneas o cargas (Γ=0) y que las polarizaciones de las antenas también están acopladas. Si se tuviera que agregar estos dos factores quedaría como:

$$
\frac{P_r}{P_t} = e_{cdt}e_{cdr}(1 - \left|\Gamma_t\right|^2)(1 - \left|\Gamma_t\right|^2)\left(\frac{\lambda}{(4\pi R^2)}\right)^2 D_t(\theta_t, \phi_t)D_r(\theta_r, \phi_r)\left|\hat{\rho}_t \cdot \hat{\rho}_r\right|^2
$$
\n(1.8.6)

Para dos antenas acopladas en polarización e impedancia, a la vez que alineadas para su máxima directividad, (1.8.4) se reduce a:

$$
\frac{P_r}{P_t} = \left(\frac{\lambda}{4\pi R}\right)^2 G_{0t} G_{0r}
$$
\n(1.8.7)

Al término 2  $\frac{1}{4\pi R}$  $\left(\frac{\lambda}{\lambda} \right)$ L ſ <sup>π</sup>*R*  $\left(\frac{\lambda}{\lambda}\right)^2$  se le conoce como pérdidas del espacio libre y representan la atenuación de energía de las ondas por su propagación esférica. Adicionalmente a este término se agregan algunas otras pérdidas que ocurren en la atmósfera y que son fundamentales para el cálculo de un enlace de microondas.

## 1.9 Pérdidas en la Atmósfera<sup>[5]</sup>

La principal finalidad de esta sección será exponer las consideraciones de diseño para enlaces de línea de vista con respecto a las limitaciones que impone la atmósfera y la lluvia.

El espectro más atractivo para resolver las demandas de mayor ancho de banda es quizá de 1 a 10 GHz, donde el ruido galáctico y el ruido producido por el hombre son mínimos, también donde la absorción atmosférica y la atenuación por lluvia pueden ser despreciadas. Además para esta región existe una tecnología madura y con precios muy competitivos. Desafortunadamente, por las razones antes expuestas, la banda está altamente congestionada en la mayoría de los países del mundo. Por ello se está forzando a trabajar en bandas por arriba de 10 GHz. Para frecuencias por arriba de este limite, el exceso de atenuación por la lluvia y la absorción atmosférica puede tener una importancia determinante en el diseño de enlaces de microondas.

La propagación de las ondas de radio a través de la atmósfera y por encima de 10 GHz, involucra no sólo perdidas en el espacio libre, sino otros tantos factores como:

- 1) Las contribuciones gaseosas de la atmósfera homogénea debido a mecanismos resonantes y no resonantes de polarización.
- 2) La contribución de las no-homogeneidades de la atmósfera.
- 3) Las contribuciones debidas a la lluvia, niebla, polvo, rocío, humo o partículas de sal en el aire.

En el punto 1 estamos ante la propagación de las ondas bajo la influencia de varias resonancias moleculares, tales como el agua a 22 GHz y a 138 GHz, o de oxígeno, con resonancia en 60 GHz y a los 119 GHz, estas resonancias se ilustran en la figura 1.5. Otros gases también presentan resonancia tales como  $N_2O$ ,  $SO_2$ ,  $O_3$ ,  $NO_2$  y  $NH_3$ , pero debido a su baja densidad en la atmósfera no

tienen efectos importantes en la propagación. En la tabla 1.1 se clasifican las ventanas para el servicio punto a punto donde la atenuación por absorción atmosférica no impide establecer el enlace a distancias considerables. Se justifica la elección de la frecuencia central 30GHz como una frecuencia que se encuentra dentro de la ventana de 28 a 42 GHz. Lo cual asegura una transmisión sin grandes pérdidas por absorción en la atmósfera.

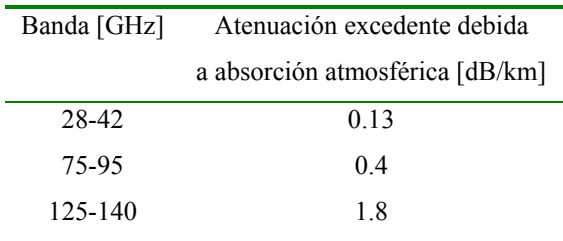

**TABLA 1.1** Ventanas para el servicio punto a punto.

### **1.10 Atenuación por lluvia**[5]

La mayor causa de atenuación, considerada por los puntos 2 y 3 de la sección anterior, y que sobrepasa en gran medida las otras causas arriba de 18 GHz, es la atenuación por lluvia. El cálculo exacto del exceso de atenuación por lluvia es una tarea compleja. Es común ver expresada la atenuación por lluvia como una función de la tasa de precipitación. Tal tasa depende a su vez del contenido de agua y de la velocidad que tienen las gotas.

Cuando una onda electromagnética incide en un objeto con propiedades dieléctricas diferentes al medio circundante, una parte de su energía es reflejada, otra parte puede ser refractada y otra parte de la energía es absorbida. Esta parte que es absorbida se disipa en forma de calor. Es la magnitud de esta absorción la que puede llegar a atenuar e incluso destruir la comunicación entre un enlace. Como una modificación a la formula de pérdidas en el espacio libre, se adicionan términos que toman en cuenta los diferentes efectos de atenuación, para finalmente tener la atenuación total:

*Atenuación dB = 92.45 + 20log FGHz + 20log Dkm + a + b + c + d + e* (1.10.1)

Donde:

*F*= frecuencia de operación en GHz.

*D*= longitud del enlace en km.

*a*= atenuación excedente (dB) debida al vapor de agua.

*b*= atenuación excedente (dB) debido a la niebla.

*c*= atenuación excedente (dB) debido al oxigeno (O2)

- *d*= suma de las pérdidas de absorción (dB) debido otros gases.
- *e*= atenuación excedente (dB) debido a la lluvia.
	- El parámetro *a* varía con la humedad relativa, temperatura, presión atmosférica y altitud. El ingeniero de transmisión asume que el contenido de vapor es lineal con estos parámetros y que la atmósfera es homogénea. De hecho se considera homogénea horizontalmente pero estratificada verticalmente. Hay una banda de absorción a los 22 GHz causada por la resonancia molecular.
	- Los parámetros *c* y *d* se asume que varían linealmente con la densidad atmosférica, directamente con la presión atmosférica, y que son función de la altitud. Por ejemplo se asume que la atmósfera es homogénea.
	- Los parámetros *b* y *e* varían con la densidad de la nube o célula de la lluvia y el tamaño de las gotas de lluvia o partículas de agua como niebla. En este caso la atmósfera ciertamente no es homogénea. Las partículas más pequeñas que 0.01 cm de diámetro son consideradas niebla, mientras que aquellas mayores a 0.01 cm son lluvia. De ordinario, la niebla produce atenuación a razón de 0.1 dB/km de
atenuación excedente a 35 GHz, incrementándose a 0.6 dB/km a 75 GHz.

• De los factores *a* hasta *e* de la ecuación (1.10.1) el principal a considerar es el factor *e* debido a la lluvia, el cual causa la mayor contrariedad al enlace. Por ejemplo, a 22 GHz para un enlace de 10Km, sólo se deben adicionar a las pérdidas de espacio libre (139.3 dB aproximadamente) 1.6 dB. Por otra parte, en algunas regiones del globo, para una disponibilidad del enlace deseada, la sola atenuación por lluvia puede exceder los 150 dB, que en comparación con 1.6dB nos da idea de la importancia de este cálculo.

Por esto, cuando se diseñan enlaces de microondas es muy importante determinar las perdidas en exceso debidas al fenómeno meteorológico de la lluvia. Se usa el término "exceso" porque se pretende encontrar las pérdidas excedentes a las de un enlace en el espacio libre.

Para este propósito debemos conocer alguna información relacionada con la lluvia. En este trabajo damos por entendido que las mediciones de la precipitación pluvial se dan en mm/h de lluvia y son medidas de la lluvia en un punto dado. Es conocido que los aguaceros por un breve lapso de tiempo son más perjudiciales que una ligera llovizna por largos intervalos. Se sabe de los aguaceros, que estos se distribuyen generalmente en forma celular y de forma muy localizada. Por ello debemos averiguar si toda la trayectoria del enlace se encuentra dentro de la tormenta y si lo está por toda la duración de la tormenta. Al contrario de los aguaceros, la lluvia ligera tiene una característica extendida y su valor local es igual al que se puede apreciar a lo largo de todo el enlace. La lluvia intensa se presenta en células que tienen de 2 a 6 km de diámetro y generalmente están inscritas en regiones de lluvia de decenas de kilómetros. De aquí que para enlaces menores a 6 km el valor de la lluvia promediada a lo largo de la trayectoria de enlace, será reducida a aquella que se determinó localmente. En caso contrario, para enlaces más largos, el valor de la precipitación será reducido al tomar en cuenta sólo la trayectoria por donde está lloviendo con respecto a la trayectoria total del enlace. Algunos estudios sugieren que el aumento de las pérdidas por lluvia se incrementa rápido al aumentar las distancias hasta 10 km, pero que un incremento en esta distancia hasta 22 km, produce un efecto adicional pequeño.

Aunque el concepto de células de lluvia intensa es muy importante al determinar la atenuación, hay que tener en cuenta que algunos estudios sugieren tener cautela en aplicar este concepto, pues se ha observado que un enlace puede encontrar más de una célula dentro de una región de lluvia. Y que la zona de influencia de la lluvia intensa se extiende más allá de los límites de la célula, dependiendo de la intensidad, hasta decenas de kilómetros.

Uno de los métodos más aceptados para tratar la atenuación por lluvia *A*  debida a la precipitación, es el método empírico basado en una relación aproximada entre *A* (atenuación) y *R* (tasa de precipitación) que es:

$$
A_{dB} = aR^b \tag{1.10.2}
$$

Donde *a* y *b* son funciones de la frecuencia (f) y la temperatura de la lluvia (T). Para calcular el valor de A en decibeles y entonces el valor en exceso de pérdidas para la trayectoria entera del enlace, usaremos el procedimiento sugerido por la recomendación de ITU-R [16].

> • Paso 1: Se derivan los valores de los coeficientes *a* y *b* de la tabla 1.3, interpolando donde sea necesario. La tabla está basada en una temperatura de lluvia de 20º C y en una distribución del tamaño de las gotas de Laws-Parson.

Es de notar que las ondas de polarización horizontal sufren una mayor atenuación que las de polarización vertical. Esto es debido a que las gotas forman unos esferoides cuya forma afecta más la polarización horizontal. Por esta razón se usan los subíndices *h* y *v* en la tabla.

• Paso 2: Obtener el valor de la tasa de lluvia *R (mm/h),* idealmente este valor se debería de obtener de la oficina meteorológica local. A falta de esta oficina, un estimado se puede obtener desde un mapa como el mostrado en la figura 1.6. Después se selecciona la intensidad de lluvia apropiada para el porcentaje de tiempo en la tabla 1.2, en la cual se presentan las 14 diferentes regiones de lluvia en los mapas del mundo. A continuación se selecciona un valor en la tabla para un excedente de 0.01% del tiempo para tasas de lluvia puntuales con tiempo de integración de 1 minuto. Esto nos da el valor de R en la ecuación (1.10.2)

Excedente significa el porcentaje de tiempo que un valor es sobrepasado. Un excedente de 0.01% como el elegido, es sinónimo de indisponibilidad de 0.01%, a causa de la atenuación por lluvia, o una disponibilidad del enlace de 99.99% del tiempo. A diferencia de excedente se usa la palabra "en exceso" para referirse a las pérdidas adicionales a las del espacio libre como ya se había mencionado.

> • El paso 3: es donde se calcula *A* usando la ecuación (1.10.2). Esto nos da un valor de atenuación en exceso por kilómetro.

Cabe mencionar que existe también un método gráfico para determinar estos valores, y que la referencia advierte que el procedimiento mencionado aquí es válido para cualquier parte del mundo y para frecuencias de hasta 40 GHz y enlaces de hasta 60 Km.

La atenuación en exceso por lluvia que se encontró se adiciona a la del espacio libre más aquella de la atenuación atmosférica como se establece en la ecuación (1.10.1). Se puede considerar la atenuación por lluvia como un margen de seguridad contra el desvanecimiento del enlace, sin embargo no es necesario adicionar este margen a otros, simplemente se debe tomar el valor más grande.

Algunas veces una disponibilidad especificada del enlace es muy difícil de obtener. En estos casos se sugiere usar técnicas de diversificación. Es decir tener varias trayectorias para un mismo enlace. Así, si en una trayectoria se tiene precipitación, las probabilidades de tener también atenuación por lluvia en la otra trayectoria se reducen considerablemente.

En la ecuación (1.10.1) los términos *b* y *d* pueden ser con frecuencia despreciados; los términos *a* y *c* son generalmente unidos y llamados atenuación en exceso debido a gases atmosféricos o simplemente atenuación atmosférica. Si se fuera a instalar por ejemplo un enlace de línea de vista de 10 km a 22 GHz, al calcular las pérdidas por transmisión (a nivel del mar), se tendrían que adicionar 1.6 dB por atenuación atmosférica, pero que es predominantemente absorción por vapor de agua como lo muestra la figura 1.5. Se observa en la gráfica que hay bandas de frecuencias con niveles relativamente altos de atenuación por unidad de distancia. Algunas de estas bandas son angostas, por ejemplo la del agua a 22 GHz. Otras son anchas, como la del  $O<sub>2</sub>$  que cubre desde 58 hasta 62 GHz, pero con pendientes desde 50 GHz hasta 70 GHZ. En su cresta a 60 GHz la atenuación a nivel del mar, es de 15 dB/km. De hecho, en bandas que presentan tal atenuación difícilmente se pueden realizar algunos sistemas de telecomunicación. Cabe mencionar sin embargo, que algunos ingenieros están usando estas bandas para enlaces de muy corto alcance, donde el reuso de frecuencia se vuelve posible, pues la atmósfera se encarga de atenuar tan fuertemente las señales y estas solo tienen influencia en extensiones locales muy limitadas. También estas bandas, por ejemplo la de 58 a 62 GHz que es usada para enlaces entre satélites en el espacio, donde la ausencia de la atmósfera permite despreciar esta atenuación. Estas bandas han sido también exploradas para enlaces militares, donde la fuerte atenuación protege la radiocomunicación de ser interceptada. Inclusive, se han usado estas bandas para comunicación entre barcos de manera segura. Algunos enlaces entre edificios próximos en grandes ciudades trabajan en estas bandas. En los últimos años el desarrollo de las redes personales, aquellas que están muy próximas al individuo, por ejemplo accesorios periféricos

35

inalámbricos o agendas personales, se han experimentado exitosamente en estas bandas. Algunos tipos de radares para autos, también aprovechan esta atenuación para su funcionamiento. De modo contrario, en la gráfica podemos ver que existen intervalos llamados ventanas, donde no existe una atenuación muy importante. Estas ventanas son recomendables para comunicaciones punto a punto. Como se ha mencionado, la portadora de 30 GHz para este trabajo precisamente está en una de estas ventanas. Hay que resaltar que los valores de absorción de la gráfica 1.5 son dados a nivel del mar.

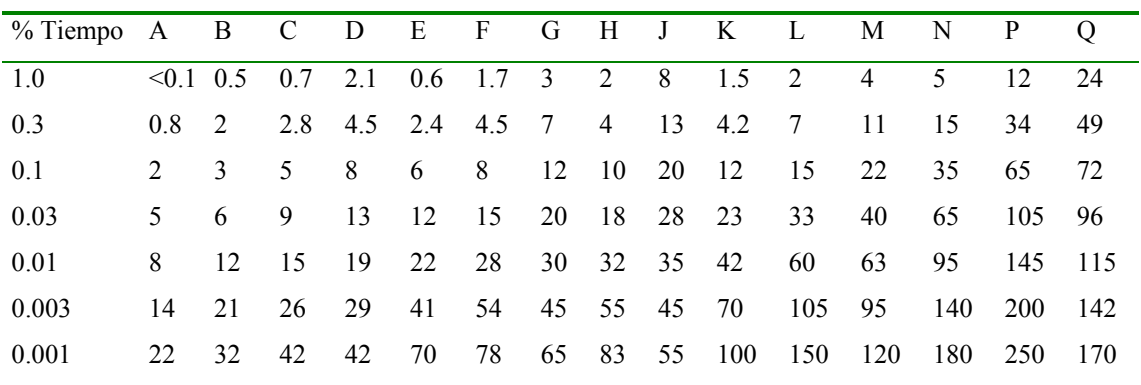

**TABLA 1.2.** Zonas Climáticas de Lluvia- Intensidad de lluvia excedida (mm/h).

Ver figura 1.6. Mapa para las regiones de lluvia.

| Frecuencia [GHz] | a <sub>h</sub> | $a_{v}$   | $b_{\rm h}$ | $b_v$ |
|------------------|----------------|-----------|-------------|-------|
| $\mathbf{1}$     | 0.0000387      | 0.0000352 | 0.912       | 0.880 |
| $\overline{c}$   | 0.000154       | 0.000138  | 0.963       | 0.923 |
| $\overline{4}$   | 0.000650       | 0.000591  | 1.121       | 1.075 |
| 6                | 0.00175        | 0.00155   | 1.308       | 1.265 |
| $\boldsymbol{7}$ | 0.00301        | 0.00265   | 1.332       | 1.312 |
| 8                | 0.00454        | 0.00395   | 1.327       | 1.310 |
| 10               | 0.0101         | 0.00887   | 1.276       | 1.264 |
| 12               | 0.0188         | 0.0168    | 1.217       | 1.200 |
| 15               | 0.0367         | 0.0335    | 1.154       | 1.128 |
| 20               | 0.0751         | 0.0691    | 1.099       | 1.065 |
| 25               | 0.124          | 0.113     | 1.061       | 1.030 |
| 30               | 0.187          | 0.167     | 1.021       | 1.000 |
| 35               | 0.263          | 0.233     | 0.979       | 0.963 |
| 40               | 0.350          | 0.310     | 0.939       | 0.929 |
| 45               | 0.442          | 0.393     | 0.903       | 0.897 |
| 50               | 0.536          | 0.479     | 0.873       | 0.868 |
| 60               | 0.707          | 0.642     | 0.826       | 0.824 |
| 70               | 0.851          | 0.784     | 0.793       | 0.793 |
| 80               | 0.975          | 0.906     | 0.769       | 0.769 |
| 90               | 1.06           | 0.999     | 0.753       | 0.754 |
| 100              | 1.12           | 1.06      | 0.743       | 0.744 |
| 120              | 1.18           | 1.13      | 0.731       | 0.732 |
| 150              | 1.31           | 1.27      | 0.710       | 0.711 |
| 200              | 1.45           | 1.42      | 0.689       | 0.690 |
| 300              | 1.36           | 1.35      | 0.688       | 0.689 |
| 400              | 1.32           | 1.31      | 0.683       | 0.684 |

**Tabla 1.3**. Coeficientes de regresión para determinar la atenuación específica en (1.10.2)

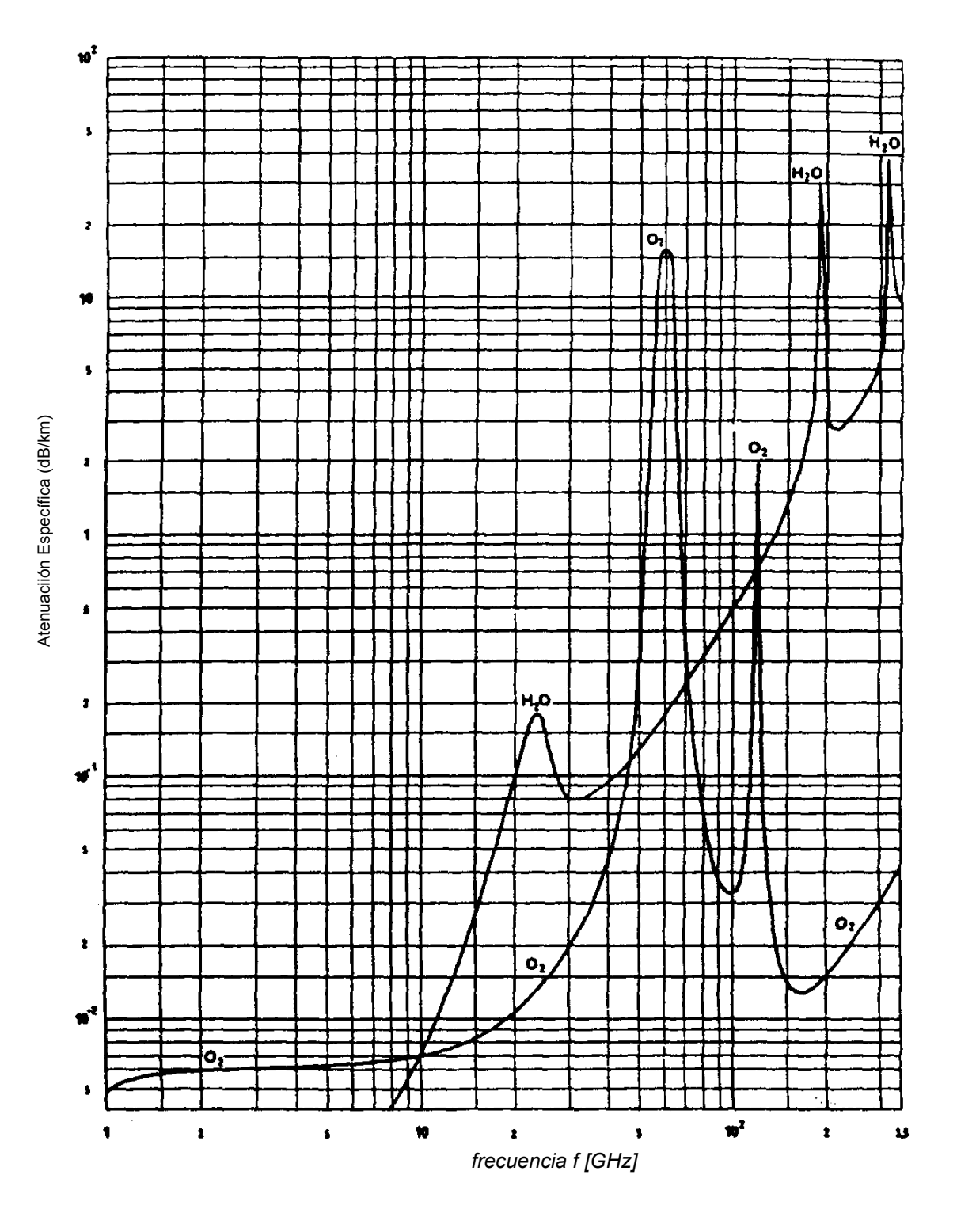

**FIGURA 1.5.** Atenuación específica debida a gases atmosféricos.

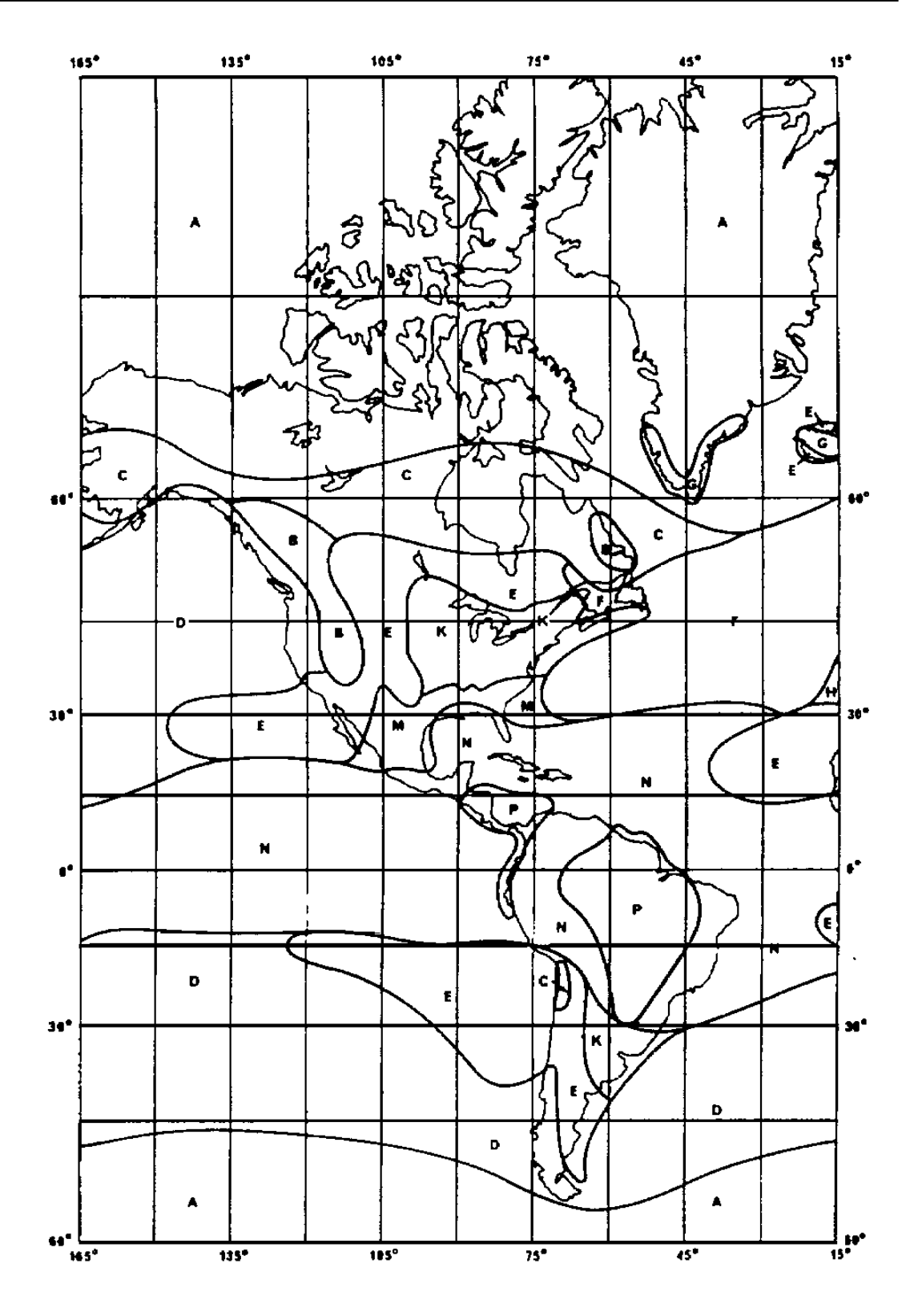

**FIGURA 1.6.** Mapa para las regiones de lluvia.

### **1.11 Caso Práctico**

A continuación se ejemplifica el cálculo práctico del enlace punto a punto a 30GHz, el cual se realizó para el caso sin pérdidas y posteriormente con pérdidas por lluvia. La finalidad es determinar las distancias máximas de enlace que se pueden alcanzar con las especificaciones dadas. Se comienza por la caracterización del sistema receptor con respecto al ruido. La figura 1.7 ilustra los bloques que componen este diseño. El resultado del presente trabajo está centrado en lo que corresponde al amplificador de bajo ruido del receptor, sin embargo los bloques subsecuentes también influyen en el proceso de diseño.

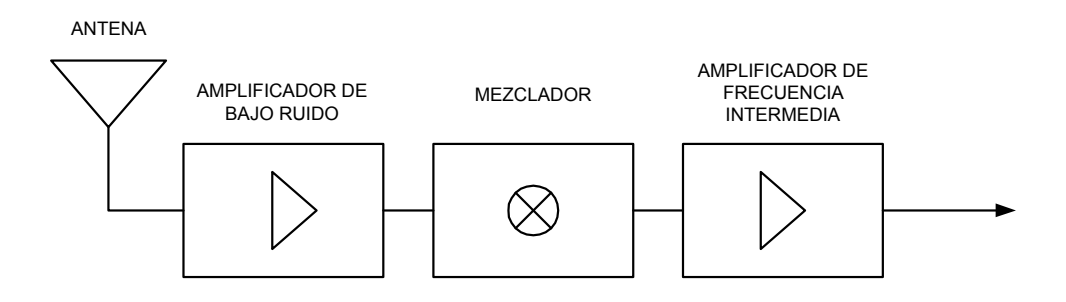

**Figura 1.7.** Diagrama de Bloques del Receptor de Microondas

Para este diseño en particular, de la ecuación (1.6.13) se obtiene:

$$
T_e = T_{\text{antena}} + T_{\text{amplificador}} + \frac{T_{\text{mezclador}}}{G_{\text{amplificador}}} + \frac{T_{\text{amplificador}}}{G_{\text{amplificador}}G_{\text{mezclador}}}
$$
(1.11.1)

De ordinario para la antena se tiene:

$$
T_{antena} = 20K,
$$

Para el amplificador, el mezclador y el amplificador se asumen valores típicos en dB y su equivalente en magnitud de:

$$
F_{amplificador} = +3db = 1.995
$$
 (1.11.2)  
\n
$$
F_{mezclador} = +7db = 5.011
$$
  
\n
$$
F_{amplificador} = +3dB = 1.995
$$

Remitiéndonos a (1.6.7) y sustituyendo los valores de (1.11.2),

$$
T_{amplification} = (F - 1)T_0 = (1.995-1)300K = 298.5K
$$
\n
$$
T_{mezclador} = (F - 1)T_0 = (5.01-1)300K = 1203.56K
$$
\n
$$
T_{amplification\ FI} = (F - 1)T_0 = (1.995-1)300K = 298.5K
$$

Sustituyendo estos últimos valores en (1.11.1) se obtiene la *Te* del sistema como:

$$
T_e = 20K + 298.5K + \frac{1203.56K}{79} + \frac{298.5K}{(79)(0.1995)} = 352.67K
$$

De la equivalencia de potencia de ruido a temperatura de ruido (1.6.5) y sustituyendo el ancho de banda determinado por (1.5.2) que es *2.5MHz,* la constante de Boltzmann y la temperatura equivalente recién determinada, se obtiene la potencia de ruido en el receptor:

$$
P_{\text{ruido}} = kT_e B = 1.38 \times 10^{-23} \frac{W}{K H z} (352.67 K)(2.5 MHz) = 1.217 \times 10^{-14} W
$$

Considérese ahora que el circuito demodulador utilizado en el receptor, y que se ubica inmediatamente después del amplificador de frecuencia intermedia, requiere una "visibilidad" de 15dB de relación señal a ruido. La visibilidad es la mínima relación señal a ruido con la que le es posible distinguir en el demodulador una señal útil de un ruido. La visibilidad N  $\frac{S}{S}$  en veces se obtiene así:

Si SNR<sub>dB</sub> = 
$$
10\log \frac{S}{N} \rightarrow \frac{S}{N} = 10^{\frac{15dB}{10}} = 10^{1.5}
$$

De la expresión N  $\frac{S}{\sqrt{2}}$ =10<sup>1.5</sup>, se tiene que la mínima potencia de la señal recibida *S* o *Pr* que debe haber en la recepción, para que se pueda distinguir del ruido N, el cual ya fue calculado y cuyo valor es  $1.217 \times 10^{-14}$ [W], está dada por:

$$
S = P_r = (1.217 \times 10^{-14})(10^{1.5}) = 3.795 \times 10^{-13}
$$

De la ecuación (1.7.2), la ganancia de una antena de un radio máximo de 0.5m, a la longitud de onda de trabajo 0.01m es:

$$
G = \frac{4\pi [(0.6)(0.5)^2(\pi)]}{(0.01)^2} = 59,217
$$

que convertida a decibeles es 47.72 dB, un valor de ganancia máxima de antena dirigida importante.

De la ecuación de Friis para dos antenas alineadas y acopladas en polarización e impedancia (1.8.7), y con las potencias de transmisión y recepción en watts, se resuelve para la distancia máxima:

$$
R=\frac{\lambda}{4\pi}\sqrt{\frac{G_{ot}G_{or}}{P_r/P_t}}
$$

sustituyendo *P<sub>t</sub>=0.1W* proveniente de la transformación (1.3.1) de 20dB<sub>m</sub>, además de sustituir los valores recién calculados queda:

$$
R = \frac{0.01}{4\pi} \sqrt{\frac{(59217)(59217)}{3.795 \times 10^{-13}/0.1}} = 24,189[km]
$$

Como se aprecia, el valor de la distancia *R* alcanzada es extremadamente amplio y no es un valor que se alcance en la práctica. Sin embargo, éste se presenta para compararlo después con el que resulta de considerar la atenuación atmosférica. Se realizó un programa de computadora con la ecuación de transmisión de Friis (1.8.7) resuelta para *R*, esto con el objetivo de obtener varias distancias máximas de enlace para diferentes radios de antenas. El resultado se ilustra en la figura 1.8, y se observa que el diámetro de la antena tiene un efecto determinante en la ganancia de antena y ésta a su vez en el alcance del enlace.

Para determinar la atenuación por lluvia se siguió el procedimiento sugerido. De la tabla 1.3 se obtuvieron, para 30GHz y las dos polarizaciones, los coeficientes de regresión *a* y *b*. Del mapa (figura 1.6) se determinó a la ciudad de México como región tipo N, posteriormente de la tabla 1.2 se obtuvo un valor de *R*=95 para un porcentaje de tiempo de 0.01%. Quedando la sustitución en (1.10.2) así:

$$
a_h
$$
=0.187  
\n $b_h$ =1.021  
\n $A_{dbh}$ =0.187(95<sup>1.021</sup>)=19.547dB<sub>km</sub>  
\n $a_v$ =0.167  
\n $A_{dbv}$ =0.167(95<sup>1.000</sup>)=15.865dB<sub>km</sub>

Posteriormente se programa y calcula incluyendo las pérdidas por lluvia para diferentes radios de antenas y dos diferentes polarizaciones. Los resultados son ilustrados en la figura 1.9.

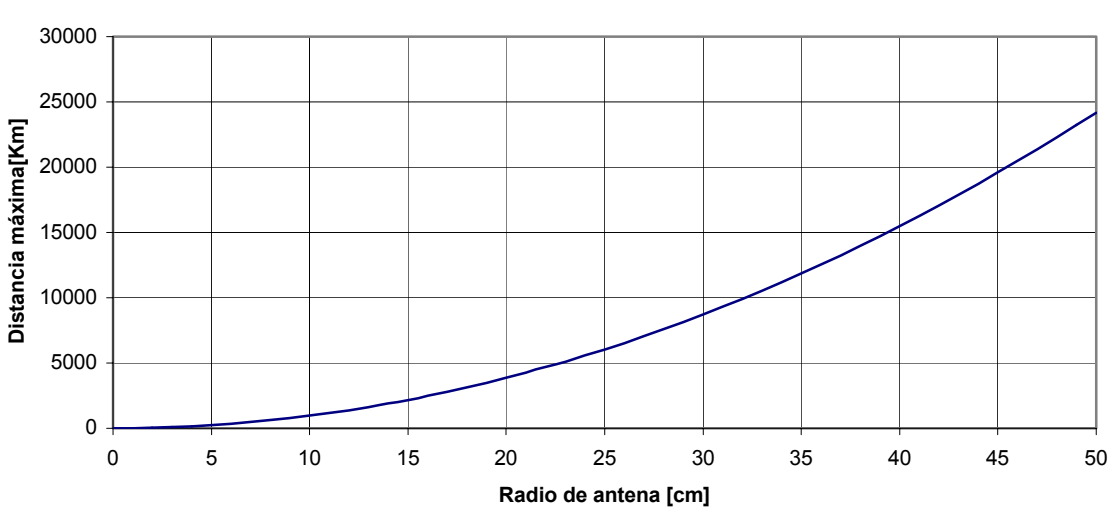

**Radio de antena Vs Alcance de Enlace**

**Figura 1.8** Radio de Antena Vs. Alcance de Enlace (sin Pérdidas por Lluvia).

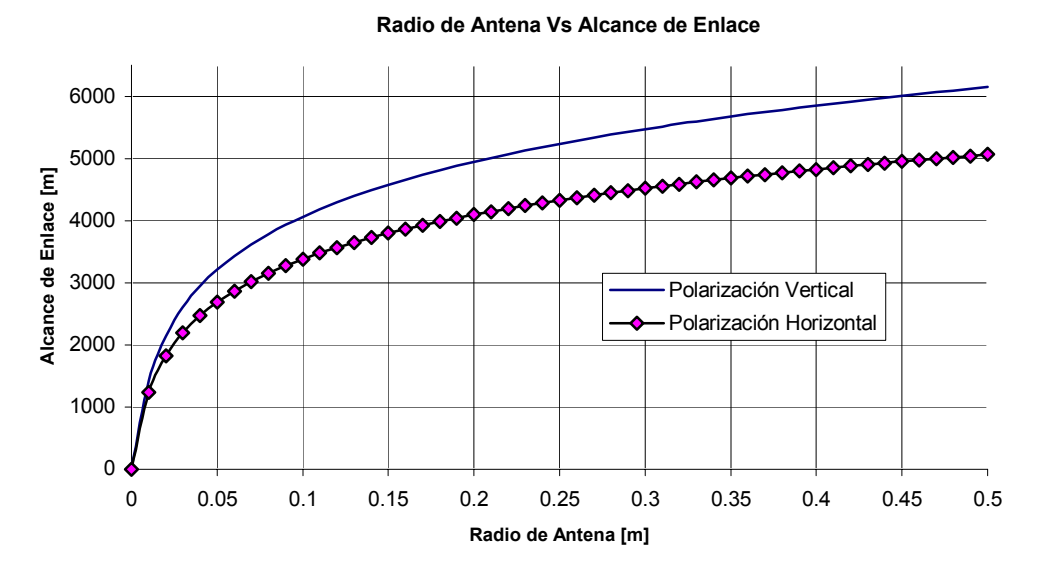

**Figura 1.9** Radio de Antena Vs. Alcance de Enlace (con Pérdidas por Lluvia).

La gráfica 1.9 muestra la dramática reducción de la distancia máxima de enlace al considerar una disponibilidad del enlace de 99.99% del tiempo, con respecto al resultado de la gráfica 1.8 para el caso sin pérdidas por lluvia. También podemos ver cómo la polarización horizontal se ve más afectada por la lluvia, debido a la forma de las gotas de lluvia aceleradas al caer. De aquí se puede concluir que la distancia máxima que se puede alcanzar es de poco más de 6 km para el enlace con antenas parabólicas utilizando polarización vertical y esperando disponibilidad el 99.99% del tiempo de operación.

Hasta aquí han sido presentados los elementos fundamentales para el cálculo de los enlaces de radio-transmisión en la banda de microondas. Así mismo, considerando todos estos elementos se realizó el cálculo práctico del enlace propuesto para transmisión de video digital, localizado en la ciudad de México y con antenas parabólicas de 50 cm de diámetro. Como resultado importante se obtuvo el máximo rango de alcance del enlace, el cual se registra para una polarización vertical.

# **2 TRANSFORMADOR EN GUÍA DE ONDA H**

En este capítulo se desarrollará, a través del método de la resonancia transversal, un transformador de guía de onda H que acoplará la línea de transmisión proveniente de la antena, con el amplificador de bajo ruido. Un segundo transformador igual se utilizará para acoplar la salida del amplificador con la línea de transmisión de salida. Por ello es importante conocer la variedad de líneas de transmisión para transportar y dirigir las ondas electromagnéticas, así como algunas de sus propiedades más importantes, sus ventajas y desventajas.

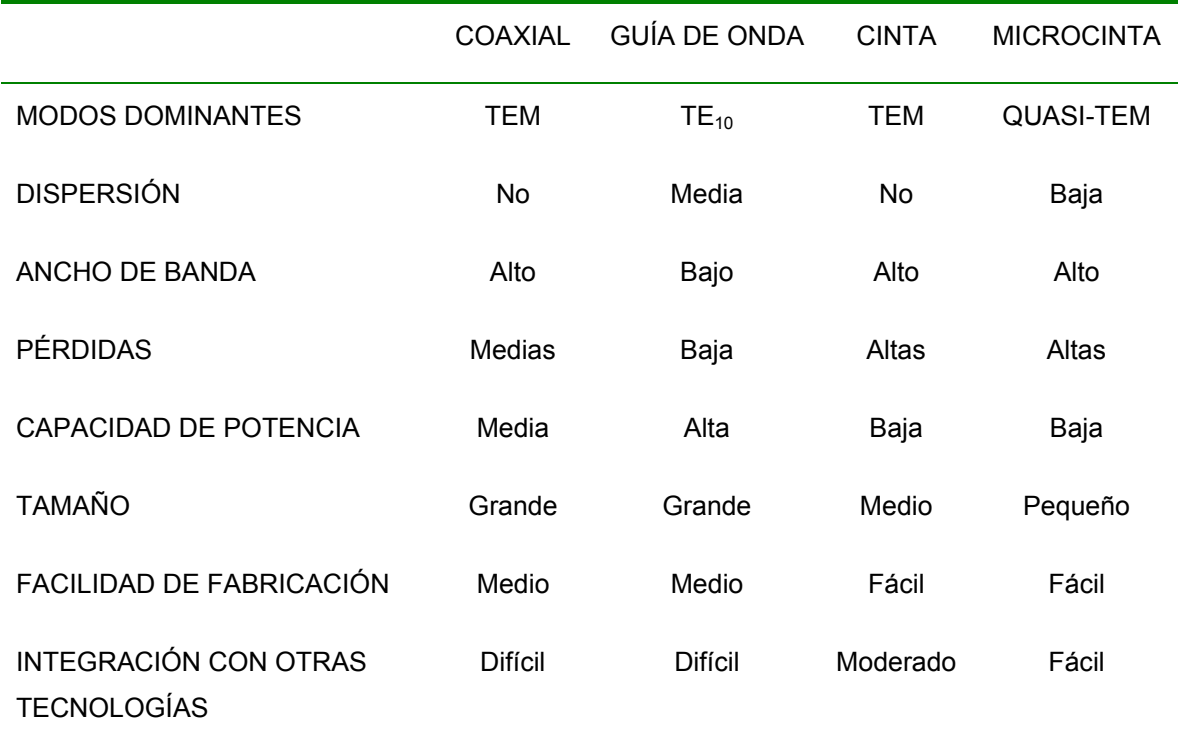

**Tabla 2.1**. Comparación con diferentes guías de onda comunes [11].

Eléctricamente a las diferentes líneas de transmisión se les puede clasificar de acuerdo a los modos que soportan, a su dispersión, ancho de banda y potencia que soportan. Por otra parte, también los aspectos mecánicos son una categoría que clasifica a las guías de onda. En ésta se incluyen factores como el peso, tamaño y la facilidad para integrarse con otras tecnologías. El precio es también un factor que se debe considerar. A manera de panorama general se presenta la clasificación de la tabla 2.1.

La mayoría de los diseños actuales se hacen con microcinta, por ser fácil de sintonizar, adaptar y de fabricar, aunque sus pérdidas sean altas. Sin embargo, existen otros tipos de guías de onda que no son tan comunes pero que sin duda son de gran utilidad. Entre estas se tienen [11]:

- Guía de Onda con Inserciones o tipo H. Esta guía consiste en una guía rectangular pero con inserciones metálicas en las paredes, estas inserciones tienen la finalidad de ampliar el ancho de banda y reducir la impedancia característica, por lo que es útil para acoplamiento de impedancia. En contraste, la presencia de estas salientes metálicas reduce la capacidad de potencia. Este tipo de guía es la que este trabajo considera para el diseño de un transformador de impedancia, por lo que será tratada con profundidad más adelante.
- Guía de Onda Microcinta Cubierta. Consiste en una guía de onda microcinta con un plano metálico como cubierta que se coloca a varias anchuras de sustrato de distancia para evitar la perturbación del circuito, si esta distancia no es posible, esta cubierta se debe incluir en el diseño.
- Guía de Onda Ranurada. La guía de onda ranurada está inmediatamente atrás de la microcinta y la cinta en términos de popularidad, consiste en una ranura delgada en el metal de una cara del sustrato. Como la microcinta, esta guía conduce una onda casi TEM. Como característica, al variar el ancho de la ranura cambia la impedancia característica de la línea.
- Guía de Onda Coplanar. Esta guía es similar a la guía ranurada pero con un tercer conductor centrado en la región de la ranura. El tercer conductor es muy útil al trabajar con circuitos activos por la cercanía que la tierra representa.
- Guía de Onda Dieléctrica. Como un material dieléctrico puede confinar y servir de soporte para propagar una onda electromagnética, esta guía consiste en una inserción dieléctrica de diferente permitividad que la del sustrato a lo largo del eje de propagación. Esta guía soporta modos TM, TE, e híbridos al tener dos diferentes dieléctricos; y es conveniente para integrarse con circuitos activos. Su tamaño la hace útil para frecuencias milimétricas y hasta frecuencias ópticas. Existen variantes en la geometría de este tipo de guía.
- Fin Line. Esta es parecida a una guía rectangular pero la onda está confinada a un sustrato muy delgado dentro de la guía. Tiene pérdidas muy altas.
- Línea suspendida. Esta línea consiste en dos conductores planos uno suspendido en el aire sobre del otro conductor. Es un caso de la línea de platos paralelos. Sus pérdidas son bajas.

Como se observa, es amplia la variedad de guías de onda y diferentes las características que ofrecen al diseñador, por lo que hay que poner atención a la guía que ofrece la mejor característica para cada problema particular. Por sus características de mayor ancho de banda, impedancia característica baja, perdidas bajas y por adaptarse a una antena terminada en guía de onda rectangular, la guía más adecuada para este diseño es la guía de onda tipo H. A continuación se trata brevemente la teoría de guías rectangulares hasta llegar a las guías de onda tipo H.

### **2.1 Guías de Onda Cilíndricas**

Una superficie cilíndrica es aquella que se forma por una recta llamada generatriz, la cual se mueve paralelamente a sí misma apoyada en una curva cerrada denominada directriz. Las guías de onda cuya geometría remite a estas superficies, se les llama cilíndricas o tipo tubulares. Por conveniencia en el análisis, ubicaremos una estructura de esta forma en los ejes coordenados. Con la dimensión longitudinal a lo largo del eje z. Si la curva generatriz que forma la guía es una circunferencia, la guía de onda es circular; si la curva es un rectángulo, a la guía se le conoce como rectangular (figura 2.1.1). A continuación se expone el análisis electromagnético de estas estructuras.

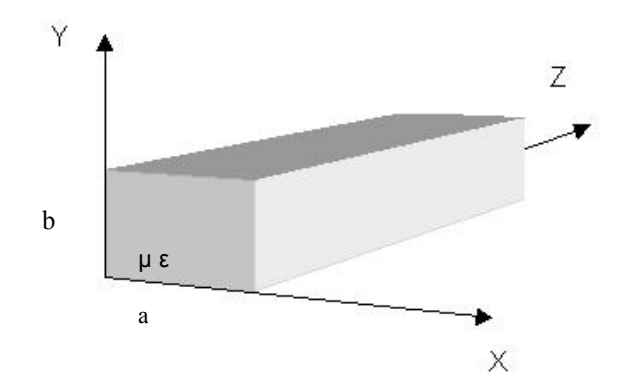

**Figura 2.1.1.** Guía de Onda Rectangular.

<sup>[8]</sup>Al tratar con ondas guiadas a lo largo de la dirección  $\hat{z}$ , la dependencia con respecto a z de todos los vectores de campo puede ser escrita como  $e^{\pm ik_z z}$ donde *k <sup>z</sup>* es la constante de propagación y el signo ± indica la propagación a lo largo de las direcciones positiva y negativa del eje  $\hat{z}$ . Con esta dependencia, podemos remplazar ∂<sup>2</sup>/dz<sup>2</sup> por −k½. Debido a su posición, en teoría de ondas guiadas la componente  $\hat{z}$  se usa para caracterizar modos guiados. De las ecuaciones de Maxwell, se pueden expresar todas las componentes paralelas al eje *z*. Cuando todos los vectores se separan en su componente longitudinal y transversal las ecuaciones rotacionales quedan como:

$$
\left(\nabla_s + \hat{z}\frac{\partial}{\partial z}\right) \times \left(\overline{E}_s + \overline{E}_z\right) = j\omega\mu \left(\overline{H}_s + \overline{H}_z\right) \tag{2.1.1}
$$

$$
\left(\nabla_s + \hat{z}\frac{\partial}{\partial z}\right) \times \left(\overline{H}_s + \overline{H}_z\right) = -j\omega\varepsilon \left(\overline{E}_s + \overline{E}_z\right)
$$
\n(2.1.2)

Donde el subíndice s denota componentes transversales y donde:

 $\overline{H}_z$  = Componente longitudinal de campo magnético en dirección *z*.

 $\overline{H}_s$  = Componente transversal de campo magnético.

*Ez* = Componente longitudinal de campo eléctrico en dirección *z*.

 $\overline{E}_s$  = Componente transversal de campo eléctrico.

 $j = \sqrt{-1}$ ,  $\varepsilon$  es la permitividad eléctrica del medio,  $\mu$  la permeabilidad eléctrica del medio y *ω* la frecuencia angular.

$$
\nabla_s = \left(\frac{\partial}{\partial x}, \frac{\partial}{\partial y}\right)
$$
 operador nabla transversal a la dirección z.

h *z*ˆ = vector unitario en dirección *z*.

Al separar las componentes transversales y longitudinales queda:

$$
j\omega\mu\overline{H}_s = \nabla_s \times \overline{E}_z + \hat{z} \times \frac{\partial \overline{E}_s}{\partial z}
$$
 (2.1.3)

$$
-j\omega \varepsilon \overline{E}_s = \nabla_s \times \overline{H}_z + \hat{z} \times \frac{\partial \overline{H}_s}{\partial z}
$$
 (2.1.4)

$$
j\omega\mu\overline{H}_z = \nabla_s \times \overline{E}_s \tag{2.1.5}
$$

$$
-j\omega \varepsilon \overline{H}_z = \nabla_s \times \overline{H}_s \tag{2.1.6}
$$

De la ecuación (2.1.3) y (2.1.4) y usando las identidades  $\hat{z} \times (\nabla_s \times \overline{E}_z) = \nabla_s E_z$  y  $\hat{z} \times (\hat{z} \times \overline{E}_s) = -\overline{E}_s$ , se puede expresar  $\overline{E}_s$  y  $\overline{H}_s$  en términos de  $\overline{E}_z$  y  $\overline{H}_z$ .

$$
\overline{E}_s = \frac{1}{\omega^2 \mu \varepsilon - k_z^2} \left[ \nabla_s \frac{\partial \overline{E}_z}{\partial z} + j \omega \mu \nabla_s \times \overline{H}_z \right]
$$
(2.1.7)

$$
\overline{H}_s = \frac{1}{\omega^2 \mu \varepsilon - k_z^2} \left[ \nabla_s \frac{\partial \overline{H}_z}{\partial z} - j \omega \varepsilon \nabla_s \times \overline{E}_z \right]
$$
(2.1.8)

Donde *kz* es la constante de propagación en dirección *z*. También se está usando el hecho de que  $\partial^2/dz^2 = -k_z^2$  y de que  $\overline{E}_z = \hat{z}E_z \, y \, \overline{H}_z = \hat{z}H_z$ . Sustituyendo (2.1.7) en (2.1.5) y (2.1.8) en (2.1.6) se obtiene:

$$
\left[\nabla_{s}^{2} + \omega^{2} \mu \varepsilon - k_{z}^{2}\right] E_{z} = 0 \tag{2.1.9}
$$

$$
\left[\nabla_s^2 + \omega^2 \mu \varepsilon - k_z^2\right] H_z = 0 \tag{2.1.10}
$$

Estas son las ecuaciones de Helmholtz para *Ez* y *Hz*. Cuando se resuelven las componentes longitudinales de (2.1.9) y (2.1.10) y una vez que se obtienen las componentes transversales de (2.1.7) y (2.1.8), se procede a establecer las condiciones de frontera que impone la estructura particular de la guía de onda.

#### **2.2 Guía de Onda Rectangular**

Las guías de onda rectangular son las que tienen su sección transversal rectangular. Estas guías fueron unas de las primeras guías de onda que se usaron para transmitir señales de microondas, y en la actualidad se siguen usando en muchos sistemas. Existen asociados a estas guías, una gran variedad de componentes en diferentes tamaños y para diferentes frecuencias de operación. Por ejemplo, existen acopladores, aisladores, detectores, junturas y líneas ranuradas entre otros. A causa de la tendencia en miniaturización de los sistemas, las guías de onda se están realizando en técnicas planares; sin embargo, las guías de onda rectangulares son muy apreciadas todavía en sistemas con gran demanda de potencia o con bajas pérdidas [11].

Las guías de onda rectangular sólo pueden propagar modos TE y TM, pero no TEM, ya que en ellas sólo está presente un conductor. Un modo electromagnético es una solución particular de la ecuación de onda o de otra manera es una distribución particular de los campos electromagnéticos. Como característica en estas guías, existen frecuencias llamadas de corte, por debajo de la cuales no es posible la propagación.

# **2.3 Modos TE (Transversal Eléctricos)**[11]

La geometría de una guía de onda rectangular típica se ilustró en la figura 2.2.1. Está implícito que la guía contiene un medio con permitividad y permeabilidad ε y µ respectivamente. Por una convención se acostumbra tener el lado más largo en el eje x de manera que a>b. Un modo TE se caracteriza por no tener componente *Ez*. Mientras que *Hz* debe satisfacer la ecuación de onda reducida (2.3.1) con *H<sub>z</sub>(x,y,z)=h<sub>z</sub>(x,y)e<sup>-jβz</sup>, E<sub>z</sub>(x,y,z)=e<sub>z</sub>(x<i>,y)e<sup>-jβz</sup>* y con  $k_c^2 = k^2 - \beta^2$ como el número de onda de corte.

$$
\left(\frac{\partial^2}{\partial x^2} + \frac{\partial^2}{\partial y^2} + k_c^2\right) h_z(x, y) = 0
$$
\n(2.3.1)

Esta ecuación diferencial parcial puede ser resuelta por el método de separación de variables al considerar que

$$
h_z(x, y) = X(x)Y(y)
$$
 (2.3.2)

y sustituyendo en (2.3.1) para obtener

$$
\frac{1}{X}\frac{d^2X}{dx^2} + \frac{1}{Y}\frac{d^2Y}{dy^2} + k_c^2 = 0
$$
\n(2.3.3)

Entonces por el acostumbrado argumento en el método de separación de variables y definiendo las constantes de separación *kx* y *ky* tal que:

$$
\frac{d^2 X}{dx^2} + k_x^2 X = 0
$$
 (2.3.4)

$$
\frac{d^2Y}{dy^2} + k_y^2 Y = 0
$$
 (2.3.5)

$$
k_x^2 + k_y^2 = k_c^2 \tag{2.3.6}
$$

La solución general para *hz* puede ser escrita como:

$$
h_z(x,y) = (A \cos k_x x + B \sin k_x x) (C \cos k_y y + D \sin k_y y)
$$
 (2.3.7)

Para evaluar las constantes debemos aplicar las condiciones de frontera de las componentes del campo eléctrico en las paredes metálicas de la guía. Estas son:

$$
e_x(x,y)=0
$$
 en (y=0,b) (2.3.8)

$$
e_y(x,y)=0
$$
 en (x=0,a) (2.3.9)

Es decir las componentes tangenciales del campo eléctrico se nulifican en las paredes metálicas de la guía de onda. De (2.3.7) en (2.1.7):

$$
e_x = \frac{-j\omega\mu}{k_c^2} k_y (A \cos k_x x + B \sin k_x x) (-C \sin k_y y + D \cos k_y y)
$$
 (2.3.10)

$$
e_y = \frac{-j\omega\mu}{k_c^2} k_x (-A\text{sen}k_x x + B\text{cos}k_x x) (C\text{cos}k_y y + D\text{sen}k_y y)
$$
 (2.3.11)

Se puede deducir de (2.3.10) y (2.3.8) que D=0, y que *ky= nπ/b* para n=0,1,2....

De (2.3.11) y (2.3.9) se determina que B=0 y que *kx= mπ/a* para m=0,1,2...

Por lo tanto la solución final de *Hz*(x,y,z) es:

$$
H_z(x, y, z) = A_{mn} \cos \frac{m\pi x}{a} \cos \frac{n\pi y}{b} e^{-j\beta z}
$$
 (2.3.12)

Donde Amn es una constancia de amplitud arbitraria que agrupa las restantes A y C del proceso.

Las restantes componentes se pueden obtener de (2.3.12) en (2.1.7) y (2.1.8).

$$
E_x = \frac{j\omega\mu\pi}{bk_c^2} A_{mn} \cos\frac{m\pi x}{a} \sin\frac{n\pi y}{b} e^{-j\beta z}
$$
 (2.3.13a)

$$
E_y = \frac{-j\omega\mu m\pi}{ak_c^2} A_{mn} \text{sen} \frac{m\pi x}{a} \cos \frac{n\pi y}{b} e^{-j\beta z}
$$
 (2.3.13b)

$$
H_x = \frac{j\beta m\pi}{ak_c^2} A_{mn} \text{sen}\frac{m\pi x}{a} \cos\frac{n\pi y}{b} e^{-j\beta z}
$$
 (2.3.13c)

$$
H_y = \frac{j\beta n\pi}{bk_c^2} A_{mn} \cos\frac{m\pi x}{a} \sin\frac{n\pi y}{b} e^{-j\beta z}
$$
 (2.3.13d)

La constante de propagación es entonces:

$$
\beta = k_z = \sqrt{k^2 - k_c^2} = \sqrt{k^2 - \left(\frac{m\pi}{a}\right)^2 + \left(\frac{n\pi}{b}\right)^2}
$$
 (2.3.14)

Constante que se muestra como real al corresponder a un modo de propagación, es decir cuando:

$$
k > k_c = \sqrt{\left(\frac{m\pi}{a}\right)^2 + \left(\frac{n\pi}{b}\right)^2}
$$
 (2.3.15)

Cada modo (combinación de m y n) tiene entonces una frecuencia de corte  $f_{cmn}$  dada por:

$$
f_{cmn} = \frac{1}{2\pi\sqrt{\mu\varepsilon}}\sqrt{\left(\frac{m\pi}{a}\right)^2 + \left(\frac{n\pi}{b}\right)^2}
$$
 (2.3.16)

El modo con la menor frecuencia de corte se llama el modo dominante, y como se asumió que a>b, la menor  $f_c$  ocurre para el modo TE<sub>10</sub> (m=1,n=0).

$$
f_{c10} = \frac{1}{2a\sqrt{\mu\varepsilon}}\tag{2.3.17}
$$

$$
Z_{TE} = \frac{E_x}{H_y} = \frac{-E_y}{H_x} = \frac{k\eta}{\beta}
$$
 (2.3.18)

Donde  $\eta = \sqrt{\mu/\varepsilon}$  es la impedancia intrínseca del material que está dentro de la guía. *ZTE* es real si *β* es real, e imaginaria si *β* es imaginaria.

$$
De \beta^2 = k^2 - k_c^2
$$

$$
\beta_{mn} = \pm k \sqrt{1 - \left(\frac{k_c}{k}\right)^2} = \pm k \sqrt{1 - \left(\frac{\lambda}{\lambda_c}\right)^2} = \pm k \sqrt{1 - \left(\frac{f_c}{f}\right)^2}
$$
(2.3.19)

para *k> kc*

pero al viajar sólo en la dirección *+z* queda

$$
\beta_{mn} = k \sqrt{1 - \left(\frac{\lambda}{\lambda_c}\right)^2} = k \sqrt{1 - \left(\frac{f_c}{f}\right)^2}
$$
 (2.3.20)

La impedancia de onda  $Z_{TE}$  (2.3.18) se puede escribir haciendo uso de (2.3.20) como:

$$
Z_{w}^{+z}\left(TE_{mn}^{z}\right) = \frac{\eta}{\sqrt{1-\left(\frac{f_{c}}{f}\right)^{2}}}
$$
\n(2.3.21)

La anterior impedancia es la impedancia de onda en la dirección *+z,* la cual es real y mayor que la impedancia intrínseca *η* del medio dentro de la guía [1].

### **Impedancia**[11]

El término impedancia fue usado por primera vez por Oliver Heaviside en el siglo IXX, para describir una razón compleja *V/I* en circuitos de corriente alterna que consistían en resistencias, inductores y capacitores. La impedancia rápidamente se hizo indispensable en los circuitos de CA. Se aplicó entonces a las líneas de transmisión en términos de los elementos concentrados equivalentes, así como la impedancia en serie y la admitancia en paralelo distribuidas. Schelkunoff se dio cuenta en 1930 que el concepto de impedancia podía extenderse a los campos electromagnéticos de manera sistemática. También notó que la impedancia debía considerarse característica al tipo de campo así como el medio. Y en relación con la las líneas de transmisión y las ondas planas, la impedancia podía ser inclusive dependiente de la dirección. Es así que el concepto de impedancia es un enlace entre la teoría de campos y la de circuitos.

Para resumir, algunos tipos de impedancia son:

 $\eta = \sqrt{\mu/\varepsilon}$  es la impedancia intrínseca del medio. Esta impedancia depende sólo de los parámetros del medio, pero es igual a la impedancia de onda para ondas planas.

 $Z_w = E_t/H_t = 1/Y_w$  es la impedancia de onda. Esta impedancia es característica del tipo de onda. Por ejemplo, TEM, TE y TM tienen cada uno diferentes impedancias  $Z_{TEM}$ ,  $Z_{TE}$  y  $Z_{TM}$ , los cuales pueden depender en el tipo de línea o guía, el material y la frecuencia de operación.

 $Z_0 = 1/Y_0 = \sqrt{L/C}$  es la impedancia característica. La impedancia característica es el radio del voltaje de la onda directa *V+* a la corriente *I +* de la onda directa. Mientras que para las ondas TEM el voltaje y la corriente están definidos de manera única, las ondas TE y TM no tienen definido un solo voltaje y corriente, así que la impedancia para tales ondas puede estar definida de varias maneras. Por ejemplo,  $Z_{PV}$ 

(potencia-voltaje),  $Z_{Pl}$ (potencia-corriente) y  $Z_{VI}$ (voltaje-corriente). Comparemos con ejemplos las diferentes definiciones posibles de impedancia en una guía de onda rectangular<sup>[7]</sup>.

$$
\bullet \qquad Z_{PV} = \left(\frac{2b}{a}\right) Z_{TE}
$$

• 
$$
Z_{PI} = \left(\frac{\pi^2 b}{8a}\right) Z_{TE}
$$

• 
$$
Z_{VI} = \left(\frac{\pi b}{2a}\right) Z_{TE}
$$

Como se observa, todas las anteriores son diferentes, pero para una guía de onda rectangular cuya relación *a/b=2*, la impedancia *ZVI* se aproxima a la de la onda  $Z_{TE}$ 

En otro orden de ideas, se explicará en la siguiente sección cómo el modo TE10 es el modo dominante (con *fc* más baja) aún sobre cualquier posible modo TM.

# **2.4 Modos TM (Transversal Magnéticos)**[11]

Un modo TM se caracteriza por no tener componente *Hz*. Mientras que *Ez* debe satisfacer la ecuación de onda reducida (2.4.1), con  $E_z(x,y,z) = e_z(x,y)e^{-j\beta z}$ ,  $H_z(x,y,z)=h_z(x,y)e^{-j\beta z}$  y con  $k_c^2=k^2-\beta^2$  como el número de onda de corte.

$$
\left(\frac{\partial^2}{\partial x^2} + \frac{\partial^2}{\partial y^2} + k_c^2\right) e_z(x, y) = 0
$$
\n(2.4.1)

Esta ecuación diferencial parcial puede ser resuelta por el método de separación de variables similar al usado en el modo TE

$$
e_z(x, y) = X(x)Y(y) \tag{2.4.2}
$$

y sustituyendo en (2.4.1) para obtener:

$$
\frac{1}{X}\frac{d^2X}{dx^2} + \frac{1}{Y}\frac{d^2Y}{dy^2} + k_c^2 = 0
$$
\n(2.4.3)

Entonces por el acostumbrado argumento en el método de separación de variables y definiendo las constantes de separación *kx* y *ky* tal que:

$$
\frac{d^2 X}{dx^2} + k_x^2 X = 0
$$
 (2.4.4)

$$
\frac{d^2Y}{dy^2} + k_y^2 Y = 0
$$
 (2.4.5)

$$
k_x^2 + k_y^2 = k_c^2 \tag{2.4.6}
$$

La solución general para *ez* puede ser escrita como:

$$
e_z(x,y) = (A \cos k_x x + B \sin k_x x) (C \cos k_y y + D \sin k_y y)
$$
 (2.4.7)

Para evaluar las constantes debemos aplicar las condiciones de frontera de las componentes del campo eléctrico en las paredes metálicas de la guía. Aplicando directamente las condiciones en *ez*(x,y) (2.4.7):

$$
e_z(x,y)=0
$$
 en (x=0,a) (2.4.8)

$$
e_z(x,y)=0
$$
 en (y=0,b) (2.4.9)

De (2.4.8) en (2.4.7) se puede deducir que A=0, y que *kx= mπ/a* para m=0,1,2....

 De (2.4.9) en (2.4.7) se determina que C=0 y que *ky= nπ/b* para n=0,1,2... Por lo tanto la solución final de *Ez*(x,y,z) es:

$$
E_z(x, y, z) = B_{mn} \operatorname{sen} \frac{m\pi x}{a} \operatorname{sen} \frac{n\pi y}{b} e^{-j\beta z}
$$
 (2.4.10)

Donde *Bmn* es una constante de amplitud arbitraria que agrupa las restantes B y D del proceso.

Las restantes componentes se pueden obtener de (2.1.7) y (2.1.8).

$$
E_x = \frac{-j\beta m\pi}{ak_c^2}B_{mn}\cos\frac{m\pi x}{a} \sin\frac{n\pi y}{b}e^{-j\beta z}
$$
 (2.4.11a)

$$
E_y = \frac{-j\beta n\pi}{bk_c^2}B_{mn}sen\frac{m\pi x}{a}\cos\frac{n\pi y}{b}e^{-j\beta z}
$$
 (2.4.11b)

$$
H_x = \frac{j\omega \varepsilon n\pi}{bk_c^2} B_{mn} \varepsilon e n \frac{m\pi x}{a} \cos \frac{n\pi y}{b} e^{-j\beta z}
$$
 (2.4.11c)

$$
H_y = \frac{-j\omega\epsilon m\pi}{ak_c^2}B_{mn}\cos\frac{m\pi x}{a}\epsilon m\frac{n\pi y}{b}e^{-j\beta z}
$$
 (2.4.11d)

La constante de propagación es entonces:

$$
\beta = k_z = \sqrt{k^2 - k_c^2} = \sqrt{k^2 - \left(\frac{m\pi}{a}\right)^2 + \left(\frac{n\pi}{b}\right)^2}
$$
 (2.4.12)

Constante que se muestra como real al corresponder a un modo de propagación, es decir cuando:

$$
k > k_c = \sqrt{\left(\frac{m\pi}{a}\right)^2 + \left(\frac{n\pi}{b}\right)^2}
$$
 (2.4.13)

En las expresiones (2.4.11) se observa que si m=0 o n=0,  $\overline{E}$  y  $\overline{H}$  se hacen cero. Por lo que no hay modos  $TM_{00}$ ,  $TM_{01}$ ,  $TM_{10}$ . Entonces, el menor modo posible es  $TM_{11}$  con frecuencia de corte:

$$
f_{c11} = \frac{1}{2\pi\sqrt{\mu\varepsilon}}\sqrt{\left(\frac{\pi}{a}\right)^2 + \left(\frac{\pi}{b}\right)^2}
$$
 (2.4.14)

Evidentemente  $f_{c11}$  es mayor que la frecuencia de corte  $f_{c10}$  en el modo  $TE_{10}$ , por lo que el modo dominante en quías de onda rectangulares es el TE<sub>10</sub>. La impedancia de onda que relaciona el campo transversal eléctrico y magnético es:

$$
Z_{TM} = \frac{E_x}{H_y} = \frac{-E_y}{H_x} = \frac{\beta \eta}{k}
$$
 (2.4.15)

## 2.5 Discontinuidades en Guías de Onda<sup>[11]</sup>

Las redes de microondas algunas veces presentan discontinuidades en las líneas de transmisión, estas discontinuidades en muchas ocasiones son inevitables y en otras son introducidas a propósito para una función particular. En muchos casos estas discontinuidades son el resultado de la transición entre dos medios adyacentes. Por ejemplo, la unión de dos guías de onda o la transición microcinta a coaxial. Tales perdidas de continuidad son un efecto no deseado, pero lo suficientemente significativo como para ser estudiado y caracterizado. En algunos casos las discontinuidades son deliberadamente introducidas para que desempeñen una cierta función eléctrica. Por ejemplo en diafragmas reactivos en guías de onda, stubs en microcinta para acoplamiento o circuitos de filtrado.

En cualquier caso la discontinuidad en una línea puede ser representada como un circuito equivalente en un punto de la línea de transmisión. Dependiendo del tipo de discontinuidad, el circuito puede ser un elemento en serie o paralelo a través de la línea. Algunas veces la discontinuidad se modela por una red π o T. Los valores de los componentes del circuito equivalente depende de los parámetros de la línea y de la discontinuidad, así como de la frecuencia de operación. En algunos casos el circuito equivalente implica un cambio en los planos de fase de referencia en las líneas de transmisión. Una vez que el circuito equivalente de una discontinuidad dada se conoce, su efecto puede incorporarse en el análisis o diseño de una red. El modelo equivalente se

desprende de la solución de la teoría de campos, y es otro ejemplo de la simplificación del análisis complicado de los campos, con teoría de circuitos.

# **2.6 Cambio de Altura en una Guía de Onda Rectangular**[9]

Unas de las discontinuidades comunes son los cambios de altura y de anchura en una línea de transmisión. La figura 2.6.1 representa su modelo equivalente.

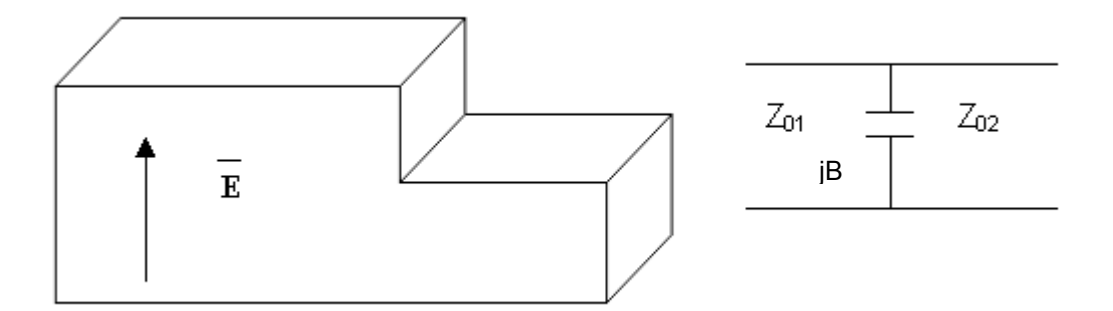

**FIGURA 2.6.1.** Circuito equivalente de cambio de altura en guía rectangular.

Una juntura axialmente simétrica de dos guías de onda rectangulares de anchos iguales pero alturas diferentes, y en el modo dominante  $TE_{10}$ , se representó por el modelo de la figura anterior, y se describe por las siguientes ecuaciones:

$$
\frac{Y_0}{Y_0} = \frac{b'}{b} = \alpha = 1 - \delta
$$
 (2.6.1)

Donde *b* es la altura de la sección mayor, y *b'* es la correspondiente al cambio de altura. La figura 2.6.2 muestra estas dimensiones.

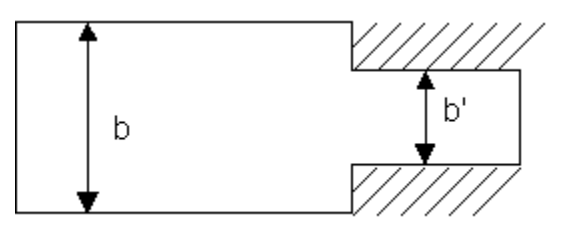

**FIGURA 2.6.2.** Discontinuidad cambio de altura.

$$
\frac{B}{Y_0} = \frac{2b}{\lambda_g} \left[ \ln \left( \frac{1 - \alpha^2}{4\alpha} \right) \left( \frac{1 + \alpha}{1 - \alpha} \right)^{1/2} \left( \frac{\alpha + \frac{1}{\alpha}}{1 - \alpha} \right) + 2 \frac{A + A' + 2C}{AA' - C^2} + \left( \frac{b}{4\lambda_g} \right)^2 \left( \frac{1 - \alpha}{1 + \alpha} \right)^{4\alpha} \left( \frac{5\alpha^2 - 1}{1 - \alpha^2} + \frac{4\alpha^2 C}{3} \right)^2 \right] \tag{2.6.2}
$$

$$
A = \left(\frac{1+\alpha}{1-\alpha}\right)^{2\alpha} \frac{1+\sqrt{1-\left(\frac{b}{\lambda_{g}}\right)^{2}}}{1-\sqrt{1-\left(\frac{b}{\lambda_{g}}\right)^{2}}} - \frac{1+3\alpha^{2}}{1-\alpha^{2}}
$$

$$
A' = \left(\frac{1+\alpha}{1-\alpha}\right)^{2/\alpha} \frac{1+\sqrt{1-\left(\frac{b'}{\lambda_g}\right)^2}}{1-\sqrt{1-\left(\frac{b}{\lambda_g}\right)^2}} + \frac{1+3\alpha^2}{1-\alpha^2}
$$
\n
$$
C = \left(\frac{4\alpha}{1-\alpha^2}\right)^2
$$
\n(2.6.5)

La referencia indica que el modelo equivalente es válido en el rango  $b/\lambda_q$ <1.

#### **2.7 Guía de Onda Tipo H**

La guía de onda H consiste en una guía de onda rectangular con dos postes que corren a lo largo de la sección longitudinal.

La guía de onda tipo H o guía rectangular con doble inserción (double ridge waveguide) es una línea de transmisión muy importante en el campo de las microondas. Pertenece a la familia de las guías con inserciones, las cuales se pueden encontrar en sencillas, dobles, cuádruples, etc. También existen con su sección transversal rectangular o circular. El modelo equivalente de su sección transversal es ilustrado en la figura (2.7.1). Este modelo es muy importante, ya que justificándose en el método de la resonancia transversal, es posible obtener la longitud de onda de corte, y de ésta a su vez se determinan otros parámetros como la impedancia.

(2.6.3)

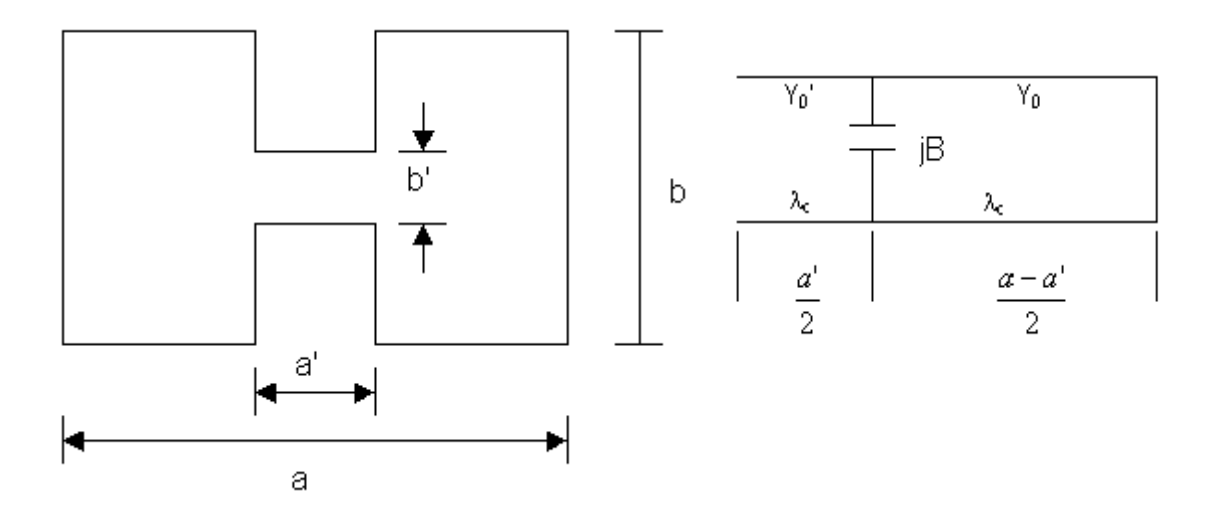

**FIGURA 2.7.1.** Sección transversal de una guía de onda H<sup>[9]</sup>.

#### **Espacio entre Frecuencias de Corte**

El ancho de banda de una guía de onda rectangular es para fines prácticos de 2:1 (frecuencia mas alta: frecuencia más baja). Cuando se desean mayores anchos de banda la guía de onda H puede ser muy útil. Las inserciones reducen la velocidad de fase, y reducen la frecuencia de corte con respecto al modo  $TE_{10}$  de la guía rectangular en un factor de 5 o 6. También se aumenta la frecuencia de corte de los modos superiores, se presenta un incremento en las pérdidas en las paredes de la estructura y un decremento en la capacidad de manejo de potencia. Las características de ancho de banda y atenuación están determinadas por las dimensiones de la inserción comparadas con las de la guía rectangular<sup>[1]</sup>. Para analizar esta guía, el método de la resonancia transversal puede ser muy útil, ya que nos permitirá determinar la frecuencia de corte. Sin embargo, si se requiere de más información con respecto a los campos, se deben solucionar las ecuaciones de Maxwell con las fronteras que imponga la estructura.

Este tipo de guía de ondas presenta la característica de tener una mayor separación entre las frecuencias de corte del modo dominante y el siguiente modo, en comparación con una guía de onda rectangular. Esta característica provee un mayor ancho de banda, deseable por ejemplo en aplicaciones tales como acoplamiento, filtrado, o arreglos.

Una guía de onda del tipo H se representa por la expresión  $(2.7.1)^{9}$  que resulta del circuito equivalente en la figura (2.7.1). Los sumandos de los extremos representan cada uno una sección de línea de transmisión, el sumando interno toma en cuenta la discontinuidad del escalón. El modelo y la ecuación permiten encontrar la longitud de onda de corte de la guía H.

$$
\frac{Y_0'}{Y_0} \tan \frac{\pi}{\lambda_c} a' + \frac{B}{Y_0} - \cot \frac{\pi}{\lambda_c} (a - a') = 0
$$
 (2.7.1)

donde

$$
\frac{Y_0'}{Y_0} = \frac{b}{b'}
$$
 (2.7.2)

también:

$$
\lambda_g = \frac{\lambda}{\sqrt{1 - \left(\frac{\lambda}{\lambda_c}\right)^2}}
$$
(2.7.3)

#### **Impedancia de Guía de Onda H**

En general las inserciones son elementos que actúan como cargas uniformemente distribuidas, las cuales tienden a disminuir la velocidad de fase y a reducir en un factor de 25 o más la impedancia característica<sup>[1]</sup>. Si se considera que la distribución de los campos magnéticos y eléctricos en el corte son iguales a aquellos a frecuencia infinita; esto significaría que con conocer el campo eléctrico o el magnético en el corte, es suficiente para evaluar la impedancia de esta clase de guía. Por ello es posible resolver el circuito equivalente del modelo de guía de onda H para la admitancia de entrada *Y*, considerando además que el valor de la admitancia normalizada a frecuencia infinita *Ynorm(∞)* es proporcional a la derivada de la admitancia entrada con respecto a la frecuencia, valuada en la frecuencia de corte. Esto es:

$$
Y(\infty)_{norm} \propto \frac{dY}{df}\Big|_{f=fc}
$$
 (2.7.4)

A partir de lo anterior se obtiene la impedancia normalizada a frecuencia infinita *Znorm(∞)=1/Ynorm(∞).* Esta impedancia se desnormaliza con el valor cuando la guía de onda H es igual a una guía rectangular. Sin embargo, este valor representa la impedancia de la guía a frecuencia infinita. La impedancia a frecuencia infinita se relaciona con aquella a otra frecuencia a través de: [1]

$$
Z_0 = \frac{Z_{0\infty}}{\sqrt{1 - \left(\frac{f_c}{f}\right)^2}}
$$
(2.7.5)

Para tener el valor real de la impedancia se usa la relación anterior y ese es el valor de impedancia que se está buscando.

### **2.8 Método de la Resonancia Transversal**[11]

De acuerdo a la solución general de las ecuaciones de Maxwell para ondas TE o TM, una guía de onda con estructura uniforme siempre tiene una constante de propagación de la forma:

$$
\beta = \sqrt{k^2 - k_c^2} = \sqrt{k^2 - k_x^2 - k_y^2}
$$
 (2.8.1)

Donde  $k_c = \sqrt{k_x^2 + k_y^2}$  es el número de onda de corte de la guía, y para un modo dado es una función de la geometría de la estructura. Si se conoce  $k_c$  se puede determinar la constante de propagación de la guía. En sección anterior se determino *kc* al resolver la ecuación de onda en la guía rectangular, sujeta a las condiciones de frontera apropiadas. Esta técnica es muy poderosa y general, pero puede ser complicada para guías de onda complejas, especialmente si

tiene capas dieléctricas interiores. Además, la solución a la ecuación de onda da una descripción completa dentro de la guía, lo cual es mucha más información que la que realmente se necesita si sólo estamos interesados en determinar la constante de propagación. La resonancia transversal usa un modelo de línea de transmisión para la sección transversal de la guía de onda, y da una solución más simple y directa para encontrar la frecuencia de corte. Este es un ejemplo más donde la teoría de líneas y de circuitos puede simplificar mucho una solución de la teoría de campos.

La resonancia transversal se basa en el hecho que en una guía de onda en la frecuencia de corte, los campos forman ondas estacionarias en el plano transversal de la guía. Esta situación se puede modelar con una línea de transmisión operando en resonancia. Esto implica que en el corte (*βz*=0), no hay ondas viajando a lo largo de la dirección *z* de la guía, pero sí se puede considerar que las ondas están viajando en las direcciones *x*, *y*. Para el modo TE10 en el corte, sólo hay variaciones de campo en la dirección *x*, así que la guía tiene una frecuencia de corte que es igual a la de una onda estacionaria propagándose sólo en dirección x <sup>[1]</sup>. Para el caso de la guía de onda H, los postes insertados a lo largo de la guía hacen que el modo dominante no sea exactamente un modo  $TE_{10}$ , sin embargo podría considerarse cuasi-TE<sub>10</sub>, y aplicársele el método de resonancia transversal.

El resultado que se obtiene sólo es válido para obtener la frecuencia de corte de la guía. Si se necesita más información como la atenuación por las pérdidas en el conductor o la distribución específica de los campos, se requerirá de la solución completa de los campos.

## **2.9 Transiciones en Guías de Onda**[14]

Una transición desvanecida en guía de ondas es una estructura enlongada para guiar ondas electromagnéticas, que gradualmente varia sus dimensiones transversales y en ocasiones su forma, conforme se le recorre longitudinalmente.

De forma más general, la estructura es desvanecida en el sentido de que toda la materia de la que está formada cambia gradualmente en dirección de la propagación de la onda. En la naturaleza podemos encontrar tales variaciones graduales como por ejemplo en la atmósfera la cual varia de acuerdo a la altitud y a las condiciones de presión y temperatura. Sin embargo, es más frecuente que tratemos con guías de onda desvanecidas que específicamente fueron construidas para satisfacer determinado propósito. Como por ejemplo, para conectar líneas de transmisión de diferentes formas y tamaños o de diferentes impedancias características.

Líneas de transmisión de diferente impedancia característica son también conectadas entre ellas vía secciones con valores intermedios y transiciones abruptas de impedancia característica entre las dos líneas. Al seleccionar las longitudes e impedancias características de estas secciones se puede lograr un acoplamiento entre las dos líneas de transmisión originales. El transformador de cuarto de onda representa el ejemplo más simple de los transformadores discretos. En una guía cuyas ondas inciden en una transición existe una reflexión parcial, la cual debe mantenerse por debajo de un nivel tolerable en la banda de trabajo.

Cuando se transforma gradualmente la sección transversal de una guía de onda a otra, se tiene en principio la posibilidad de transformar el modo de propagación en una de las guías a otro modo en la otra guía. El transformador desvanecido debe lograr esto con la menor reflexión posible y con la menor conversión de potencia en modos indeseados.

Otro ejemplo de transición es la guía de onda curveada. En ella la sección transversal permanece constante excepto por la dirección axial. Al doblar la guía de onda suavemente la transición de un extremo a otro se logra de forma gradual, así evitando muchas perdidas de potencia e interferencias con reflexiones o modos indeseados. La reflexión y perdidas de potencia en modos indeseados pueden ser más efectivamente reducidos, al gradualmente desvanecer la curvatura desde valores cero en los extremos, hasta un máximo de curvatura en la sección central del doblez. Por esta razón las guías curveadas y los dobleces pertenecen al contexto de las transiciones desvanecidas.

Las reflexiones y la conversión de potencia a modos indeseados se mantiene baja por interferencia destructiva de las componentes parásitas de la onda electromagnética. Para que exista esta interferencia destructiva las componentes parásitas deben diferir lo suficiente en fase. Esta interferencia requiere que la transición sea lo suficientemente larga. El costo y el peso limitan la longitud de la transición, por ello necesitamos desvanecimientos en los que se satisfagan las especificaciones en la longitud más corta posible. Este aspecto no es tan crítico en las transiciones en guías de onda en la región óptica pues las longitudes físicas son mucho mayores que las longitudes eléctricas necesarias para la interferencia destructiva. Sin embargo como desventaja, y a diferencia de lo que ocurre en las transiciones en guías de onda metálica cerradas, las transiciones ópticas, además de sufrir de conversión de potencia a modos indeseados, tienen altos niveles de reflexión y de radiación al espacio circundante. En las transiciones entre guías de onda monomodo aun la radiación es el efecto que más limita su eficiencia.

Aunque está fuera del objetivo de este trabajo, cabe mencionar que además del modelo equivalente en el método de resonancia transversal, existe otra forma de caracterizar las discontinuidades en guía de onda. Se trata del método del índice efectivo (effective-index method).
## **2.10 El Transformador de Impedancia**

Cuando una onda propagándose cambia abruptamente de medio de transmisión, se generan reflexiones que resultan en pérdidas de potencia transmitida. Una manera de solucionar este problema es a través de un transformador de λ/4, que es una manera simple de acoplar cualquier carga real a cualquier impedancia de línea. En otras palabras, la idea es acoplar una línea de impedancia característica *Z0* a una carga real *RL* a través de un segmento de línea de transmisión de longitud  $\lambda$ /4 e impedancia característica  $Z_1$  determinada a través de la expresión:

$$
Z_1 = \sqrt{Z_0 R_L} \,, \tag{2.10.1}
$$

Donde *Z0* y *RL* se asumen reales y:

*Z0*= Impedancia característica de la línea de alimentación a la entrada del transformador.

*Z1*= Impedancia característica de la línea de transmisión que debe ser usada en el transformador.

*RL=* Es la resistencia de carga en el extremo del transformador.

La desventaja de esta solución es su muy estrecho ancho de banda. Sin embargo, si se demandan mayores anchos de banda que los que con un transformador λ/4 se pueden obtener, se usan los transformadores multisección. Este tipo de transformadores consiste en un número finito de secciones de líneas de transmisión que gradualmente, sección tras sección, van transformando la impedancia.

[11]Pero mientras el número de secciones N aumenta, los cambios en la impedancia a cada paso se hacen más pequeños, por eso en el limite de un número infinito de secciones nos acercamos a lo que conocemos como el transformador desvanecido (tapered line). Claro que en la práctica un transformador debe tener una longitud finita, de generalmente sólo algunas

secciones de largo, así que si el perfil de un transformador discreto lo desvanecemos, se obtiene una línea de transmisión continua desvanecida. Al cambiar el perfil del desvanecimiento, se pueden obtener diferentes características en la banda de paso.

Considérese una línea desvanecida en el eje z, como constituida de un número de secciones incrementadas ∆z, con un cambio en la impedancia ∆Z(z) de una sección a la otra, entonces el coeficiente de reflexión incremental a cada paso esta dado por:

$$
\Delta\Gamma = \frac{(Z + \Delta Z) - Z}{(Z - \Delta Z) + Z} \cong \frac{\Delta Z}{2Z}
$$
 (2.10.2)

Donde:

*Z(z)=* función de impedancia dependiente de la longitud en el eje *z*.

Γ= coeficiente de reflexión en la entrada del transformador multisección.

En el límite cuando ∆z→0, se tiene la diferencial exacta

$$
d\Gamma = \frac{dZ}{2Z} = \frac{1}{2} \frac{d(\ln Z/Z_0)}{dz} dz
$$
 (2.10.3)

ya que

$$
\frac{d(\ln f(z))}{dz} = \frac{1}{f} \frac{df(z)}{dz}
$$
 (2.10.4)

De la teoría de las reflexiones pequeñas, el coeficiente total de reflexión en z=0 puede ser encontrado sumando todas las reflexiones parciales con sus cambios de fase:

$$
\Gamma(\theta) = \frac{1}{2} \int_{z=0}^{L} e^{-2j\theta z} \frac{d}{dz} \ln \left( \frac{Z(z)}{Z_0} \right) dz
$$
 (2.10.5)

Donde *θ=2βl*. Así que si la función de impedancia dependiente de la longitud *Z(z)* se conoce, el coeficiente de reflexión *Γ(θ)* puede ser encontrado como una función de la frecuencia. De manera alternativa, si *Γ(θ)* se conoce, *Z(z)* puede encontrarse. Este último proceso es difícil y en la práctica se evita. A continuación se presenta el perfil desvanecido exponencial.

### **Transformador Exponencial**[11]

Considérese un perfil desvanecido exponencial donde

$$
Z(z) = Z_0 e^{az} \text{ para } 0 < z < L \tag{2.10.6}
$$

En *z*=0, *Z*(0)= $Z_0$  en *z*=*L*, se desea *Z*(*L*)= $Z_L = Z_0 e^{aL}$ , lo cual determina la constante *a* como:

$$
a = \frac{1}{L} \ln \left( \frac{Z_L}{Z_0} \right) \tag{2.10.7}
$$

Ahora usando (2.10.5), (2.10.6) y (2.10.7) se encuentra *Γ(θ)* donde *θ=2βz*

$$
\Gamma = \frac{1}{2} \int_{0}^{L} e^{-2j\beta z} \frac{d}{dz} (\ln e^{az}) dz
$$
 (2.10.8)

$$
= \frac{\ln Z_L/Z_0}{2L} \int_0^L e^{-2j\beta z} dz = \frac{\ln Z_L/Z_0}{2} e^{-j\beta L} \frac{\text{sen}\beta L}{\beta L}
$$
 (2.10.9)

Obsérvese que en esta derivación se asume que *β*, la constante de propagación de la línea desvanecida, no es función de *z*. Esta asunción es generalmente válida sólo para líneas TEM. La magnitud del coeficiente de reflexión se programó y se ilustra en la figura (2.10.1) donde se aprecia que éste decrece conforme se aumenta la longitud del transformador y que la longitud debe ser, al menos mayor a λ/2 (*βl*>π) para minimizar desacoplamiento en bajas frecuencias. Se observa que a muy corta longitud existe una anomalía en el coeficiente de reflexión Γ>1, sin embargo para valores suficientemente grandes de *βl* esto se regulariza.

Para el caso del transformador en guía tipo H, se trabaja con el modo TE y *β* depende de *z*. Por lo que el término de la exponencial se modifica para incluir las contribuciones en fase de cada sección con longitud *dz.* El factor 2 en la exponente considera el viaje que hace la onda de ida y regreso.

0 0.1 0.2 0.3 0.4 0.5 0.6 0.7 0.8 0.9 1 1.1 1.2 1.3 1.4 1.5 1.6 1.7 0 2 4 6 8 10 12 14 16 18 20 22 24 26 28 30 32 34 36 38 40 *βl*  **Γ**

$$
\Gamma = \frac{1}{2} \int_{0}^{L} e^{-2 \int_{0}^{L} \beta(z) dz} \frac{d}{dz} \ln \left( \frac{Z(z)}{Z_0} \right) dz
$$
 (2.10.10)

**Figura 2.10.1.** Coeficiente de Reflexión Perfil Exponencial.

## **2.11 Caso Práctico**

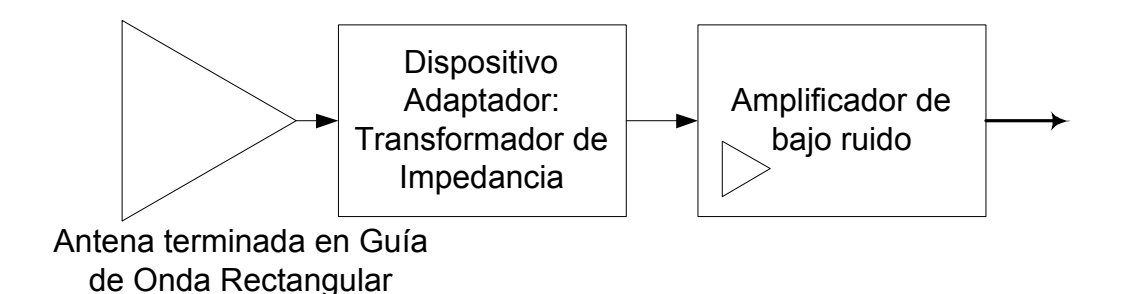

**FIGURA 2.11.1.** Localización del transformador de impedancia.

Integrando toda la teoría revisada en este capítulo, se procedió al diseño de la primera sección que se encuentra inmediatamente después de la antena, el transformador de impedancia. Cabe mencionar que el amplificador de bajo ruido debe estar lo más cercano a la antena para evitar pérdidas de potencia, es crítico para el sistema tener la mejor relación señal a ruido.

El primer paso fue determinar el tipo de línea de transmisión adecuado para lograr la transformación de impedancia. La salida de la antena es con conexión a guía de onda rectangular, al estar trabajando a 30GHz que corresponde a la banda Ka (26-40GHz), la guía de onda rectangular apropiada para es la WR-28<sup>[11]</sup> cuyas dimensiones son a=7.11mm y b=3.56mm con relación a/b=2. Estas condiciones hacen seleccionar el uso de un transformador en guía de onda H. La finalidad aquí es determinar las dimensiones físicas del transformador, teniendo como principal especificación las impedancias a transformar y el menor coeficiente de reflexión Γ permitido, el cual está directamente relacionado con las pérdidas de potencia y el consecuente abatimiento en la relación señal a ruido. Es pertinente aclarar que otro tipo de líneas de transmisión con dieléctrico se evitan, pues presentan perdidas por unidad de longitud tan altas que degradarían el desempeño del sistema con respecto al ruido.

El método de la resonancia transversal nos permite obtener la longitud de onda de corte de cada sección del transformador. De la teoría de guías de onda rectangulares, sabemos que si obtenemos la longitud de onda de corte *λc*,

encontramos por añadidura la longitud de onda con la que se propaga la onda en la guía *λg*. Posteriormente es posible encontrar la admitancia de entrada. Para ello se resuelve primero por un método numérico la ecuación (2.7.1) para λc, usando la susceptancia *B* de la ecuación (2.6.2) correspondiente a la discontinuidad de escalón.

A continuación se programó y computó lo anterior para encontrar las longitudes de onda de corte y las impedancias correspondientes para diferentes razones de a'/a y b'/b, las cuales están determinadas en la figura 2.7.1 para la guía de onda tipo H. Simultáneamente el programa determinó la admitancia a cada valor de la guía de onda H.

Con respecto a la susceptancia, se obtuvieron los diferentes valores que concuerdan precisamente con los resultados de la referencia<sup>[9]</sup>. La figura 2.11.2 muestra estos valores obtenidos.

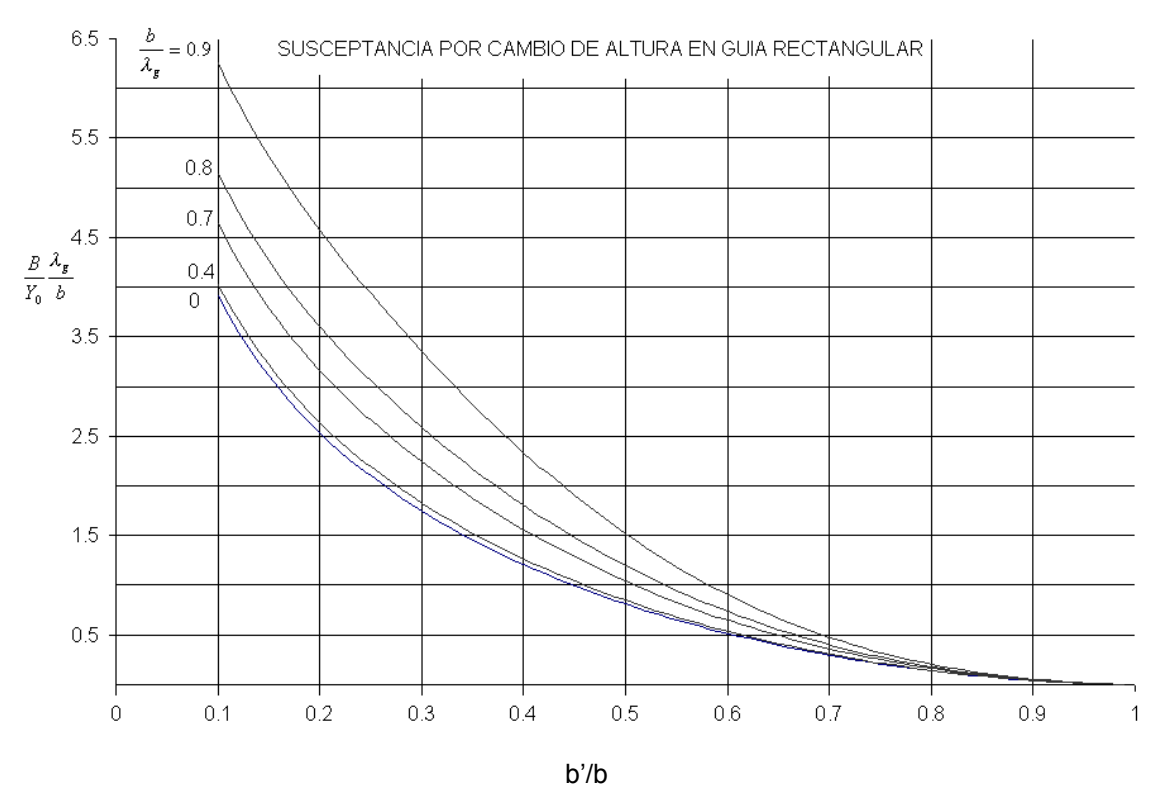

**FIGURA 2.11.2.** Susceptancia por cambio de altura en guía de onda rectangular.

Con respecto a los resultados de longitud de onda de corte, estos no concuerdan con la referencia anteriormente citada. Sin embargo al contrastar con una referencia de origen soviético<sup>[18]</sup>, que se anexa en el apéndice, los resultados concuerdan en su mayoría al 0.1%. Por lo que se toman como válidos y se continua. En la tabla 2.11.1 se ilustran algunos de los valores más importantes.

Se programa y calcula la impedancia. Se observa el comportamiento para diferentes dimensiones como lo describe la figura 2.11.3. Hay que resaltar que estos valores de impedancia son a frecuencia infinita, por lo que más delante de acuerdo a (2.7.5) se transforman.

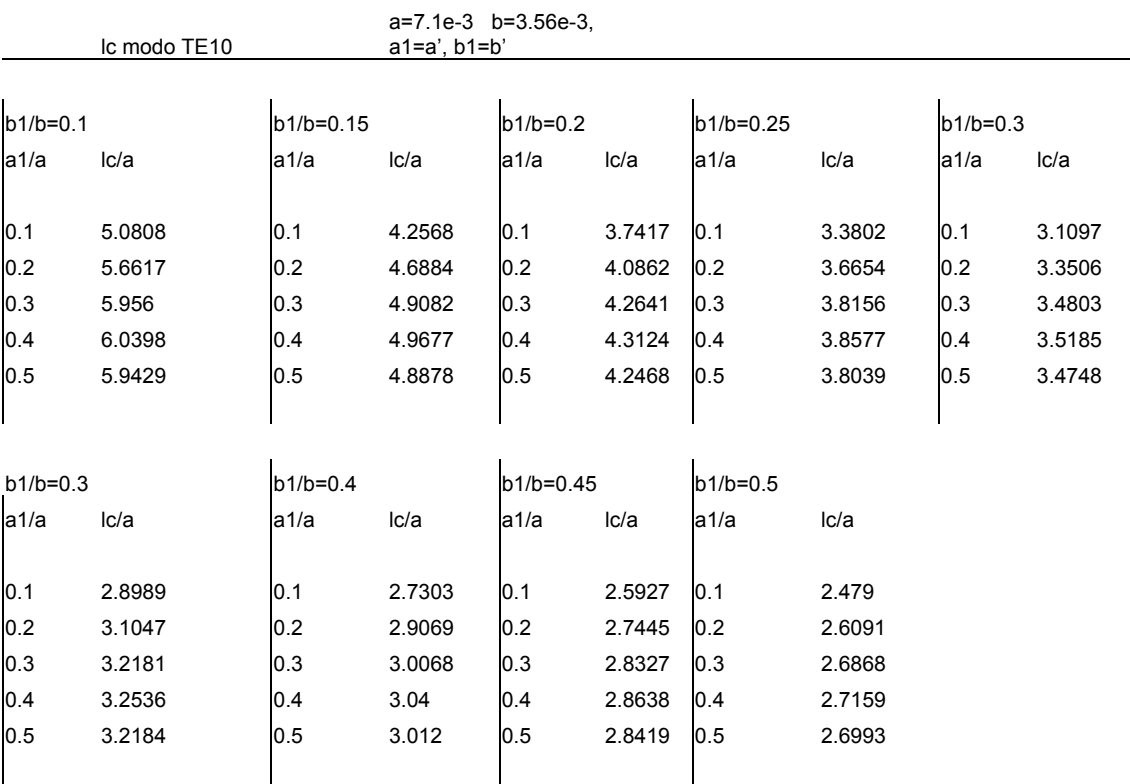

**TABLA 2.11.1.** Longitudes de onda de corte para diferentes dimensiones en guía tipo H.

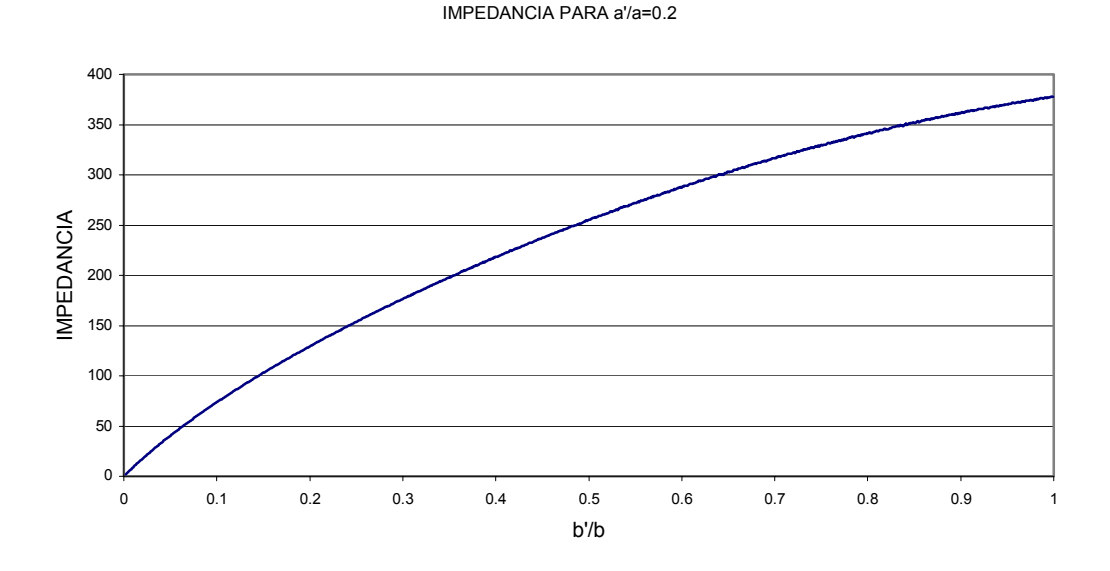

**FIGURA 2.11.3.** Impedancia para distintas dimensiones b'/b y a'/a=0.2.

De las diferentes combinaciones, con las diferentes relaciones en las dimensiones de la guía de onda H, se tabula la impedancia. Una parte de esta tabulación es desplegada en la tabla 2.11.2. De aquí se determinó que la mínima impedancia que el transformador puede tener es de 25.4544[Ω]. Lo anterior producto de limitaciones mecánicas de fabricación. Con base en lo anterior, se determina que a'/a=0.2 es un buen valor, y se decide mantenerlo constante, de manera que el transformador sólo tenga variaciones de altura y se mantenga constante en su anchura. Ningún parámetro eléctrico impide también variar esta dimensión, pero la fabricación del dispositivo puede complicarse por mucho, si es que hubiese que controlar el desvanecimiento en dos dimensiones. La figura 2.11.4 ilustra las variaciones de impedancia al mantener constante la anchura de los escalones e incrementar la relación de alturas (b'/b). Nótese como va de la impedancia infinita de la guía rectangular hasta un posible corto circuito al juntar la inserción superior con la inferior.

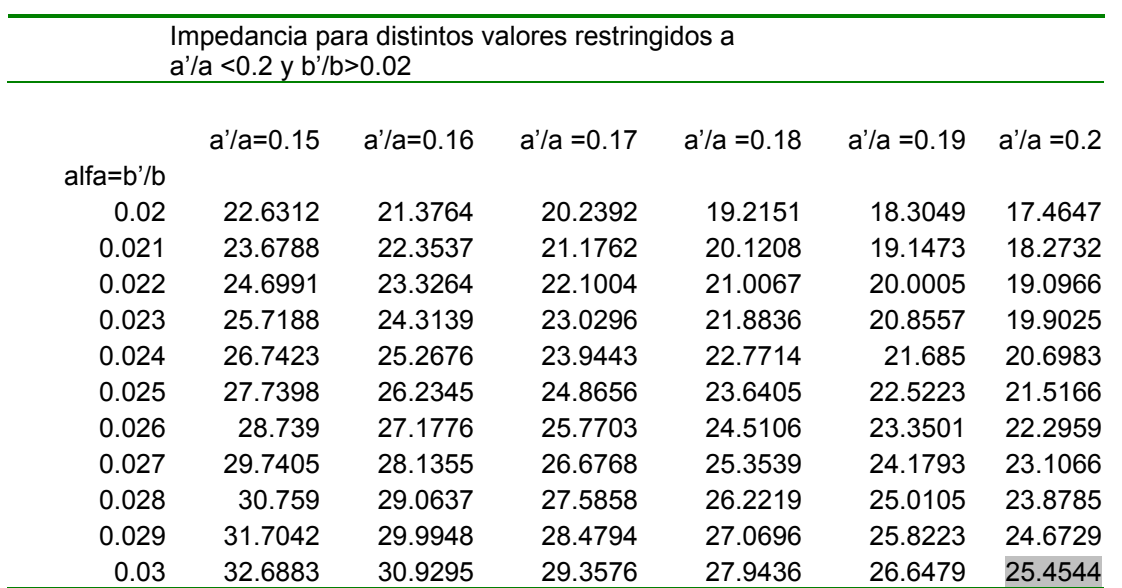

**TABLA (2.11.2).** Impedancias mínimas obtenibles por restricciones mecánicas reales.

Una sección de guía de onda rectangular conecta la antena con el transformador. Inmediatamente al final de este transformador está el primer circuito de estado sólido que se va a utilizar en la amplificación. En el siguiente capítulo se explicará porqué existe una impedancia óptima a la entrada del transistor que permite obtener un diseño de amplificación a bajo ruido. Esta impedancia óptima según el fabricante debe ser igual a 19.26+j10.82 [Ω].

De acuerdo con esto, el transformador debe gradualmente acoplar dos ambientes, uno que es el de la guía de onda rectangular (120π), y el otro que es el más cercano para una característica de ruido mínima. Sin embargo, se enfatiza que la impedancia de la guía a frecuencia finita es descrita en términos de la infinita por (2.7.5). Por lo que los valores extremos son 529.49[Ω] y 26.07[Ω].

Adicionalmente, para fines del presente diseño el coeficiente de reflexión *Γ* del transformador se especificó menor a 0.1. Este nivel se alcanza para una longitud eléctrica  $(2\pi/\lambda)$ *l* mayor a 17.41. Considerando una  $\lambda_0$ =1 cm, la longitud *l* del transformador es aproximadamente 2.77 cm. Lo anterior se deduce de la figura 2.10.1, y es un resultado aproximado ya que el modelo es para modos TEM. El perfil que se observó más adecuado para este diseño fue el perfil exponencial, ya que tiene la mejor característica en la menor longitud del transformador. La figura 2.11.4 ilustra este importante resultado obtenido.

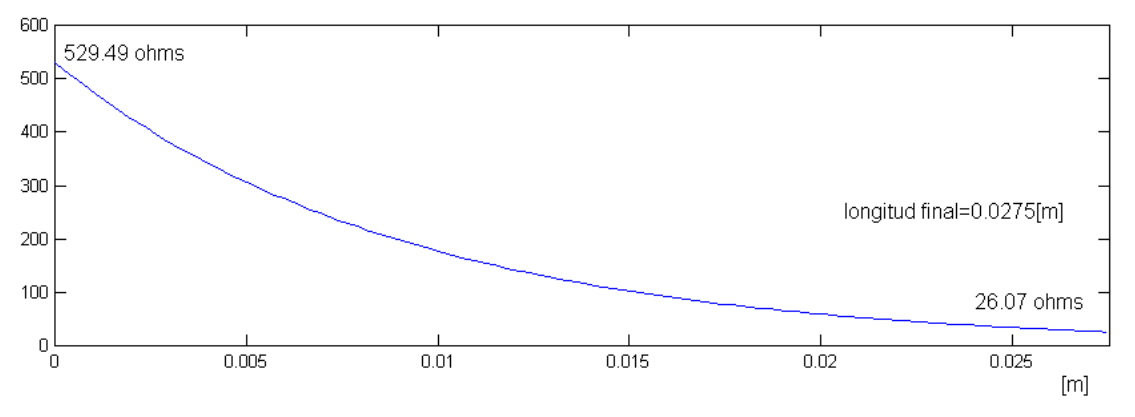

**FIGURA 2.11.4.** Transformación en perfil exponencial caso TEM.

Tomando en cuenta lo anterior, se programa y determina el perfil de impedancia para un transformador exponencial usando la ecuación (2.10.6), que es para el caso TEM, donde *β* es la constante de propagación y no depende de z. Por el contrario en el transformador en guía de onda H no se soportan los modos TEM, y la constante de propagación si depende de z. Así que se procede a encontrar el conjunto de valores de impedancia que se presentan en un transformador de perfil exponencial de longitud L ya determinada, que garantiza a su vez un coeficiente de reflexión menor al especificado de 0.1. Para estos valores de impedancia obtenidos es que se buscarán las dimensiones de cada sección del transformador que los satisfaga. Manteniendo pasos o "escalones" constantes y controlados de longitud eléctrica de 0.15 de grado.

La figura 2.11.5 es el perfil inferior del transformador, aquí se pretende mostrar la relación constante de la longitud eléctrica. Se aprecia que al inicio del transformador, donde la longitud de onda de la guía es más grande, la longitud del escalón es pequeña. Por otra parte, al final de transformador la longitud de onda de la guía es más pequeña y la longitud del escalón es más grande. Esto permite tener una longitud eléctrica constante *βl=0.15.* Para permitir ilustrar esto, los datos de la gráfica se truncaron dejando sólo hasta la 4 cifra decimal.

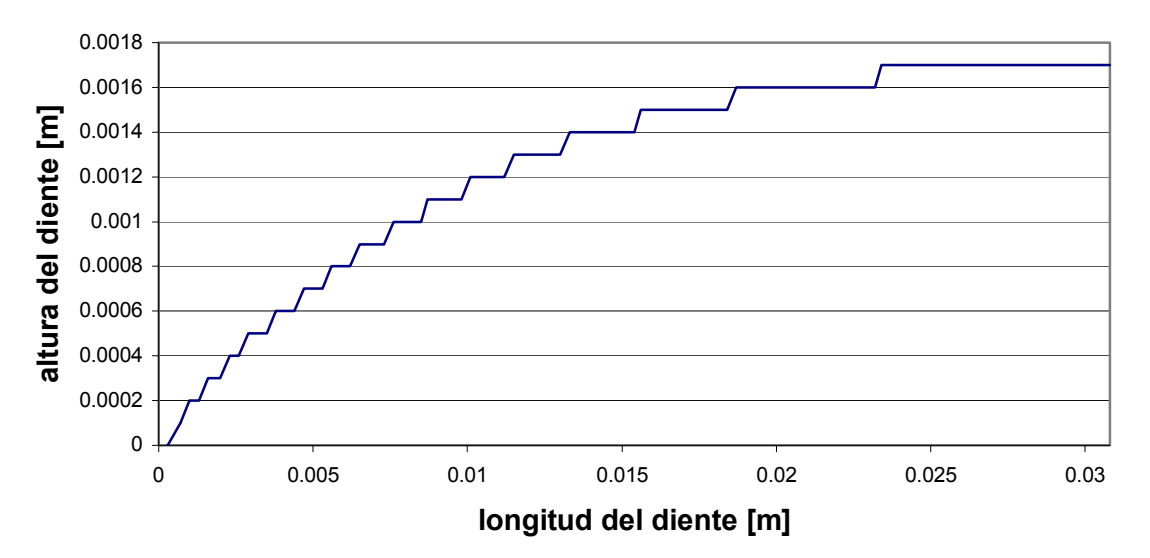

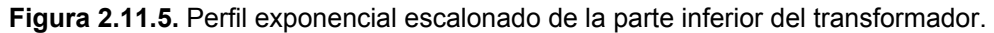

Se discutió que un transformador desvanecido es la mejor opción para obtener la característica de transformación de manera gradual, lo que permite conservar coeficientes de reflexión mínimos en un ancho de banda más amplio que con otras opciones. Un transformador desvanecido se compone de un número infinito de secciones, pero en la realidad debe tener una longitud finita, así que primero diseñamos un transformador escalonado discreto que se realizo en (116 pasos) o secciones finitas de longitud eléctrica 0.15 grados. En fases de fabricación el resultado obtenido se modifica para lograr un perfil continuo.

Todo el proceso se llevó a cabo a través de la codificación de un programa cuyas entradas son las características eléctricas como son las impedancias a transformar, el perfil de transformación, la relación constante *βl*, y el máximo coeficiente de reflexión permitido en toda la banda. Como salidas, el programa arroja la totalidad de las dimensiones físicas para su potencial exportación a programas de diseño mecánico y la fabricación posterior. La figura (2.11.9) ilustra a manera de resumen los pasos seguidos en el desarrollo del programa de diseño del transformador.

Así que una vez determinadas las alturas y longitudes de cada escalón, se tiene listo el diseño físico del transformador como lo ilustra la figura (2.11.6).

Hasta aquí se termina la parte de diseño del transformador, pero a continuación se realiza una de análisis de este resultado. Esto se hace para corroborar que la pieza realiza la función que se requiere. El análisis corresponde al proceso inverso al de diseño. Se codificó un programa de computadora cuyos parámetros de entrada son dimensiones físicas de un transformador con guía de onda H, las salidas son los coeficientes de reflexión a la entrada y a la salida de la pieza, así como la curva de impedancia de transformación.

El programa de análisis está centrado ahora en la ecuación (2.10.10), que considera el hecho real de tener una *β* que depende de *z*. Teniendo en cuenta esto, el coeficiente de reflexión total de la pieza, se compondrá de cada contribución que hacen cada una de las 116 secciones que conforman el transformador bajo análisis. Para estas contribuciones parciales, se debe considerar en cada sección las contribuciones en fase de cada una de las secciones anteriores, pero que al tener diferentes *β* en cada diferencial de longitud en *z,* se convierten en una integral. Ver término exponencial de la ecuación (2.10.10).

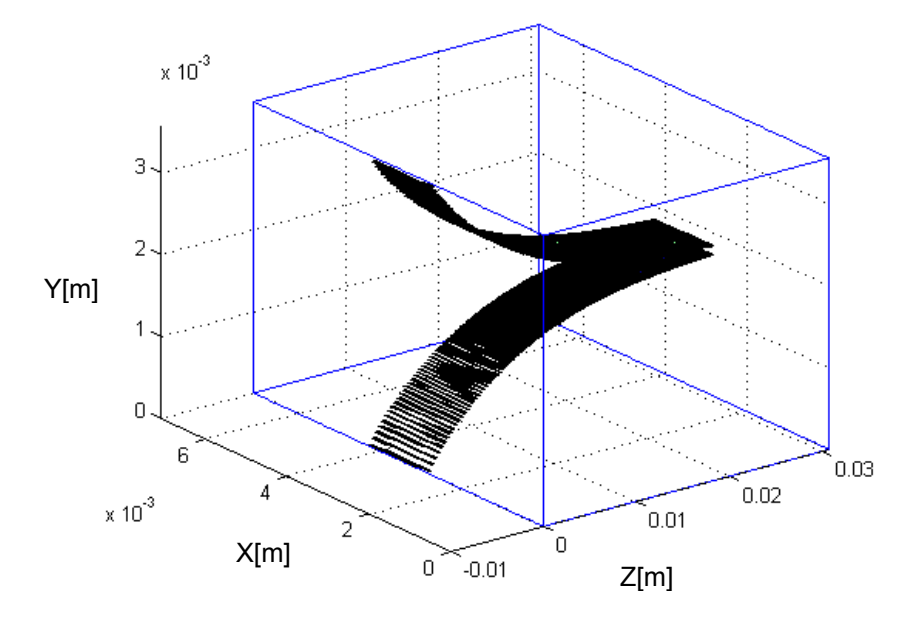

a) Esquema del transformador en 3 dimensiones.

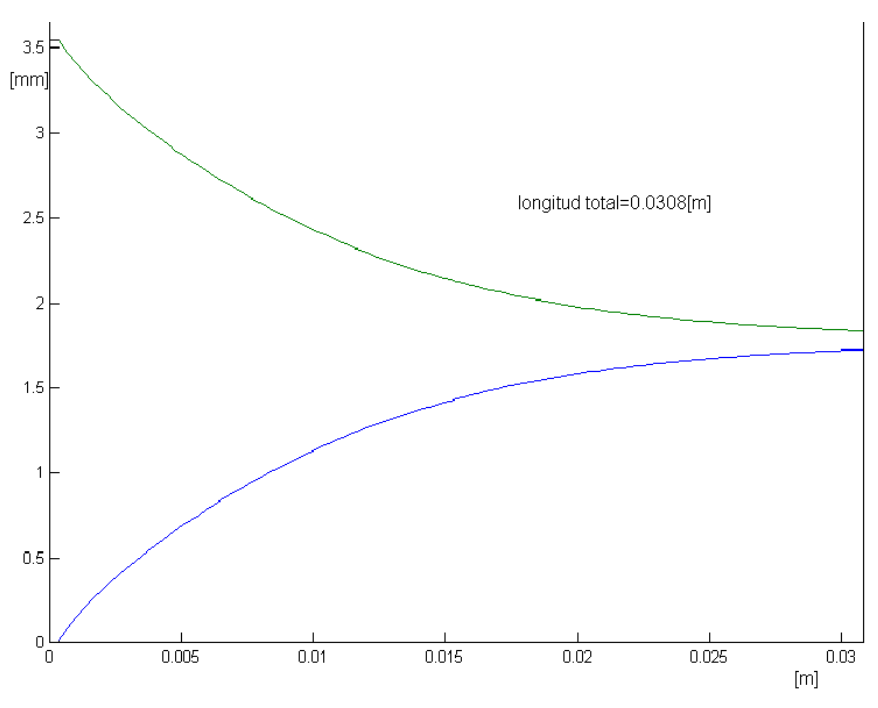

b) Modelo del transformador en el plano y,z.

**FIGURA 2.11.6 (a) y(b).** Dimensiones físicas del transformador exponencial diseñado.

El resultado es aceptable, pues la pieza ofrece un coeficiente de reflexión 0.17 en la frecuencia central. Se probó el coeficiente de reflexión en toda la banda y a ambos extremos del dispositivo. El resultado, como era de esperarse, fue un comportamiento reciproco como se aprecia en la figura 2.11.7. y 2.11.8, es decir el mismo dispositivo puede usarse para reducir impedancia como para incrementarla, dependiendo de la orientación en la que se le coloque. Las direcciones en las que se evalúa la pieza son referidas como transformador incrementador o decrementador. Las impedancias son las que fueron previstas. Y tienen valores extremos que van desde 529.65[Ω] a 26.04[Ω].Ver la figura 2.11.8.

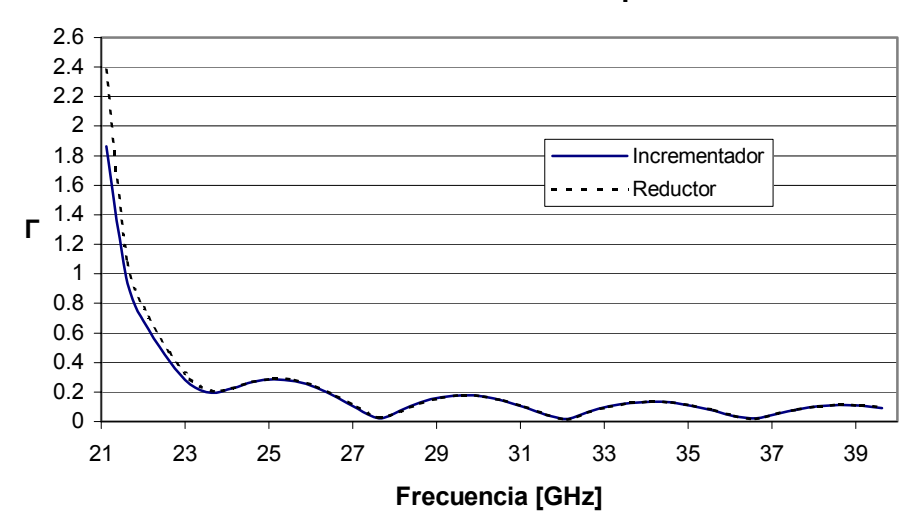

**Transformador Exponencial**

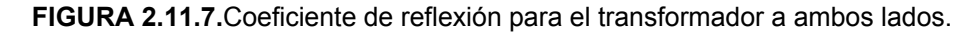

Para el programa de análisis se leen los archivos que describen la dimensiones físicas del transformador y se analizan con la ecuación (2.10.10) que corresponde a una integral anidada dentro de otra. Para la determinación de Z(z) se ejecuta la función que determina la impedancia real en cada sección de acuerdo a las dimensiones del transformador.  $Z_0$  es la impedancia a la entrada del transformador y para este caso es el primer valor de Z(z). Con la mencionada expresión (2.10.10), junto con la conocida  $Z_{L}$  =  $Z_{0}\frac{1+\Gamma}{1-\Gamma}$ , se tiene lo necesario para ir obteniendo la impedancia en todo el transformador paso por paso hasta llegar a la impedancia de salida final. Cabe mencionar que el programa, con mínimas modificaciones, puede servir para analizar y diseñar transformadores para frecuencias de operación distintas a la que se usó.

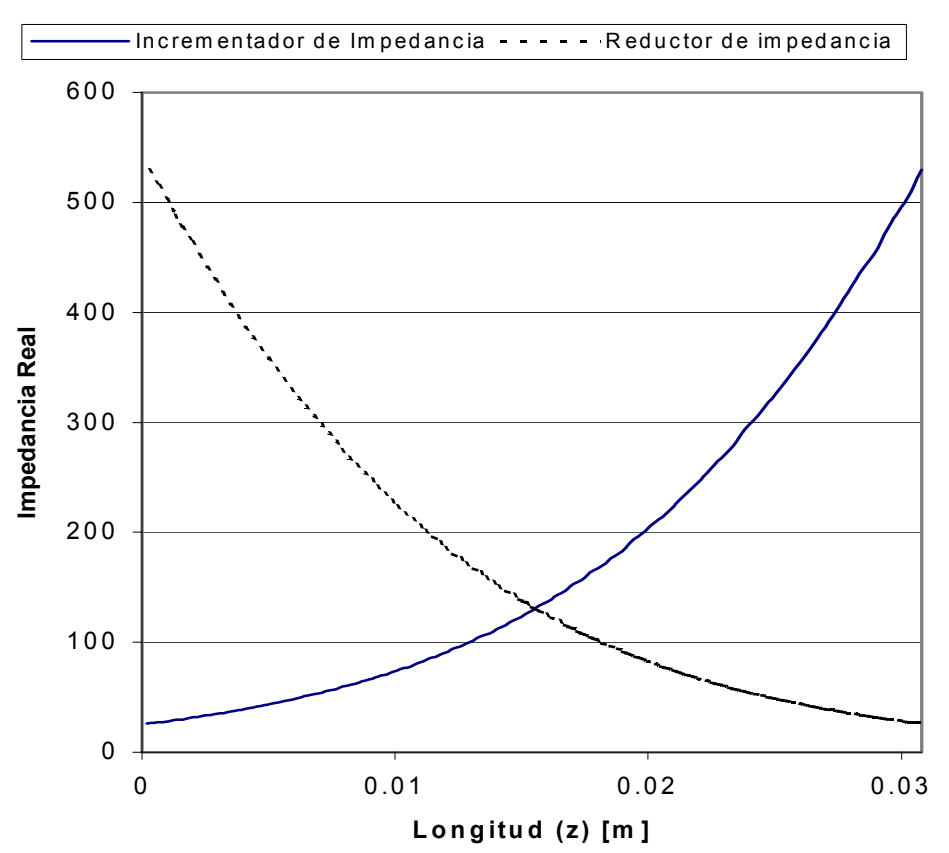

**Im peda ncia T ra n s fo rm a dor E x p o nencia l**

**FIGURA 2.11.8.** Transformación de impedancia.

Como conclusión de este capítulo se puede afirmar que se logra el diseño de un transformador desvanecido en guía de onda H, y que éste cumple con las especificaciones deseadas de transformación de impedancia y bajo coeficiente de reflexión. Los valores de transformación van de 529.65[Ω] a 26.04[Ω], con un coeficiente de reflexión tanto a la entrada y la salida menor a 0.17, y la longitud del transformador es de 3.08 cm.

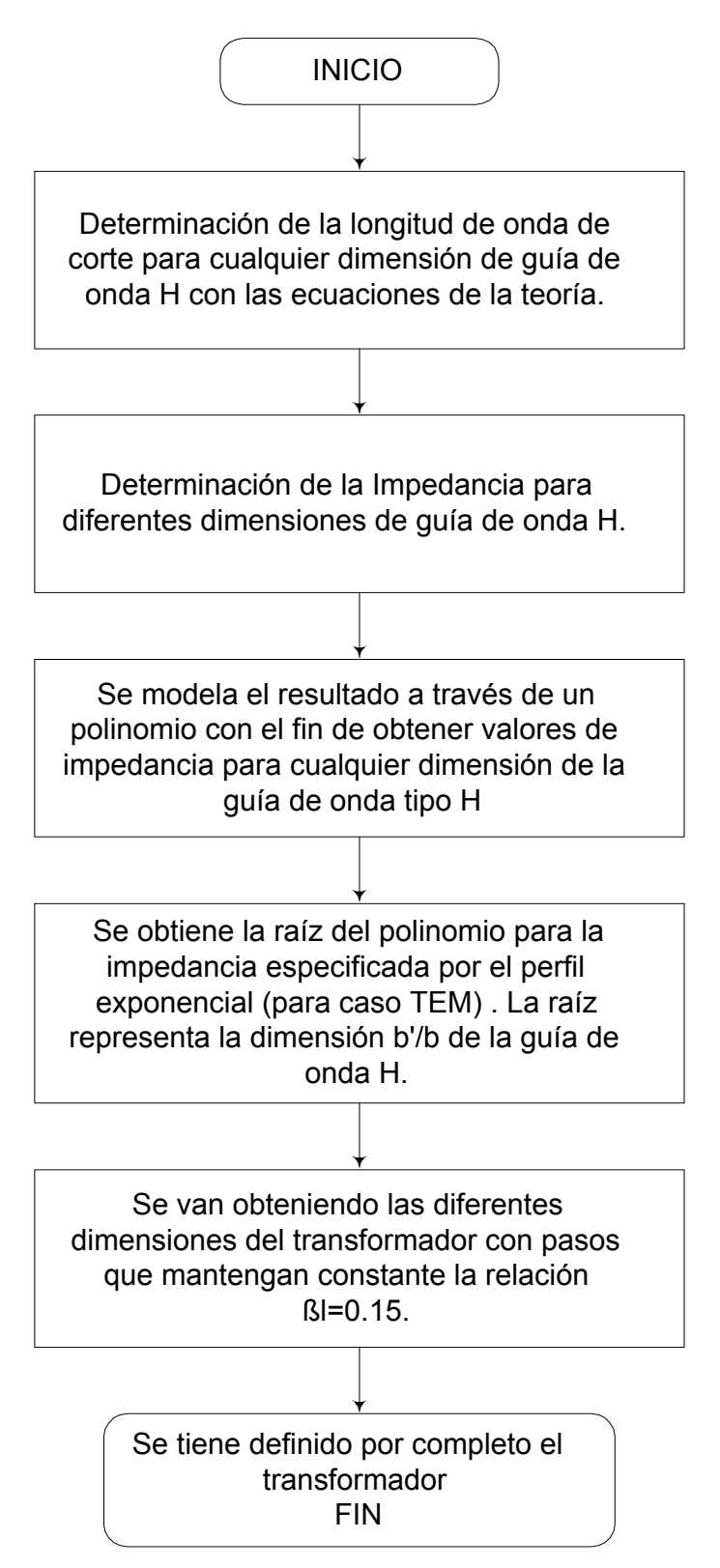

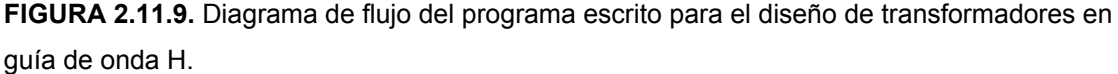

# **3 AMPLIFICADOR DE BAJO RUIDO DE UNA ETAPA**

El objetivo de este capítulo es el diseño de un amplificador de bajo ruido basado en un transistor. Una de las más importantes funciones en los circuitos de microondas es la amplificación. Los avances que desde 1970 se han dado en la tecnología de estado sólido de microondas, permiten que la mayoría de los circuitos de amplificación en los sistemas modernos estén basados en transistores. En este capítulo, se describe el desarrollo de un amplificador de bajo ruido de una etapa con un transistor de baja figura de ruido. Este amplificador se localiza donde termina el transformador de guía de onda H, el cual funciona como la red de acoplamiento del transistor en la entrada. A la salida del amplificador también se localiza otro transformador que funciona como la red de acoplamiento de salida y permite terminar el sistema en una salida de guía de onda rectangular. La figura 3.1 ilustra la configuración de un amplificador de bajo ruido de una etapa.

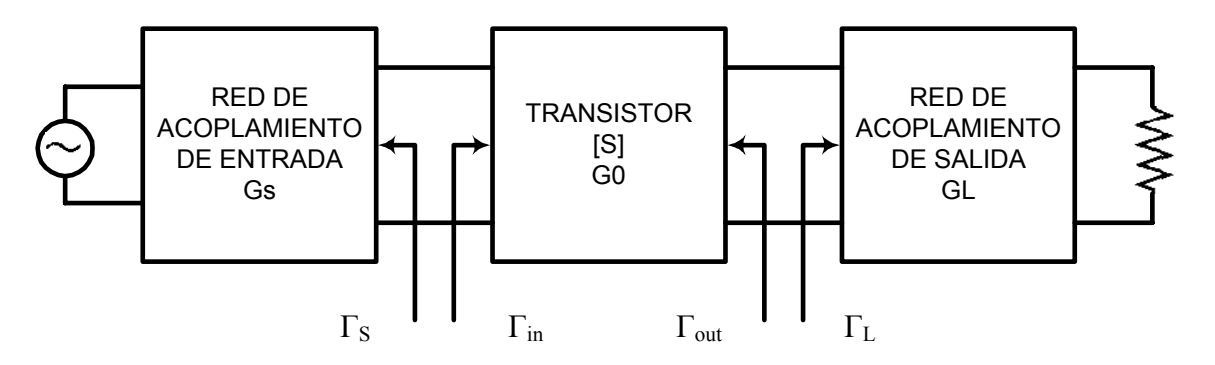

**FIGURA 3.1** Diagrama General de Bloques de un Amplificador con Transistor.

El diseño pretende obtener una ganancia cuyo valor sea lo más cercana a la disponible en amplificadores de bajo ruido comerciales, y que es alrededor de 20 dB. Los niveles típicos de potencia que vienen de la antena, son tan bajos como –100dB a –120dB. Así que en general, un sistema receptor debe proporcionar ganancia suficiente para sobreponerse a estos niveles tan bajos, pero esto debe lograrse con el nivel de ruido mínimo posible. Sin embargo la amplificación requerida por el sistema se distribuye a lo largo de las diferentes etapas del receptor, pero como se observó en el capítulo uno, la primera etapa de un sistema es la más influyente en lo que al ruido respecta. Por ello es importante realizar un amplificador en la primera etapa con el menor nivel de ruido posible. Como referencia, se considera que la mínima figura de ruido posible para el amplificador es la que el fabricante proporciona para su transistor.

El desarrollo y simulación se hace a través de un programa de computadora que involucra las técnicas para diseño a bajo ruido en sistemas de microondas. Además, para este desarrollo se requieren antecedentes de bipuertos caracterizados por parámetros *S* y *ABCD*, y en menor medida también parámetros Z. Para empezar se tocará lo referente a los parámetros *S.*

# **3.1 Parámetros** *S*[11]

Se mencionó en el capítulo dos el problema de no poder definir con exactitud los voltajes y las corrientes en las líneas no TEM. Además, existen problemas prácticos para medir voltajes y corrientes en frecuencias de microondas, ya que estos implican una magnitud y una fase, por lo que a estas frecuencias medir voltajes y corrientes, es más una abstracción que una realidad. Una representación más congruente con las medidas que se pueden hacer está relacionada con el concepto de onda incidente y reflejada, y es conocida como la matriz de dispersión o de parámetros *S*.

Como la matriz de impedancia o admitancia de una red de *N* puertos, la matriz [*S*] describe cómo se vería en su totalidad la red en cada uno de sus puertos. Mientras que los elementos de la matriz de impedancia o de admitancia son relaciones con los voltajes y corrientes totales, la matriz [*S*] relaciona los voltajes de las ondas incidentes hacia los puertos con los voltajes de las ondas reflejadas desde los puertos. En algunos circuitos es posible calcular estos parámetros, pero en general se obtienen al medirlos con un analizador de red.

Considérese una red de *N* puertos como los de la figura 3.1.1, donde V<sub>n</sub><sup>+</sup> es la amplitud del voltaje incidente en el puerto  $n, y V_n$  es la amplitud del voltaje reflejado en el puerto *n*.

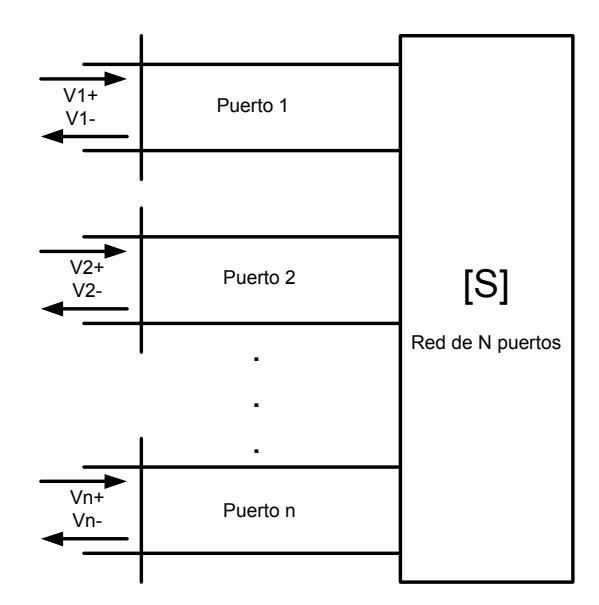

**FIGURA 3.1.1.** Red arbitraria de *N* puertos.

La matriz de dispersión o matriz [S] (3.1.1 y 3.1.2) se define como la relación entre estos voltajes incidentes y reflejados:

$$
\begin{bmatrix} V_1^- \\ \cdot \\ \cdot \\ \cdot \\ \cdot \\ V_N^- \end{bmatrix} = \begin{bmatrix} S_{11} & \dots & S_{1N} \\ \cdot & \cdot \\ \cdot & \cdot \\ \cdot & \cdot \\ \cdot & \cdot \\ \cdot & \cdot \\ \cdot & \cdot \\ \cdot & \cdot \\ \cdot & \cdot \\ \cdot & \cdot \\ \cdot & \cdot \\ \cdot & \cdot \\ \cdot & \cdot \\ \cdot & \cdot \\ \cdot & \cdot \end{bmatrix} \begin{bmatrix} V_1^+ \\ \cdot \\ \cdot \\ \cdot \\ \cdot \\ \cdot \\ \cdot \\ \cdot \\ \cdot \\ \cdot \\ \cdot \end{bmatrix} \tag{3.1.1}
$$

Donde

 $V_n^+$  es el voltaje incidente en el puerto *n*.

<sup>−</sup> *Vn* es el voltaje reflejado en el puerto *n.* 

*Sij* es un elemento específico de la matriz [*S*], que es determinado como:

$$
S_{ij} = \frac{V_i^-}{V_j^+}\Big|_{V_k^+ = 0 \ k \neq j} \tag{3.1.3}
$$

86

La ecuación 3.1.3 indica que *Sij* se encuentra al excitar el puerto *j* con una onda incidente *Vj +* , y midiendo la amplitud de la onda reflejada *Vi - ,* que viene del puerto *i.* Las ondas incidentes en todos los puertos excepto el número *j* se hacen cero, lo que significa que todos los puertos se terminan acopladamente para evitar reflexiones. Entonces *Sii* es el coeficiente de reflexión viendo hacia el puerto *i* cuando todos los demás están terminados en cargas acopladas. *Sij* es el coeficiente de transmisión desde el puerto *j* hacia el puerto *i*, cuando todos los demás puertos están terminados en cargas acopladas.

## **3.2 Parámetros** *ABCD*[11]

La caracterización a través de los parámetros *Z*, *Y* y *S* permite describir una red de microondas con un número arbitrario de puertos, pero en la práctica muchas redes de microondas consisten en una conexión en cascada de dos o más redes de dos puertos (bipuertos). Para este caso es muy conveniente definir una matriz de transmisión de 2X2 o matriz *ABCD* para cada bipuerto de la red. El modelo de bipuerto para este caso es ilustrada en la figura 3.2.1.

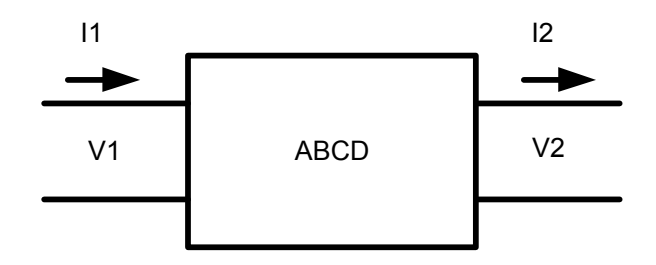

**FIGURA 3.2.1.** Bipuerto caracterizado por parámetros ABCD.

La matriz ABCD se define en términos de voltajes y corrientes totales como:

$$
\begin{pmatrix} V_1 \\ I_1 \end{pmatrix} = \begin{pmatrix} A & B \\ C & D \end{pmatrix} \begin{pmatrix} V_2 \\ I_2 \end{pmatrix}
$$
 (3.2.1)

87

Donde:

- *V1* e *I1* son el voltaje y la corriente totales en el puerto *1.*
- *V2* e *I2* son el voltaje y la corriente totales en el puerto *2.*
- *A, B, C* y *D*, son los elementos de la matriz de transmisión.

Para la conexión en cascada de dos bipuertos tenemos la figura 3.2.2.

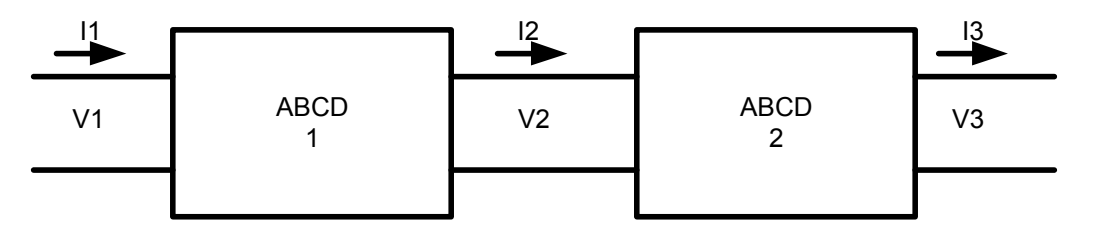

**FIGURA 3.2.2.** Conexión en cascada de dos bipuertos ABCD.

Las matrices *ABCD<sub>1,2</sub>* describen el bipuerto 1 y el bipuerto 2 con la siguiente relación:

$$
\begin{pmatrix}\nV_1 \\
I_1\n\end{pmatrix} =\n\begin{pmatrix}\nA_1 & B_1 \\
C_1 & D_1\n\end{pmatrix}\n\begin{pmatrix}\nV_2 \\
I_2\n\end{pmatrix}
$$
\n(3.2.2)\n  
\n
$$
\begin{pmatrix}\nV_2 \\
I_2\n\end{pmatrix} =\n\begin{pmatrix}\nA_2 & B_2 \\
C_2 & D_2\n\end{pmatrix}\n\begin{pmatrix}\nV_3 \\
I_3\n\end{pmatrix}
$$
\n(3.2.3)

Si se sustituye (3.2.3) en (3.2.2) se obtiene:

$$
\begin{pmatrix} V_1 \\ I_1 \end{pmatrix} = \begin{pmatrix} A_1 & B_1 \\ C_1 & D_1 \end{pmatrix} \begin{pmatrix} A_2 & B_2 \\ C_2 & D_2 \end{pmatrix} \begin{pmatrix} V_3 \\ I_3 \end{pmatrix}
$$
 (3.2.4)

De 3.2.2 se puede concluir que la matriz *ABCD* de una conexión en cascada es igual al producto de las matrices *ABCD* que representan los bipuertos que constituyen la cascada. Como la multiplicación de matrices en general no es conmutativa, el orden de multiplicación debe corresponder al orden en que los bipuertos son acomodados. Algunos bipuertos muy útiles y su representación equivalente en *ABCD* se ilustran a continuación:

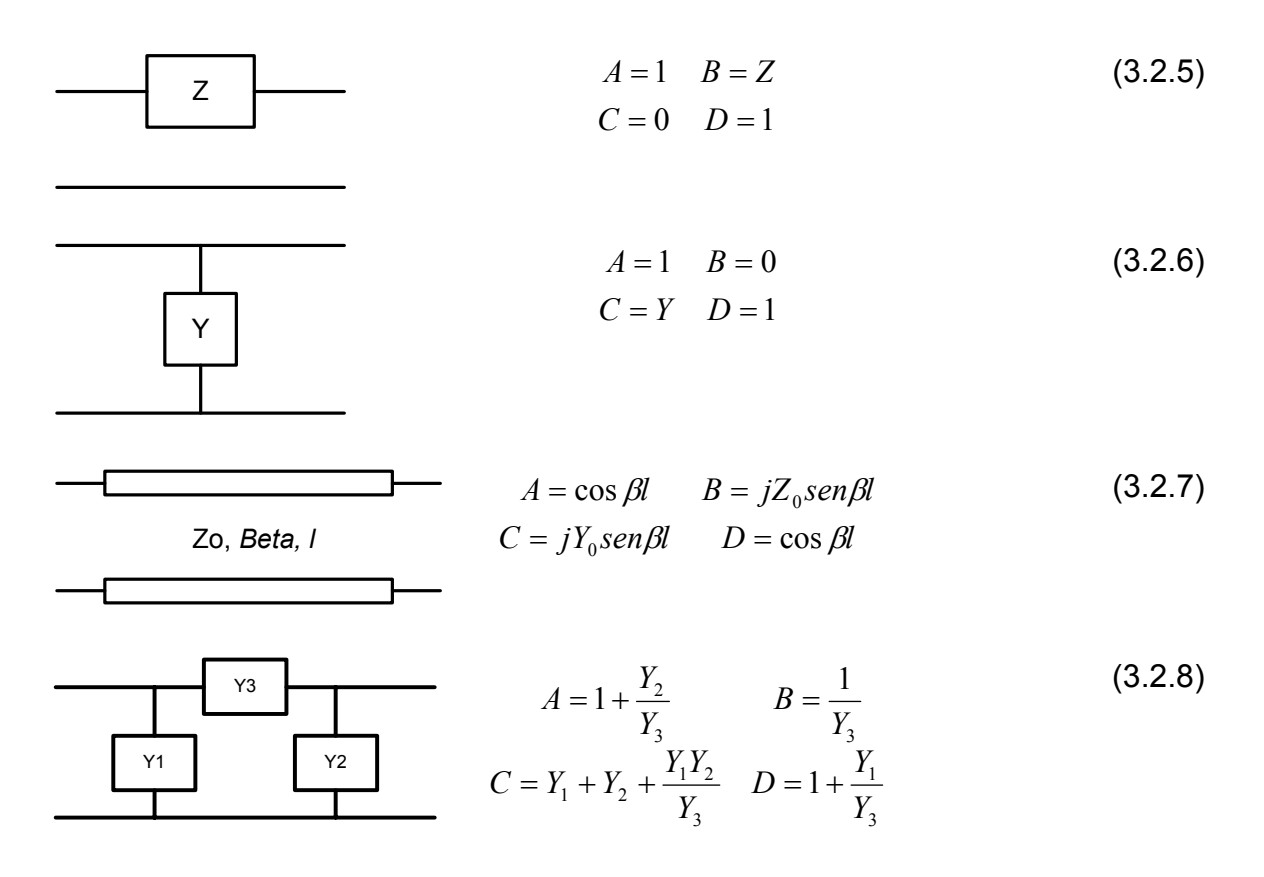

Dos expresiones muy importantes son las que relacionan parámetros *ABCD* y las impedancias de carga o de generador para determinar las impedancias que se ven a la salida o a la entrada del bipuerto según sea el caso.

$$
Z_{sal} = \frac{DZ_{gen} + B}{CZ_{gen} + A}
$$
 (3.2.9)

$$
Z_{ent} = \frac{AZ_L + B}{CZ_L + D}
$$
 (3.2.10)

Donde

*Zgen* Es la impedancia del generador.

Z<sub>l</sub> Es la impedancia de la carga.

*Zent* Es la impedancia de entrada del bipuerto viendo hacia la carga.

*Zsal* Es la impedancia de salida del bipuerto viendo hacia el generador.

*A, B, C* y *D*, son los elementos de la matriz de transmisión.

## **3.3 Estabilidad del Transistor**

La estabilidad del transistor es muy importante en el diseño del amplificador, una mala evaluación de esta característica puede ser determinante para el funcionamiento del sistema. En el circuito de la figura (3.1) se definen algunos coeficientes de reflexión tales como:

- Γs, coeficiente de reflexión a la salida de la red de acoplamiento de entrada.
- $\bullet$   $\Gamma_{\text{in}}$ , coeficiente de reflexión a la entrada del transistor.
- Γ<sub>out</sub>, coeficiente de reflexión a la salida del transistor.
- ΓL, coeficiente de reflexión a la entrada de la red de acoplamiento de salida.

En dicho circuito se pueden presentar oscilaciones si la impedancia de entrada o de salida del transistor tienen una parte real negativa, esto implicaría que | Γ<sub>in</sub>|>1 o | Γ<sub>out</sub>|>1. La estabilidad del amplificador depende de los coeficientes  $Γ_s$  y  $Γ_L$  dependientes de las redes de acoplamiento, ya que  $|Γ_{in}|$  y  $|Γ_{out}|$  depende de las redes de acoplamiento del generador y de la carga. Se pueden definir dos tipos de estabilidad.

- Estabilidad incondicional. La red es incondicionalmente estable si |Γin|<1 y |Γout|<1 para todas las impedancias pasivas de carga y fuente. Por ejemplo,  $|\Gamma_s|$ <1 y  $|\Gamma_l|$ <1.
- Estabilidad condicional. La red es condicionalmente estable si |Γin|<1 y |Γout|<1 sólo para cierto rango de impedancias pasivas de carga y de fuente. Este caso también se conoce como potencialmente inestable.

La característica de estabilidad es generalmente dependiente de la frecuencia, ya que las redes de acoplamiento de entrada y de salida dependen de la frecuencia. Por esto es posible que un amplificador sea estable en la frecuencia de diseño, pero inestable en otras frecuencias. El diseño del amplificador debe considerar cuidadosamente esto. Con este fin, existe una prueba de estabilidad incondicional a la que se le conoce como prueba K-∆, donde puede ser demostrado que un dispositivo es incondicionalmente estable si cumple la *condición de Rollet* que se define como:

$$
K = \frac{1 - |S_{11}|^2 - |S_{22}|^2 + |\Delta|^2}{2|S_{12}S_{21}|} > 1
$$
\n(3.3.1)

Junto con la condición auxiliar que debe ser satisfecha simultáneamente:

$$
|\Delta| = |S_{11}S_{22} - S_{12}S_{21}| < 1
$$
\n(3.3.2)

Donde,

*S11*, *S12, S21* y *S22* son los coeficientes de la matriz de dispersión del transistor.

Estas dos condiciones son necesarias y suficientes para la estabilidad incondicional, y son fácilmente evaluadas. Si los parámetros *S* no satisfacen la prueba K-∆, el dispositivo no es incondicionalmente estable. Hay que recordar también que el dispositivo debe tener *|S11|<1* y *|S22|<1* si este va a ser incondicionalmente estable.

## **3.4 Diseño a Bajo Ruido**[10]

Uno de los parámetros más importantes de un amplificador de microondas, además de su estabilidad y ganancia, es su figura de ruido. En receptores de microondas es muy común tener una etapa preamplificadora con la menor figura de ruido. Como se explicó en el capítulo dos (ecuación 1.6.12), la primera etapa determina en gran medida el desempeño total de todo el sistema. Generalmente no es posible obtener figura de ruido mínima simultáneamente con máxima ganancia, por lo que al diseñar se asume que habrán de comprometerse determinadas características en favor de otras.

La siguiente expresión determina la figura de ruido de un bipuerto amplificador:

$$
F = F_{\min} + \frac{R_N}{G_S} |Y_S - Y_{opt}|^2
$$
 (3.4.1)

Donde

*YS=GS+jBS* es la admitancia de fuente presentada al transistor

*Yopt* es la admitancia de fuente óptima que resulta en la menor figura de ruido.

*F<sub>min</sub>* es la figura de ruido mínima del transistor, obtenida cuando *Y<sub>S</sub>=Y<sub>opt</sub>*.

*RN* resistencia equivalente de ruido del transistor.

*GS* parte real de la admitancia de fuente.

En lugar de la admitancia *YS* y *Yopt*, podemos usar los coeficientes de reflexión Γ<sub>S</sub> y Γ<sub>opt</sub> donde:

$$
Y_s = \frac{1}{Z_0} \frac{1 - \Gamma_s}{1 + \Gamma_s} \tag{3.4.2}
$$

$$
Y_{opt} = \frac{1}{Z_0} \frac{1 - \Gamma_{opt}}{1 + \Gamma_{opt}}
$$
(3.4.3)

Las cantitades *Fmin, Γopt,* y *Rn*, son características del transistor usado, y se les conoce como *parámetros de ruido* del dispositivo, y son en general dados por el fabricante o medidos. De la ecuación 3.4.1 se deduce que si a la entrada del transistor se le presenta una admitancia de valor *Yopt*, la figura de ruido será la mínima que el fabricante proporciona para el dispositivo. Teniendo esto en cuenta es como se tratará de obtener la figura de ruido mínima para el amplificador.

#### **3.5 Ganancia**

La finalidad de un amplificador es incrementar la señal deseada, por ello es muy importante el parámetro conocido como ganancia, el cual evalúa la característica de amplificación. Para conocer más de esta cantidad, se requiere entender los efectos que los desacoplamientos en el generador y la carga tienen sobre la transferencia de energía a través del amplificador.

### **Desacoplamientos en el generador y la carga**[10]

En general, es frecuente que se presente un desacoplamiento entre el generador y la carga con respecto a la línea de transmisión.

La figura 3.5.1 muestra un circuito de línea de transmisión con impedancias arbitrarias de generador y de carga *Zg* y *ZL* respectivamente, y las cuales pueden ser complejas. La línea de transmisión se asume como sin pérdidas y de longitud *l* e impedancia característica *Z0*. Este esquema resulta suficiente para modelar lo que sucede en la práctica.

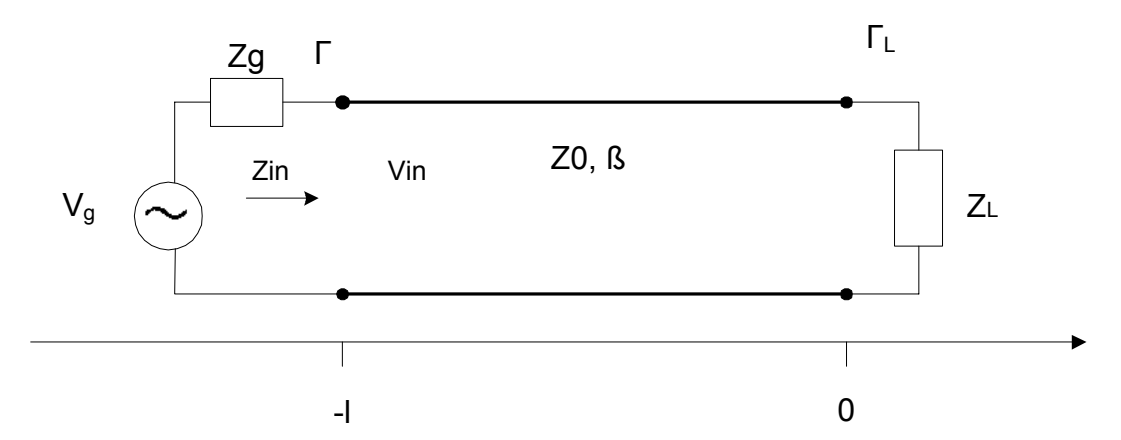

**FIGURA 3.5.1**.Línea de transmisión para una carga y generador desacoplados.

La impedancia de entrada vista desde el generador está dada por la impedancia de entrada de una línea de transmisión:

$$
Z_{in} = Z_0 \frac{1 + \Gamma_l e^{-2j\beta l}}{1 - \Gamma_l e^{-2j\beta l}} = Z_0 \frac{Z_l + jZ_0 \tan \beta l}{Z_0 + jZ_l \tan \beta l}
$$
(3.5.1)

Donde ΓL es el coeficiente de reflexión de la carga:

$$
\Gamma_{l} = \frac{Z_{l} - Z_{0}}{Z_{l} + Z_{0}}
$$
\n(3.5.2)

Para Γ<sub>s</sub>, que es el coeficiente de reflexión en la entrada se tiene:

$$
\Gamma_s = \frac{Z_g - Z_0}{Z_g + Z_0} \tag{3.5.3}
$$

La relación de onda estacionaria es una medida del desacoplamiento de la línea. Puede tomar los valores  $1 ≤ SWR ≤ ∞$ , donde 1 implica una línea acoplada.

$$
SWR = \frac{1+|\Gamma|}{1-|\Gamma|} \tag{3.5.4}
$$

La potencia que se entrega a la carga es:

$$
P = \frac{1}{2} |V_{g}|^{2} \frac{R_{in}}{(R_{in} + R_{g})^{2} + (X_{in} + X_{g})^{2}}
$$
(3.5.5)

Ahora asúmase que *Zg* es fija y consideremos tres casos de impedancia de carga.

#### • **Carga acoplada a la línea:**

En este caso se tiene *Z*<sub>L</sub>=*Z*<sub>0</sub>, de manera que Γ<sub>L</sub>=0 y SWR=1. Entonces la impedancia de entrada es Z<sub>in</sub>=Z<sub>0</sub> y de (3.5.5), la potencia entregada a la carga es:

$$
P = \frac{1}{2} |V_{g}|^{2} \frac{Z_{0}}{(Z_{0} + R_{g})^{2} + (X_{g})^{2}}
$$
(3.5.6)

#### • **Generador acoplado a la línea con carga:**

En este caso la impedancia de carga  $Z_L$  y o los parámetros de la línea de transmisión *βl*, *Z0,* se escogen para hacer *Zin=Zg*, de manera que el generador está acoplado a la carga que presenta la línea de transmisión. Entonces el coeficiente de reflexión en ese punto es:

$$
\Gamma = \frac{Z_{in} - Z_g}{Z_{in} + Z_g} = 0
$$
\n(3.5.7)

Puede sin embargo haber una onda estacionaria en la línea ya que Γ puede no ser cero. Entonces la potencia entregada a la carga es

$$
P = \frac{1}{2} |V_s|^2 \frac{Z_0}{4(R_g + X_g)^2}
$$
 (3.5.8)

Obsérvese que aún y cuando la línea está acoplada al generador, la potencia entregada a la carga puede ser menor a la de (3.5.6) donde la línea no estaba necesariamente acoplada al generador. Entonces surge la pregunta de cuál es la impedancia óptima para tener la mayor transferencia de potencia a la carga para una impedancia de generador dada.

#### • **Acoplamiento Complejo Conjugado**

Asumiendo que la impedancia serie del generador *Zg* está fija, se varía *Zin* hasta que se obtenga la mayor potencia entregada a la carga. Conociendo *Zin* es entonces fácil encontrar la correspondiente impedancia de carga Z<sub>L</sub> via la transformación de impedancia a lo largo de la línea. Para maximizar *P*, se diferencia con respecto a la parte real e imaginaria de *Zin*. Usando (3.5.5):

$$
\frac{\partial P}{\partial R_{in}} = 0 \longrightarrow \frac{1}{\left(R_{in} + R_g\right)^2 + \left(X_{in} + X_g\right)^2} + \frac{-2R_{in}\left(R_{in} + R_g\right)}{\left[\left(R_{in} + R_g\right)^2 + \left(X_{in} + X_g\right)^2\right]^2} = 0
$$

$$
\mathsf O
$$

$$
R_g^2 - R_{in}^2 + (X_{in} + X_g)^2 = 0
$$
 (3.5.9)  

$$
= 0 \longrightarrow \frac{-2R_{in}(X_{in} + X_g)}{[(R_{in} + R_g)^2 + (X_{in} + X_g)^2]^2} = 0
$$

o

∂ ∂

*X P*

$$
X_{in}(X_{in} + X_g) = 0 \tag{3.5.10}
$$

Resolviendo simultáneamente (3.5.9 y 3.5.10) para *Rin* y para *Xin* da:

$$
R_{in} = R_g, X_{in} = -X_g \text{ o } Z_{in} = Z_g^*, \tag{3.5.11}
$$

95

A esta condición se le conoce como acoplamiento complejo conjugado, y resulta en una transferencia de potencia máxima hacia la carga. Para una impedancia fija de generador, la potencia entregada de (3.5.5) y (3.5.11) es:

$$
P = \frac{1}{2} |V_g|^2 \frac{1}{4R_g}
$$
 (3.5.12)

La cual es mayor o igual que las potencias (3.5.6) y (3.5.8). Esta es la máxima potencia disponible del generador. Nótese que los coeficientes *ΓL*, *Γg*, y *Γ* pueden no ser cero. Físicamente esto significa que la potencia en las reflexiones múltiples de una línea desacoplada, se puede adicionar en fase para entregar más potencia a la carga que la que se entrega cuando no hay reflexión alguna. Si la impedancia del generador es real (*Xg=0),* entonces los dos últimos casos se reducen al mismo resultado. Estos resultados serán útiles al definir a continuación la ganancia del amplificador.

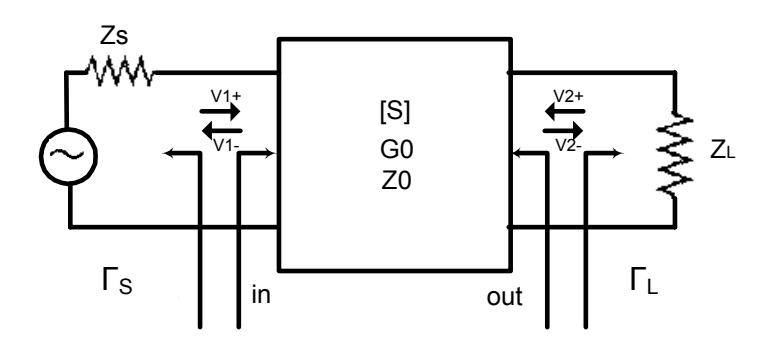

**FIGURA 3.5.2**. Conexión general de bipuerto con impedancia de fuente y carga.

# **Definición de Ganancias en Bipuertos**[11]

Supongamos una red de dos puertos [S] conectada a una impedancia de fuente y de carga *Zs* y *ZL* respectivamente. Figura (3.5.2). Es posible derivar tres tipos de ganancia de potencia en términos de los parámetros *S* del bipuerto y de los coeficientes de reflexión *Γs* y *ΓL* de la fuente y la carga.

- Ganancia de Potencia. G =  $P_L/P_{in}$ , es la razón de la potencia disipada en la carga con respecto a la potencia que se entrega en la entrada del bipuerto. Esta ganancia es independiente de *Zs.*
- Ganancia Disponible. G<sub>A</sub> =  $P_{\text{avn}}/P_{\text{avs}}$ , es la razón de la potencia disponible del bipuerto a la potencia disponible en la fuente. Esta definición asume acoplamiento complejo conjugado en ambos la fuente y la carga. Depende de *Zs* y no de *ZL*.
- Ganancia de Potencia Transductor.  $G_T = P_L/P_{\text{avs}}$ , es la razón de la potencia entregada a la carga con respecto a la potencia disponible en la fuente. Depende de ambas *Zs* y *ZL.* La ganancia de transductor es quiza la de más utilidad porque toma en cuenta ambos desacoplamientos de carga y generador.

$$
G_T = \frac{P_L}{P_{\text{avg}}} = \frac{|S_{21}|^2 (1 - |\Gamma_S|^2)(1 - |\Gamma_L|^2)}{|1 - \Gamma_S \Gamma_{in}|^2 |1 - S_{22} \Gamma_L|^2}
$$
(3.5.13)

Estas definiciones se diferencian primordialmente en la forma en que la fuente y la carga están acopladas al bipuerto. Si la carga y la fuente están acopladas ambas para máxima transferencia de energía, es decir acoplamiento conjugado, entonces  $G = G_A = G_T$ .

El caso especial de la ganancia de potencia de transductor ocurre cuando ambas la fuente y la carga están acopladas para coeficiente de reflexión nulo, esto es  $\Gamma_L = \Gamma_S = 0$ , por lo que (3.5.13) se reduce a:

$$
G_T = |S_{21}|^2 \text{ o,}
$$
 (3.5.14)  

$$
G_T = 10 \log |S_{21}|^2 [dB]
$$

## **3.6 Caso Práctico**

En esta sección se presenta el diseño del amplificador de bajo ruido de una etapa con el transistor EC2612 "40 GHz Super Low Noise PHEMT" (Pseudomorphic High Electron Mobility Transistor), de UMS (United Monolithic Semiconductors), y del cual se proporcionan en el apéndice las hojas de especificaciones. Para cumplir el objetivo de diseño se crea un programa en el ambiente Matlab para simular y analizar las características del amplificador.

A lo largo de este diseño y en el proceso de simulación se usan diferentes modelos que caracterizan los bipuertos según se facilite la tarea específica. Es decir, se usa el modelo de parámetros S cuando se quieren determinar coeficientes de reflexión y transmisión. También con el modelo de dispersión *S* el fabricante proporciona las características de su transistor. El modelo *ABCD* se usa extensamente para circuitos en cascada. Con menor frecuencia se usaron los modelos de impedancia Z o admitancia Y, los cuales tienen utilidad para modelar circuitos serie, T o Π. Es común a lo largo del programa, las múltiples transformaciones entre unos y otros modelos. Estas transformaciones se encuentran en la literatura de microondas<sup>[11]</sup>.

La primera tarea fue la captura de los parámetros *S*, que son proporcionados en la hoja de especificaciones del fabricante. Se continua con una rutina de interpolación para tener los parámetros *S* en las frecuencias de interés, en este caso cada 0.5 GHz. También se realizó un cambio de formato, ya que se presentan en forma polar y se transforman a cartesiana para su adecuado manejo y operación.

Teniendo listos los valores, se procede a evaluar la estabilidad del transistor. Para ello se aplica el criterio de estabilidad incondicional K-∆ expresado en las ecuaciones (3.3.1) y (3.3.2).

La aplicación de esta prueba produjo el siguiente resultado:

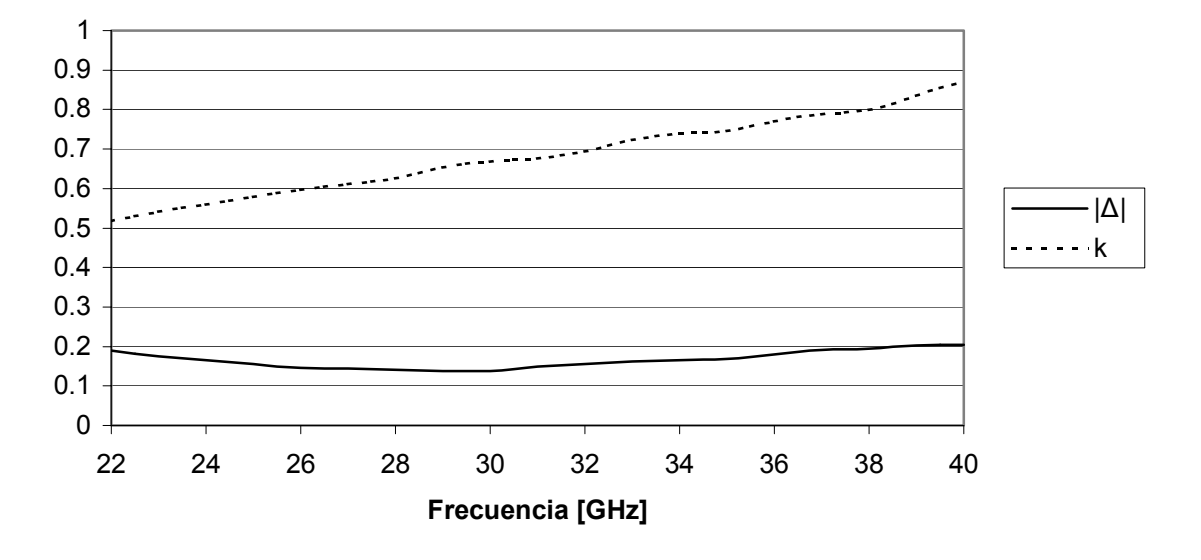

### **Estabilidad del Transistor**

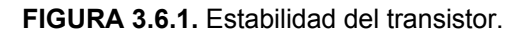

En la gráfica podemos apreciar que para toda la banda el transistor es inestable pues no cumple con K>1. Se procede entonces a la inclusión de un inductor en la fuente del transistor de Z=10j [Ω], cuyo valor es en parte determinado por lo factible de su realización física con un alambre delgado.

Sin embargo, los resultados no fueron del todo satisfactorios para estabilizar el transistor, como se aprecia en la figura 3.6.2. Pues como se observa, existe un remanente de potencial inestabilidad K<1 por debajo de 24 GHz aproximadamente. En un buen diseño se debe ser estricto en cumplir el criterio de estabilidad en toda la banda para evitar una potencial inestabilidad.

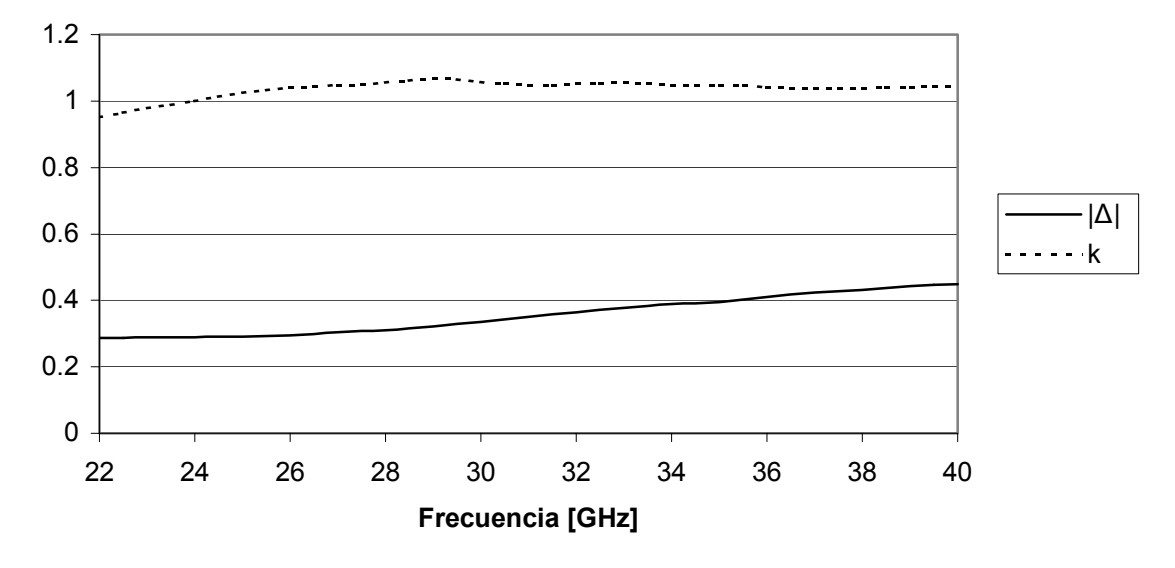

**Estabilidad Transistor con Inductor de Fuente**

**FIGURA 3.6.2.** Estabilidad con Inductor de Fuente.

Al no conseguir la estabilidad buscada para toda la banda, se procede a la utilización de métodos más agresivos pero que implican una característica desfavorable con respecto a las pérdidas en la entrada, hecho que es crítico en un diseño a bajo ruido. Este método es la inclusión de una red de estabilización como la que se ilustra en la figura 3.6.3.

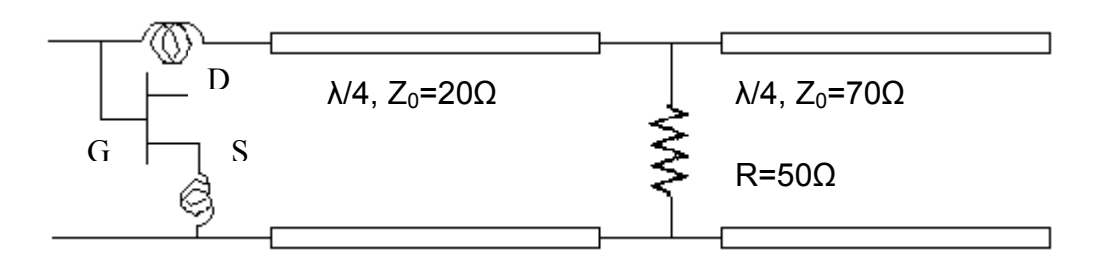

**Figura 3.6.3.** Red de Estabilización en la entrada de transistor. Inductores de valor j10 Ω.

La red de estabilización se analiza de la manera siguiente: En la frecuencia central el transformador de longitud λ/4 terminado en circuito abierto se convierte en corto circuito para la resistencia de estabilización, este corto circuito se ve reflejado en la entrada a través del segundo transformador λ/4 como un circuito abierto, por lo que a la frecuencia central este circuito de estabilización actúa como si no existiese. La diferencia de impedancias características incrementa las pérdidas en frecuencias distintas a la central, pero contribuye a la estabilización para toda la banda. Teniendo en cuenta que el inductor de fuente sí estabiliza al transistor en 30 GHz, esta red de estabilización es de utilidad para las demás frecuencias como lo demuestra la gráfica 3.6 4. Se observa como se logra la estabilidad incondicional de acuerdo al criterio K-∆.

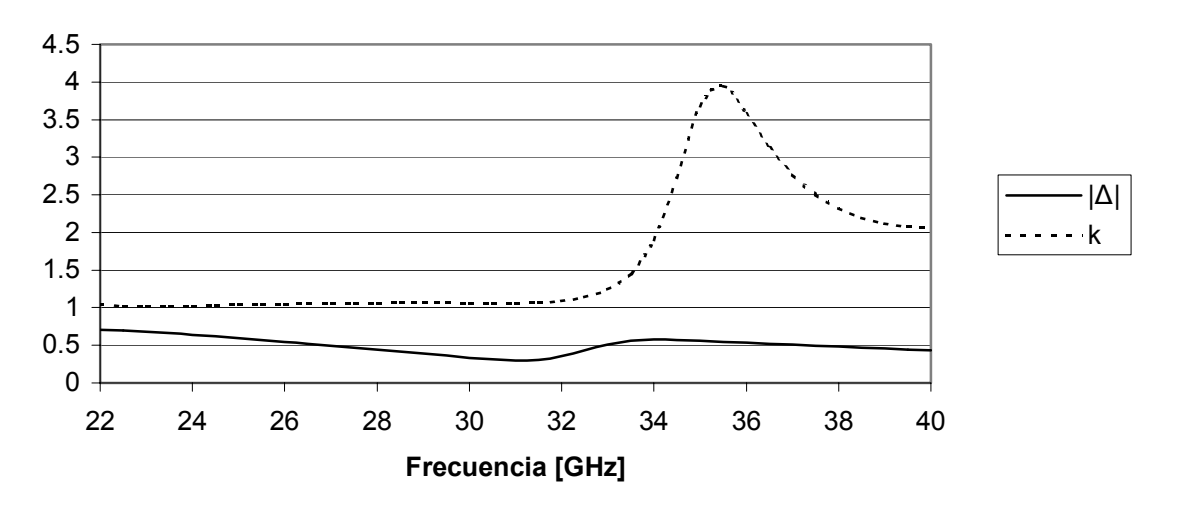

## **ESTABILIDAD CON INDUCTOR EN FUENTE Y RED DE ESTABILIZACIÓN A LA ENTRADA**

**FIGURA 3.6.4.** Estabilidad Incondicional del Transistor

Una vez lograda la estabilidad se puede garantizar que el transistor será estable para cualquier carga pasiva que se le presente. Cabe mencionar que al ir agregando elemento tras elemento se usan los modelos más adecuados. Por ejemplo para modelar el transistor junto con su inductor de fuente para estabilizar, se transforman los parámetros *S* del transistor a parámetros *Z* para operarlos en una configuración serie con el modelo Z del inductor. Posteriormente, al resultado se le transforma a *S* para evaluar la estabilidad de acuerdo al criterio mencionado. Como no se cumple la estabilidad, se transforma ahora a *ABCD* y se premultuplica (ec. 3.2.4) por la matriz de transmisión que describe la red de estabilización propuesta. Ésta a su vez fue modelada como una serie de elementos en cascada, propiamente un inductor, luego una línea de λ/4, una admitancia 1/R en paralelo y otra línea de transmisión de λ/4 terminada en circuito abierto, todos estos elementos modelados en *ABCD* y luego multiplicados respetando el orden en que están colocados en el circuito. Ahora una vez más se transforma a *S* para evaluar la estabilidad. Como se tuvo éxito, el modelo *ABCD* que incluye la red de estabilización y transistor junto con su inductor de fuente, es el que se va a utilizar para operarlo en cascada con los transformadores de entrada y de salida.

Ahora si, sabiendo que el transistor es estable, se procede a modelar el transformador como una serie de varias líneas de transmisión que representan cada escalón. Como lo que se constituye es una serie de 116 líneas de transmisión en cascada, se usa el modelo *ABCD* de la ecuación (3.2.7) para cada línea, y se multiplican hasta encontrar el modelo *ABCD* total del transformador tanto del de entrada, como del de salida.

Considerando el hecho de que la impedancia óptima *Zopt* es de 19.26+j10.82 [Ω] y la impedancia que el transformador puede dar a la salida es de 26.04 [Ω], se decide acoplar perfectamente a través de una red con línea y stub, en ese orden. Los valores de la línea y del stub para el acoplamiento fueron determinados mediante la carta Smith.

La salida del transistor presenta una impedancia de 18.6151+j0.4388[Ω] y de nuevo es necesario acoplar este valor a la impedancia de entrada del transformador de salida 26.04 [Ω]. Sólo que esta vez el acoplamiento se realiza al valor complejo conjugado 18.6151-j0.4388[Ω], para que el transistor pueda transferir la máxima potencia. Esto se verifica con la relación de onda estacionaria a la salida SWR<sub>sal</sub>=1, lo que representa un acoplamiento total o un coeficiente de reflexión a la salida  $\Gamma_{\text{sal}}=0$ . Este acoplamiento se logró a través de de una línea, un stub y el transformador, en ese orden. Los desplazamientos en la carta Smith sólo permiten que el acoplamiento se realice con el orden mencionado. El caso alternativo con stub, línea y transformador, fue simulado y no se obtiene el acoplamiento deseado.

Lo siguiente es determinar la matriz *ABCD<sub>total</sub>* que representa la cascada del transformador de entrada, la línea más el stub de acoplamiento, la red de estabilización a la entrada del transistor, el transistor junto con su inductor de fuente, linea y stub de acoplamiento a la salida y finalmente el transformador de salida. Por la propiedad de las matrices de transmisión *ABCD*, la matriz de transmisión total queda como la multiplicación de las matrices de los elementos así:

*ABCD<sub>total</sub>* = (ABCD<sub>transformador) (ABCD<sub>línea</sub>) (ABCD<sub>stub</sub>) (ABCD<sub>red estabilizadora</sub>)...</sub>

*(ABCD<sub>transistor+inductor) (ABCD<sub>línea</sub>) (ABCD<sub>stub</sub>) (ABCD<sub>transformador)*</sub></sub>

Al tener la matriz *ABCD<sub>total</sub>* de todo el sistema, ésta se transforma a [S] y se obtienen los coeficientes de reflexión, la relación de onda estacionaria a la entrada y a la salida, la ganancia 10log $|S_{21}|^2$  y la figura de ruido total del sistema (ecuación 3.4.1).

Los resultados finales con respecto a la figura de ruido se aprecian en la figura 3.6.5. Este es un resultado muy importante, ya que demuestra que el diseño a bajo ruido se cumple exitosamente, obteniendo una figura de ruido en 30GHz de 1.07dB, que es la que el fabricante del transistor ofrece como mínima en su hoja de especificaciones. El valor de prueba simulado que acompaña las gráficas, es un amplificador de prueba, que corresponde a un transistor acoplado a una impedancia de generador y de carga de 50Ω, misma a la que son proporcionados los parámetros *S.* Se observa que la figura de ruido para la frecuencia central del amplificador es la misma para la del amplificador de prueba, aunque se aprecia una reducción del ancho de banda porque el acoplamiento en el circuito de prueba se realizó con stub y líneas, que son elementos de banda estrecha a diferencia de lo logrado con el transformador.
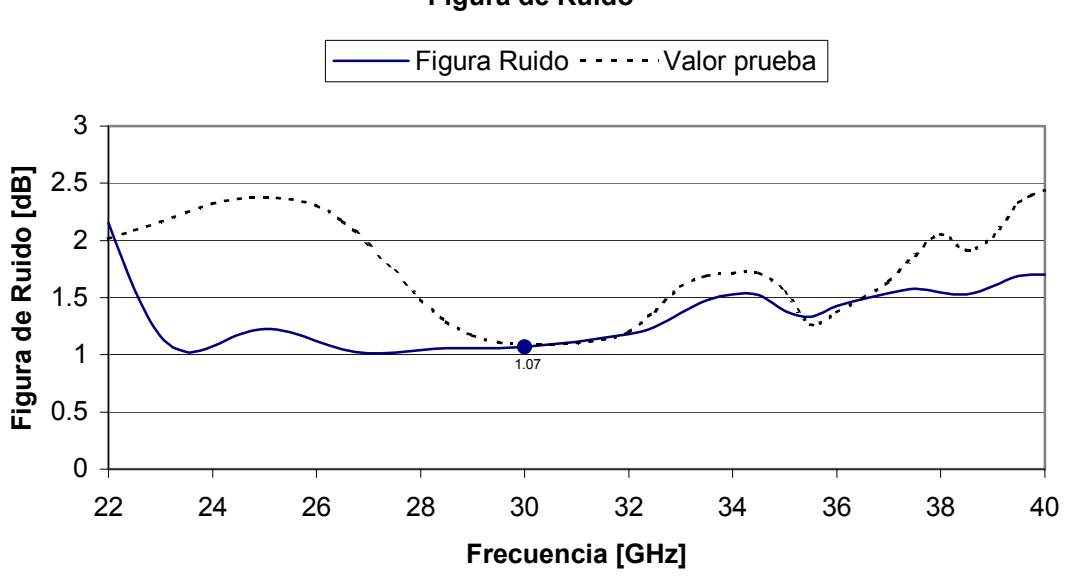

**Figura de Ruido**

**FIGURA 3.6.5.** Figura de ruido del amplificador en toda la banda.

La figura 3.6.6 es la ganancia del amplificador en toda la banda. La particularidad aquí, es que el valor que se obtiene está por debajo de la ganancia asociada de 10dB, que es la ganancia asociada a la figura de ruido mínima en 30GHz, y que el fabricante del transistor ofrece en su hoja de especificaciones. La razón fundamental de acompañar la gráfica de un valor de prueba es para comprobar si un circuito amplificador extremadamente simple, sin transformadores en guía de onda H, presenta la misma baja ganancia inesperada. Como se observa, el valor de prueba muestra la misma circunstancia, lo que nos hace suponer un probable error en los parámetros [S] que da el fabricante del transistor.

En la figura 3.6.7 podemos observar los niveles de desacoplamiento a través de la relación de onda estacionaria *SWR* en la entrada y la salida. En la entrada se espera un valor diferente de uno, ya que al amplificador se le presenta la impedancia óptima en la entrada para lograr el mínimo ruido, pero en la salida tanto para el amplificador con transformadores, como para el circuito de prueba, se tienen un valor de *1* al estar acoplado conjugadamente en la salida.

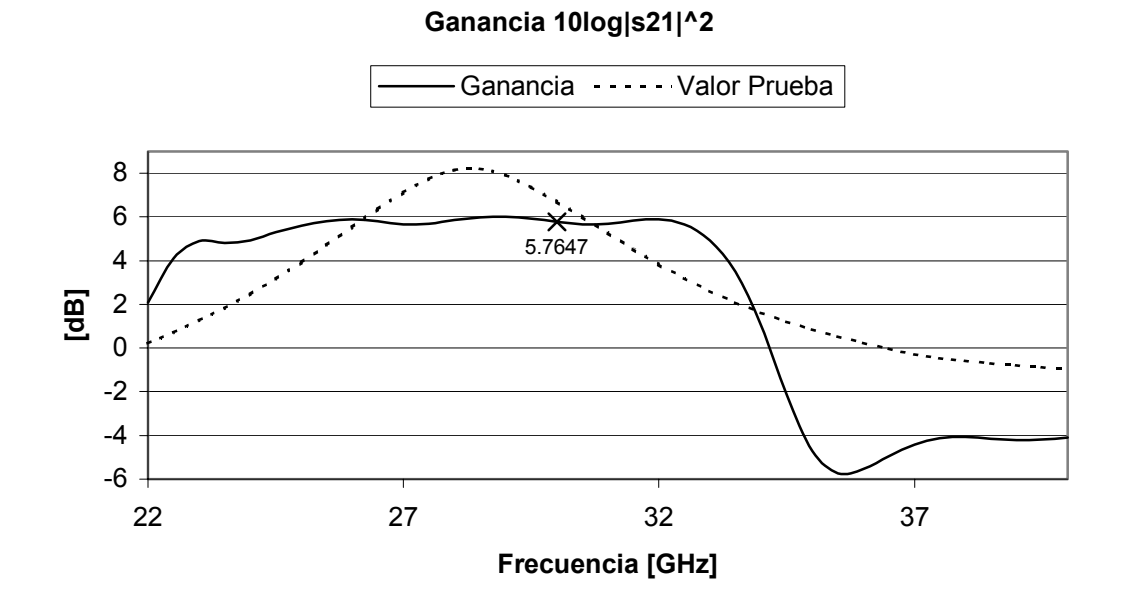

**FIGURA 3.6.6.** Ganancia del amplificador en toda la banda.

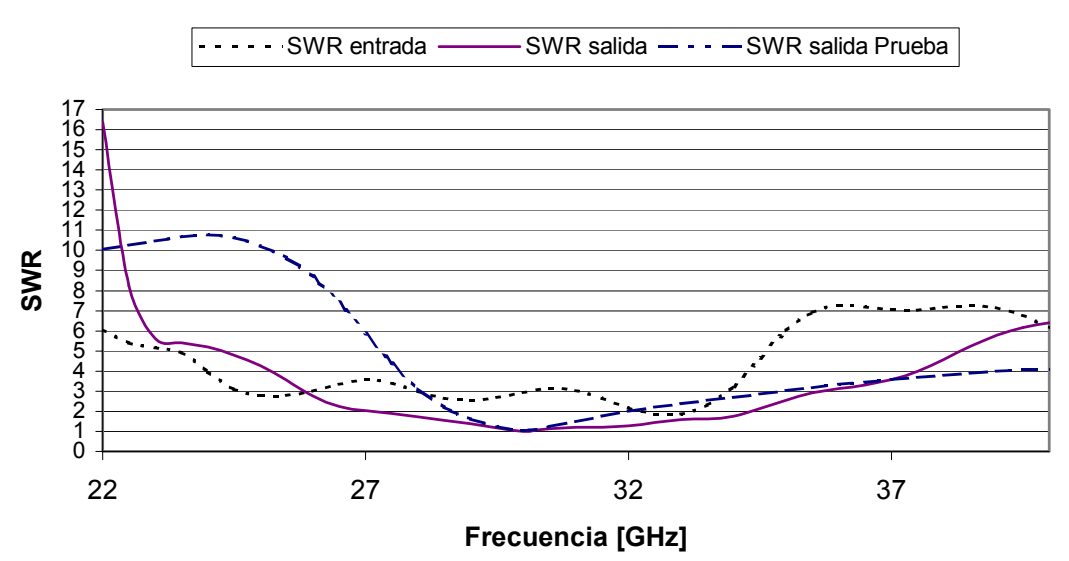

**SWR de entrada y salida**

**FIGURA 3.6.7.** Relación de onda estacionaria a la entrada y a la salida del amplificador.

Del trabajo en este capítulo se puede concluir que se logró el diseño de un amplificador de bajo ruido, con un nivel muy cercano al que ofrece el fabricante para el transistor. Sin embargo, el parámetro de ganancia no resulta satisfactorio por ser más bajo de lo que se esperaba. Se concluye que este hecho es en gran medida consecuencia de que la información proporcionada por el fabricante de su transistor, no es del todo exacta. Sin embargo, se tratará de subsanar esta situación agregando una segunda etapa de amplificación.

# **4 AMPLIFICADOR DE BAJO RUIDO MULTIETAPA.**

La finalidad de este capítulo es mejorar la ganancia del amplificador a través de agregar una segunda etapa de amplificación, manteniendo la menor figura de ruido posible. Esto es principalmente porque como resultado del capítulo anterior se observó que el amplificador de una etapa presentaba una ganancia de 5.74 dB. Cifra muy por debajo de los 10 dB de ganancia que el fabricante ofrecía en 30 GHz. Por esta razón y por tratar de alcanzar los 20dB que comercialmente un amplificador de estas características presenta, se modificó el diseño agregando una siguiente etapa de amplificación. En frecuencias extremadamente altas no es trivial agregar una etapa adicional; pues requiere de técnicas adicionales para mantener los objetivos de desempeño del amplificador que son: obtener la menor figura de ruido y coeficiente de reflexión a la entrada, a la vez que se logra la mayor ganancia disponible (ganancia asociada) con dicha figura de ruido. Además de lo estrictamente eléctrico, una segunda etapa de amplificación aumenta en gran medida las dificultades y los costos de fabricación. Sin embargo, debido a que los circuitos integrados, a diferencia de los componentes discretos, no ofrecen el mejor desempeño en cuanto a ruido se refiere, se considera que se justifica el esfuerzo y se continúa diseñando la segunda etapa con componentes discretos.

# **4.1 Técnica de Reducción de la Relación de Onda Estacionaria**[17]

Una de las técnicas que es muy útil para el diseño de amplificadores con más de una etapa, es aquella que permite reducir la relación de onda estacionaria en la entrada. Esta técnica tiene como base el acoplar dos etapas de amplificación a través de un circuito Π. El procedimiento general de esta técnica es como sigue:

Se establece que para cada valor de |*Γin*|=*Rin*, magnitud del coeficiente de reflexión en la entrada del amplificador, se puede construir una circunferencia en la carta Smith con centro:

$$
\Gamma_{L_{10}} = -\left(\frac{a^*b - R^2c^*d}{|a|^2 - R^2|c|^2}\right)
$$
\n(4.1.1)

y radio

$$
r = \left[ \left| \Gamma_{L_{10}} \right|^2 - \left( \frac{|b|^2 - R^2 |d|^2}{|a|^2 - R^2 |c|^2} \right) \right]^{1/2}
$$
 (4.1.2)

Donde:

$$
a = S_{11_1} S_{22_1} - S_{12_1} S_{21_1},
$$
  
\n
$$
b = -S_{11_1}, \ c = S_{22_1}, \ d = -1
$$
\n(4.1.3)

Y donde los valores de  $S_{11_1}, S_{12_1}, S_{21_1}, S_{22_1}$  son los parámetros [S] de la primera etapa del amplificador.

Todos los puntos que pertenecen a la circunferencia que describen las ecuaciones (4.1.1) y (4.1.2) son cargas que al ser acopladas a la salida de la primera etapa del amplificador aseguran un coeficiente de valor |*Γin*|=*Rin* a la entrada.

La carga que permite disminuir el valor de la relación de onda estacionaria en la entrada está dada a través del circuito que llamamos Π, que está formado por una admitancia en paralelo Y<sub>1</sub>, una impedancia en serie Z<sub>2</sub> y una admitancia en paralelo *Y3*. Véase la figura 4.1.1.

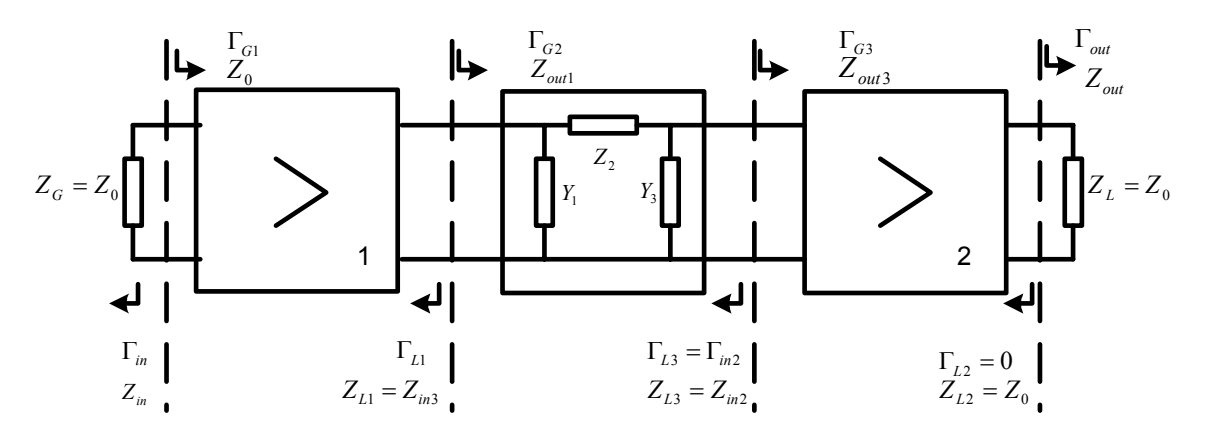

**FIGURA 4.1.1.** Esquema del amplificador a dos etapas acoplado por ciruito Π.

El circuito Π descrito tiene dos propósitos:

- Transformar el valor de la impedancia de entrada de la segunda etapa a cierta impedancia conectada a la salida de la primera etapa, con el fin de reducir el valor de |*Γin*|=*Rin* a la entrada del amplificador.
- Transformar la impedancia de salida de la primera etapa a la impedancia que disminuya la figura de ruido de la segunda etapa.

El objetivo principal de esta técnica es reducir valores de SWR con respecto a los que existían antes del acoplamiento Π.

Por supuesto, los valores |*Γin*|=*Rin* se especifican con un valor mayor o igual a cero.

Para conocer el valor de la impedancia de salida de la primera etapa *ZL1*, que es igual a aquella de entrada al circuito Π, se calcula el coeficiente *ΓL1* a través de la siguiente expresión:

$$
\Gamma_{L_1} = \Gamma_{L_{10}} + re^{j\varphi} \tag{4.1.4}
$$

Donde 0º<φ<360º. Y el valor de la impedancia se obtiene con:

$$
Z_{L_1} = Z_0 \frac{1 + \Gamma_{L_1}}{1 - \Gamma_{L_1}}
$$
 (4.1.5)

Por lo que habrá tantos valores de *ZL1* como valores se escojan en el intervalo de φ.

Si se resuelve la admitancia de entrada *Yin3* del circuito П de la figura 4.1.1, y se iguala a la admitancia de salida de la primera etapa 1 1 *ZL* , se obtiene :

$$
\frac{1}{\left(\frac{1}{Y_{in_2} + Y_3} + Z_2\right)} + Y_1 = Y_{in_3} = Y_{L_1} = \frac{1}{Z_{L_1}}
$$
\n(4.1.6)

De manera similar, resolviendo la admitancia de salida del circuito П, e igualando a *Yout3*. Se tiene:

$$
\frac{1}{\left(\frac{1}{Y_{out_1} + Y_1} + Z_2\right)} + Y_3 = Y_{out_3} = \frac{1}{Z_0} = Y_0
$$
\n(4.1.7)

Donde  $R_e(Y_1) = R_e(Z_2) = R_e(Y_3) = 0$ . Es decir los elementos del circuito Π se consideran como cargas reactivas para evitar al máximo las pérdidas. Cuando se sustituye (4.1.7) en (4.1.6) se obtiene una ecuación cuadrática cuya solución es:

$$
Z_{2_{1,2}} = \frac{-B \pm \sqrt{B^2 - 4AC}}{2A}
$$
 (4.1.8)

Y para el elemento que falta

$$
Y_{3_{1,2}} = Y_0 - \frac{Y_{out_1} + Y_1}{1 + Z_{2_{1,2}} \left(Y_{out_1} + Y_1\right)}
$$
(4.1.9)

Donde

$$
A = (Y_0 + Y_{in_2})[Y_1^2 + (Y_{out_1} - Y_{L_1})Y_1 - Y_{L_1}Y_{out_1}]
$$
  
\n
$$
B = (Y_0 + Y_{in_2})(2Y_1 + Y_{out_1} - Y_{L_1})
$$
  
\n
$$
C = (Y_{in_2} + Y_0) - (Y_{out_1} + Y_{L_1})
$$
  
\n
$$
Y_{in_2} = Y_0 \frac{1 - S_{11_2}}{1 + S_{11_2}}
$$
  
\n
$$
Y_{out_1} = Y_0 \frac{1 - S_{22_1}}{1 + S_{22_1}}
$$
  
\n(4.1.10)

Y donde  $\begin{bmatrix} \begin{array}{cc} \begin{array}{cc} \begin{array}{cc} \end{array} \\ \end{array} \\ \begin{array}{cc} \end{array} \\ \begin{array}{cc} \end{array} \end{bmatrix} \end{bmatrix}$ , son los parámetros [S] de la primera etapa de 」  $\begin{array}{ccc} S_{11_1} & S_{12_1} \\ S & S \end{array}$ L  $\mathbf{r}$ 1  $22_1$ 1  $1/2$  $21^{\circ}$   $22$  $11_1$   $^{12}$  $S_{21}$  *S*  $S_{11}$  *S* 

amplificación. Similarmente, son los parámetros [*S*] de la segunda etapa de amplificación.  $\overline{\phantom{a}}$  $\begin{vmatrix} S_{11_2} & S_{12_2} \ S & S \end{vmatrix}$ L L 2  $2^2$ 2  $12$  $^{21}$ <sup>22</sup>  $11, 12$  $S_{21}$  *S*  $S_{11}$  *S* 

Los valores de la admitancia  $Y_1$  se encuentran dentro del rango  $- j0.04 < Y_1 < j0.04$  , o  $-j2 < \overline{Y}_1 < j2$  donde  $\overline{Y}_1$  es el valor normalizado de la admitancia Y<sub>1</sub>. Se selecciona este intervalo de Y<sub>1</sub>, porque representa valores prácticamente realizables.

De la solución cuadrática se arrojan dos posibles valores de impedancia  $Z_{_{2_{1,2}}}$ , y debido a que el valor de la admitancia  $\mathit{Y}_{_{3_{1,2}}}$  depende de la impedancia  $Z_{_{2_{1,2}}}$ , se obtienen también dos valores  $Y_{_{3_{1,2}}}$ . La solución son todas las combinaciones posibles que se forman con los valores mencionados. Es decir, el proceso arroja un número de ternas que cumplen con hacer posible un coeficiente |*Γ in*|=*Rin* especificado.

El número de ternas se ve influenciado por los pasos del intervalo 0º<φ<360º, así como por el valor especificado |*Γin*|=*Rin*. Un valor muy pequeño de |*Γin*|=*Rin*. arroja menos ternas, o a veces ninguna si el valor es extramadamente exigente. Por el gran número de ternas, es conveniente escogerlas con un criterio como el que se presenta a continuación.

Las selección que acepta las ternas de valores que definen el circuito Π, se realiza bajo el criterio Q que se define como la relación:

$$
Q > \frac{X}{R} \quad \text{donde} \tag{4.1.11}
$$

 *X* es la magnitud de la parte real de la impedancia.

*R* es la magnitud de la parte real de la impedancia.

El criterio selecciona las ternas cuya razón *Q* sea mayor que un valor fijo establecido. El criterio permite seleccionar los valores que menos pérdidas generen en el amplificador, que son aquellos cuya parte real sea la menor con respecto a su contraparte imaginaria. Para que este criterio sea efectivo es recomendable al menos una *Q* de 10, aunque *Q* superiores a 15 son recomendables. El hecho de tener la parte compleja muy superior a la real, es ventajoso en el sentido de altas Q permiten despreciar la parte real. Esto último permite realizarlos fácilmente con stubs o segmentos de línea de transmisión. Hay que tener en mente que el criterio no se aplica al valor de Y<sub>1</sub>, ya que éste se definió como puramente imaginario.

Si el criterio es muy exigente el número de ternas posibles es limitado, y también lo serán las opciones para poder elegir. Por el contrario, si el criterio es laxo, el número de ternas puede ser tan amplio que obligue a utilizar alguna condición adicional, como por ejemplo que los valores sean prácticamente realizables. Por ejemplo, valores inductivos de  $Z_2$ , son recomendables pues se pueden realizar como un segmento de línea de transmisión. Sin embargo, la selección de las ternas de esta manera, en general depende de la tecnología con la que se está trabajando en el circuito Π. Se menciona esto, porque sí existen ciertos valores de Z<sub>2</sub> capacitivos que se pueden realizar físicamente, ya sea con líneas de transmisión o elementos concentrados (capacitores para microondas).

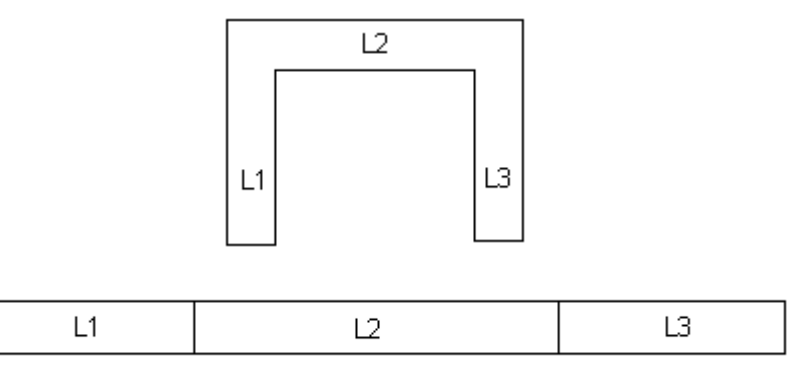

**FIGURA 4.1.2.** Circuito Π realizado con tecnología microcinta.

La figura 4.2.8 muestra como ejemplo dos posibles configuraciones de circuito Π realizados con microcinta. Para este trabajo la línea L1 corresponde al valor que arroja la admitancia Y1, la línea L2 representa la impedancia Z2 y L3 la admitancia Y3.

### **4.2 Caso Práctico**

La primera aproximación, para resolver el problema que se deriva de la poca ganancia obtenida (5.76dB) con una sola etapa de amplificación, es la utilización de una segunda etapa inmediatamente después de la primera. Para ello, uno de los acoplamientos más comunes es el inductivo, que se realizó para este caso con un valor de reactancia inductiva *Z=10j*. El esquema de la figura 4.2.1 ilustra este acoplamiento. Se procedió a la programación y simulación del amplificador con dos etapas, cada etapa compuesta por el mismo transistor EC2612, y cada transistor estabilizado en toda la banda con las redes ya conocidas. Los resultados se presentarán a continuación.

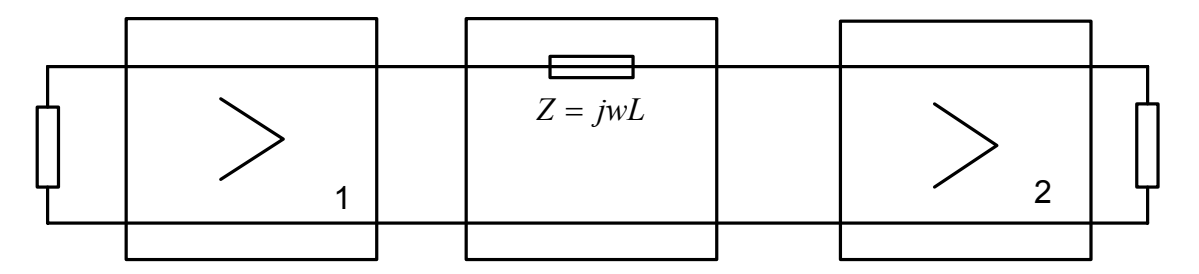

**FIGURA 4.2.1.** Esquema del amplificador de bajo ruido en dos etapas acoplado inductivamente.

En la figura 4.2.2 se puede ver el resultado con respecto a la figura de ruido, que es de 1.3952 dB a diferencia de la figura mínima de 1.07dB que se obtuvo con una etapa. Esto es el resultado directo de lo que se explicó en el capítulo uno, con respecto a la figura de ruido en un sistema en cascada (sección 1.10), que por definición es mayor que la mínima, como se presenta.

Con respecto a la ganancia se obtiene la cifra de 11.56dB. Este valor representa una mejora en dos veces la ganancia que se obtiene con una sola etapa. Esto es un resultado que se desea, pues la finalidad de usar dos etapas de amplificación es incrementar en esa proporción la ganancia; además de que no se han incluido elementos resistivos que generen pérdidas. La figura 4.2.3 deja ver la ganancia obtenida con este acoplamiento.

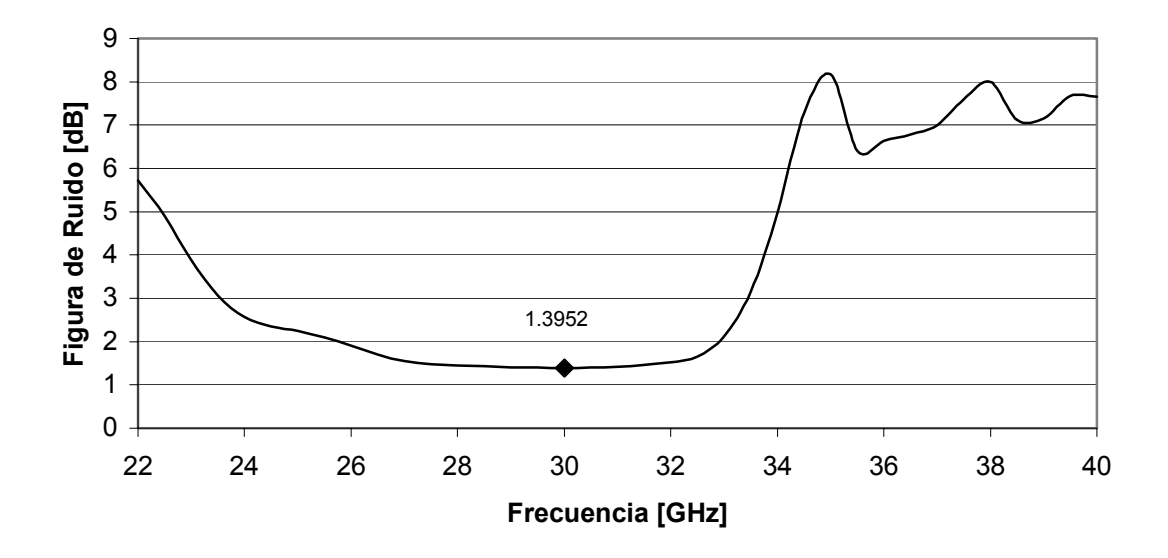

**Figura de Ruido. Acoplamiento Inductivo**

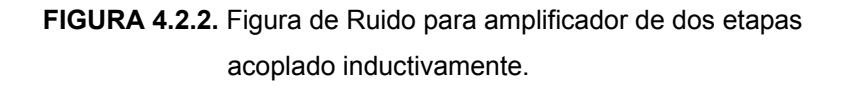

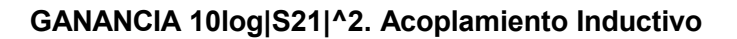

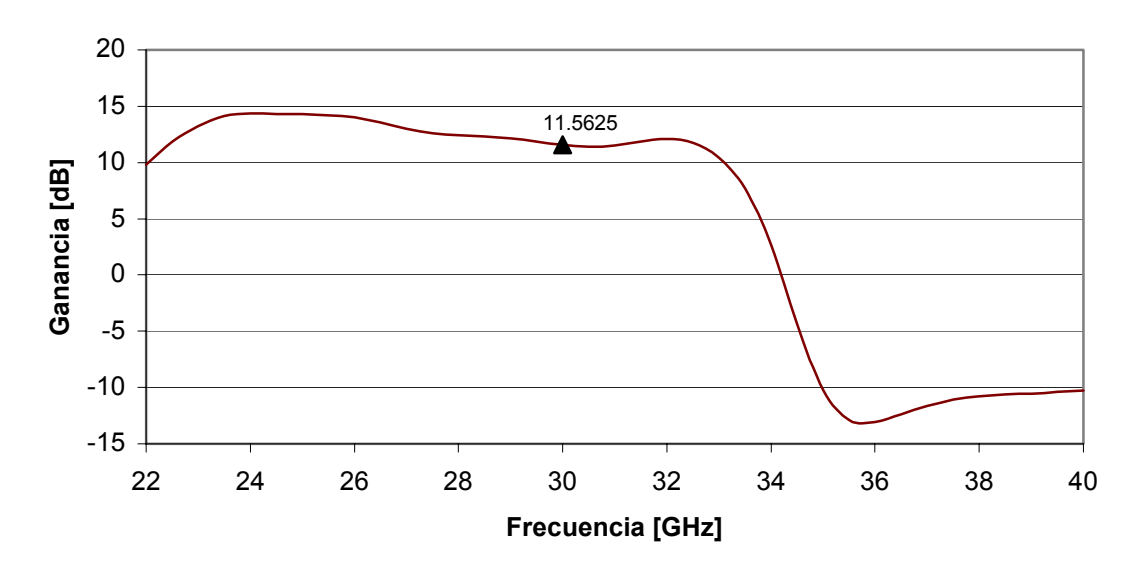

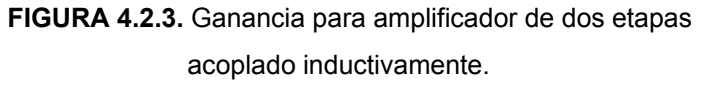

Los resultados de la figura 4.2.4 ilustran la relación de onda estacionaria en la entrada y en la salida. Por el lado de la salida, esta se muestra totalmente acoplada. SWR<sub>sal</sub>=1. Los resultados que se obtienen en la entrada son

desalentadores. En la entrada el valor de SWRent es 5.9614, correspondiente a un coeficiente de reflexión en la entrada de Γ=0.71, lo cual es un valor que limitará en gran medida el desempeño del amplificador. Para corregir esta situación se aplica la técnica de reducción de la relación de onda estacionaria a través de un acoplamiento Π.

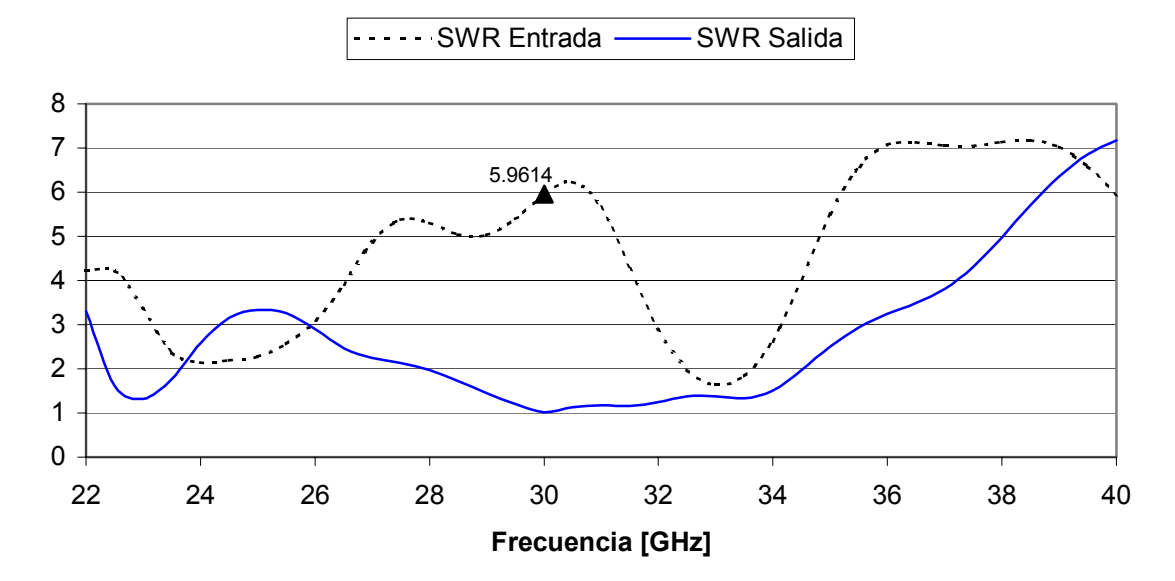

**SWR entrada y salida. Acoplamiento Inductivo**

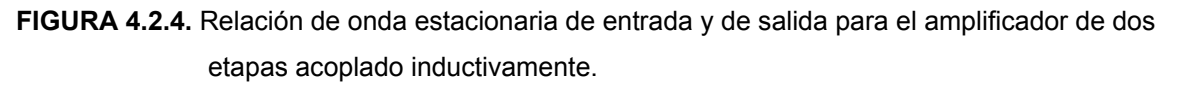

Para comenzar el procedimiento se probaron algunos valores de |*Γin*|=*Rin*., pero no todos arrojaron ternas que fueran útiles, porque presentaban valores no adecuados para realizar físicamente. Finalmente se obtuvieron las primeras ternas válidas con |*Γin*|=0.401. Los pasos de φ se eligieron de .01 rad o 0.57 grados aproximadamente. El principal resultado se aprecia en la figura 4.2.5, y se demuestra como se logra reducir en gran medida la *SWRent* de 5.96 a 2.29 (Γ=0.4) aproximadamente. En la salida se ve afectada un poco la relación de onda estacionaria, de 1.0 pasa a 1.4186. Pero el incremento es relativamente bajo.

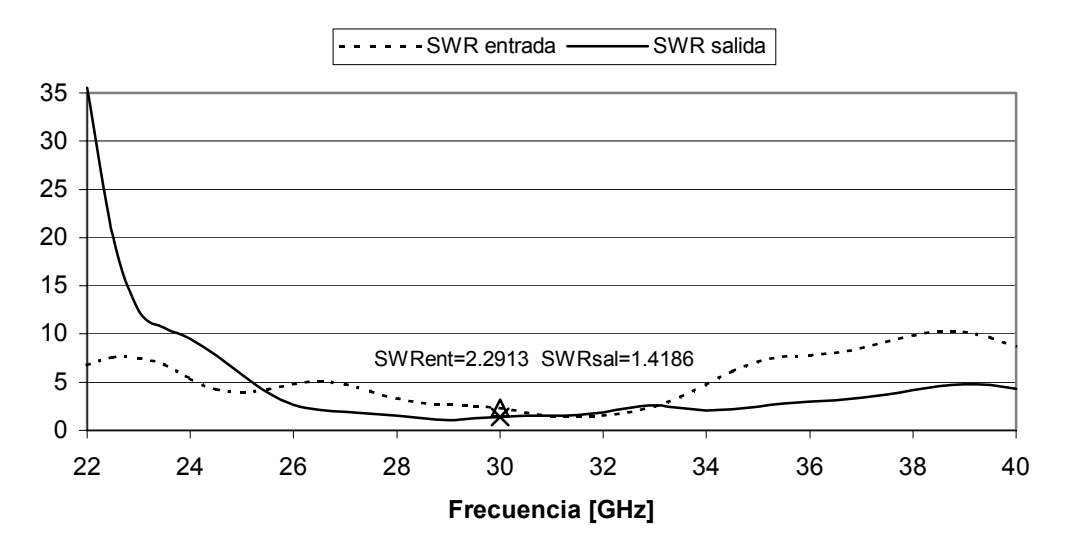

#### **SWR entrada y salida. Acoplamiento Π**

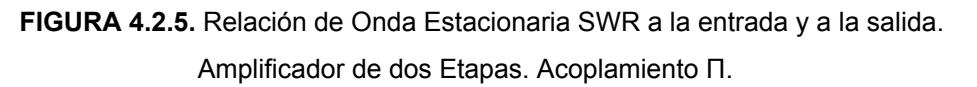

La figura de ruido no tiene variaciones muy considerables, pues pasa de 1.395dB con acoplamiento inductivo a 1.5013dB con acoplamiento Π. Obsérvese la figura 4.2.6.

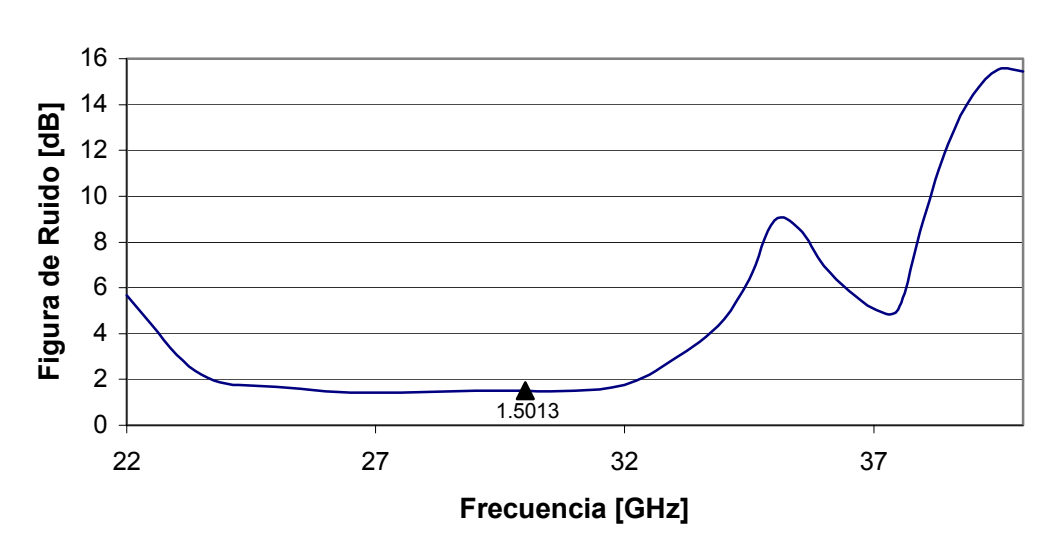

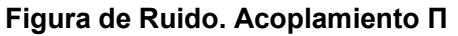

**FIGURA 4.2.6.** Figura de Ruido del amplificador de 2 etapas. Acoplamiento Π.

Para el caso de la ganancia se aprecia una ligera reducción de 11.56dB a 10.6263dB, como se puede apreciar en la figura 4.2.7.

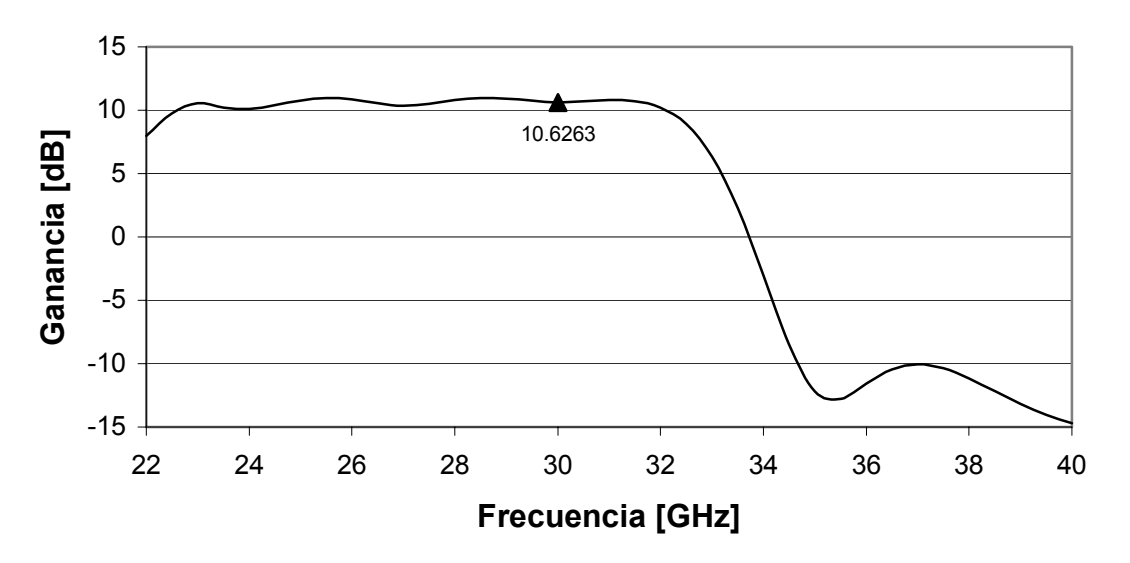

**GANANCIA 10log|S21|^2. Acoplamiento Π**

**FIGURA 4.2.7.** Ganancia del amplificador de dos etapas. Acoplamiento Π.

## **4.3 Optimización**

Con la finalidad de lograr los mejores valores en los parámetros de desempeño del amplificador, se realiza una rutina de optimización. Esta rutina de optimización arroja los valores de los componentes del circuito π que ofrecen los mejores resultados en la mayor banda posible. Al calcular esta optimización fue necesario determinar qué parámetros de desempeño son lo que se desea optimizar, por lo que se obtiene más de un resultado para el caso optimizado. Para este trabajo se realizaron optimizaciones con respecto a la menor relación de onda estacionaría a la entrada, con respecto a la máxima ganancia y por último con respecto a todos los anteriores junto con la mínima figura de ruido.

A continuación se ilustran los resultados en la tabla 4.3.1. Donde se muestran las longitudes del circuito Π que se obtuvieron para diferentes criterios de optimización. L1 representa la longitud eléctrica de un stub abierto que funge como elemento capacitivo, L2 es la longitud del segmento de línea de transmisión que funge como inductor en el circuito Π, similar a L1, L3 representa la longitud de un stub abierto para obtener una reactancia capacitiva.

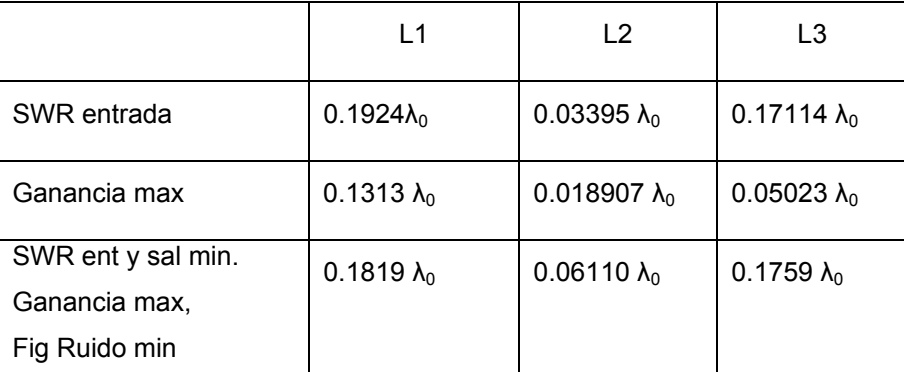

**TABLA 4.3.1.** Valores de longitud L1, L2 y L3 en el circuito Π para diferentes optimizaciones.

Los resultados en frecuencia de estas optimizaciones con diferentes criterios se ilustran a continuación.

Iniciando con la optimización para la mínima SWR a la entrada:

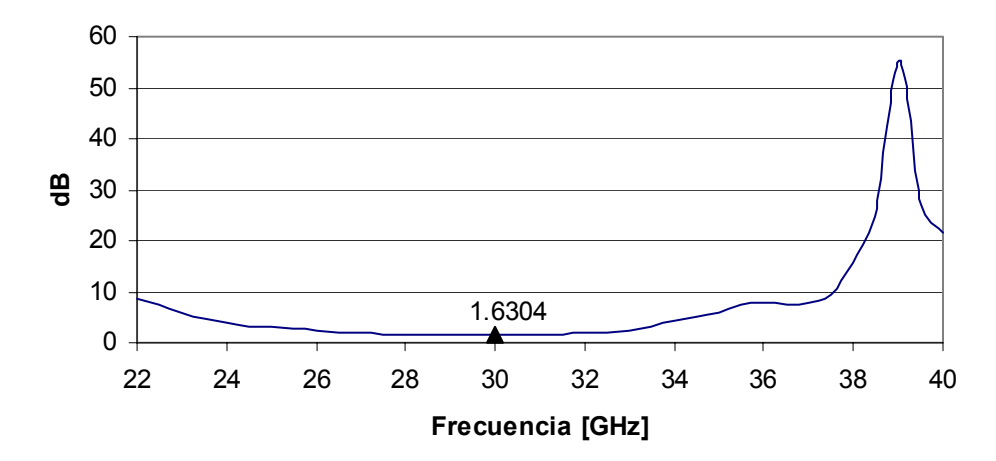

### **Figura de Ruido (SWR entrada mínima)**

**FIGURA 4.3.1.** Figura de ruido del amplificador de dos etapas. Acoplamiento Π optimizado para SWR a la entrada mínimo.

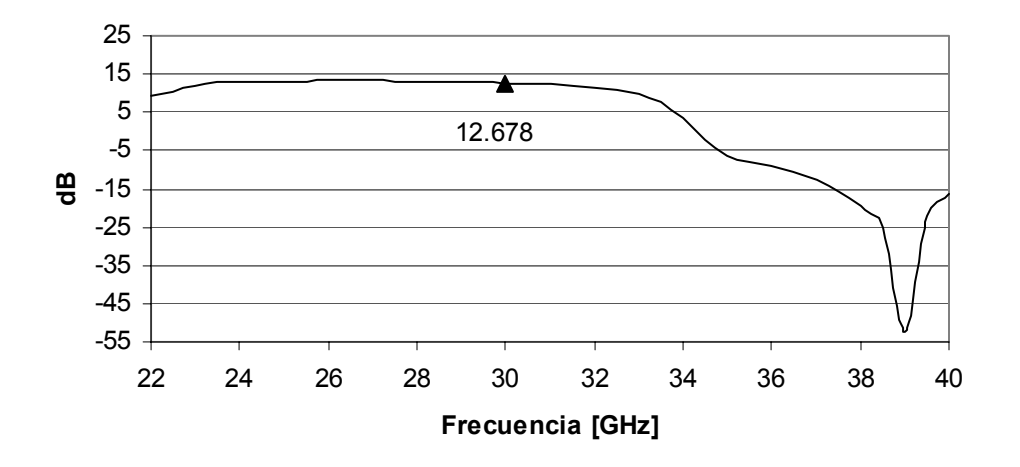

**Ganancia (SWR entrada mínima)**

**FIGURA 4.3.2.** Ganancia del amplificador de dos etapas. Acoplamiento Π optimizado para SWR a la entrada mínimo.

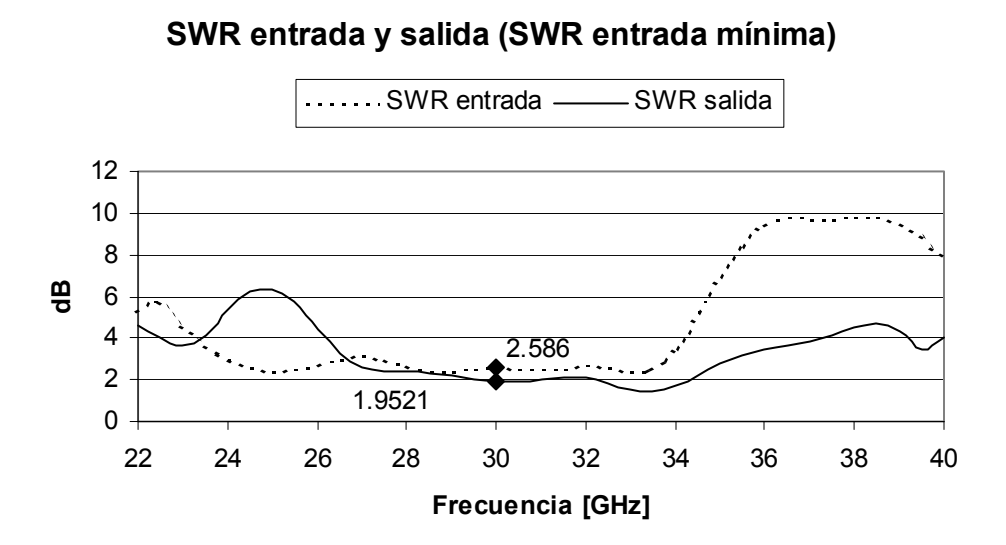

**FIGURA 4.3.3.** SWR a la entrada y a la salida del amplificador de dos etapas. Acoplamiento Π optimizado para SWR a la entrada mínimo.

Ahora, optimizando únicamente con respecto a la máxima ganancia se observa:

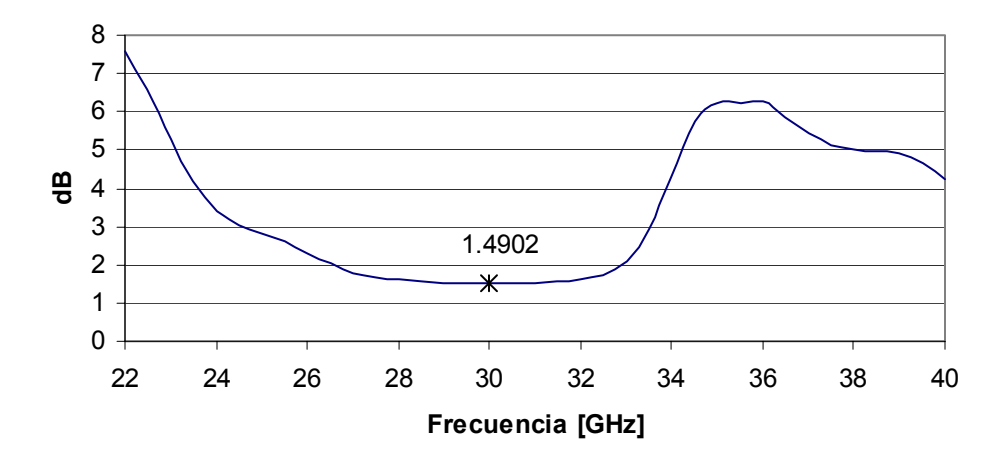

**Figura de Ruido (Ganancia Máxima)**

**FIGURA 4.3.4.** Figura de ruido del amplificador de dos etapas. Acoplamiento Π optimizado para ganancia máxima.

#### **Ganancia (Ganancia Máxima)**

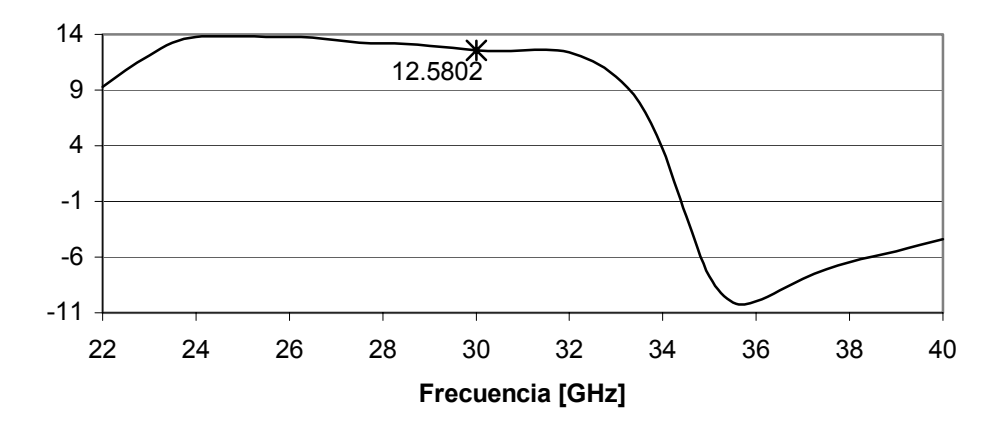

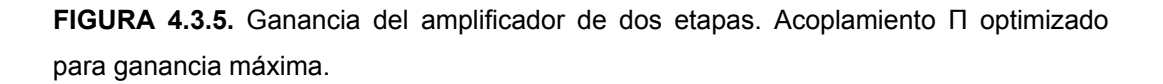

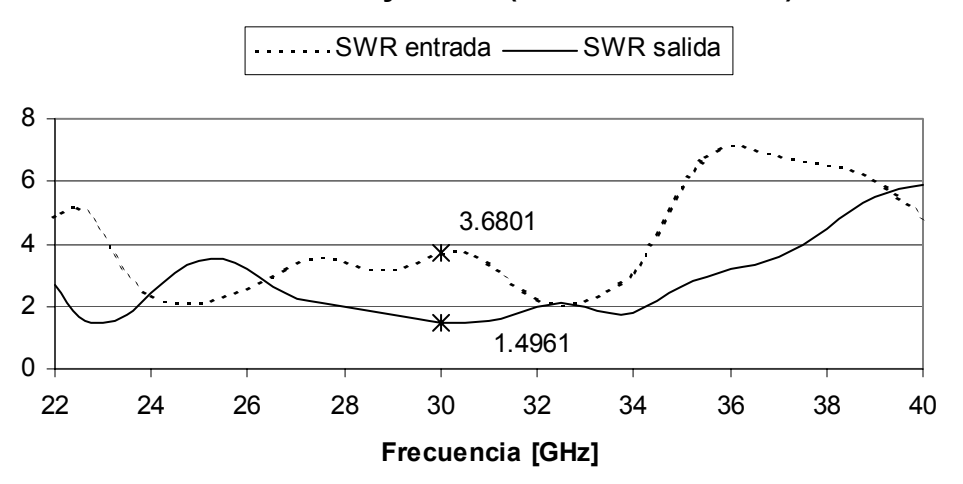

**SWR entrada y salida (Ganancia Máxima)**

**FIGURA 4.3.6.** SWR a la entrada y a la salida del amplificador de dos etapas. Acoplamiento Π optimizado para ganancia máxima.

Finalmente, optimizando con respecto a SWR de entrada y salida, figura de ruido y ganancia se logran los siguientes resultados:

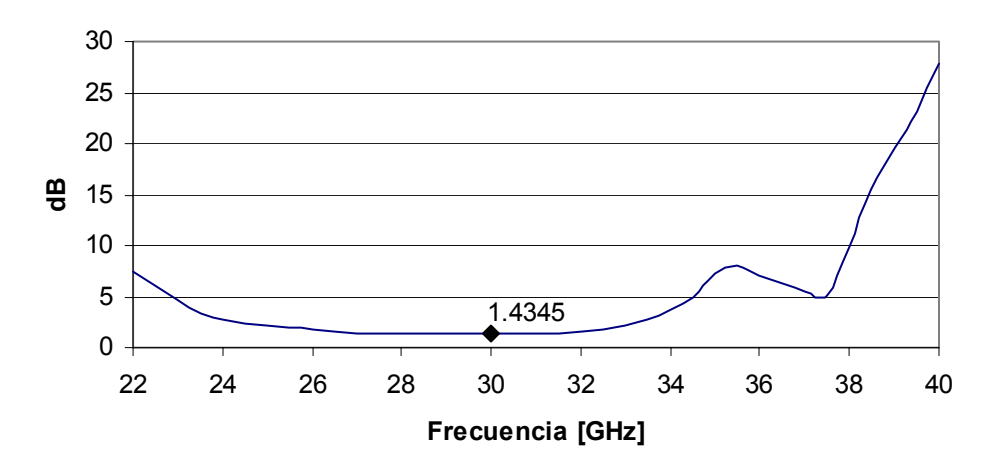

**Figura de Ruido (Optimización Total)**

**FIGURA 4.3.7.** Figura de ruido del amplificador de dos etapas. Acoplamiento Π optimizado para ganancia máxima, figura de ruido mínima y SWR a la entrada y a la salida mínima.

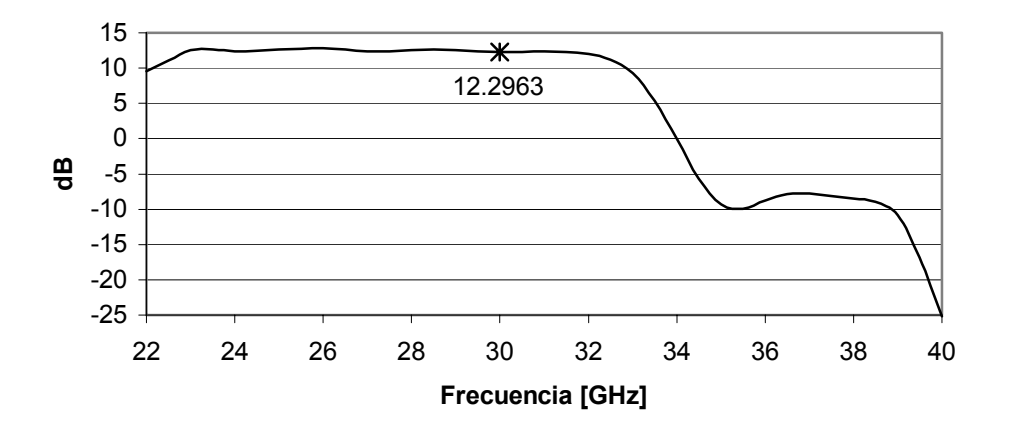

#### **Ganancia (Optimización Total)**

**FIGURA 4.3.8.** Ganancia del amplificador de dos etapas. Acoplamiento Π optimizado para ganancia máxima, figura de ruido mínima y SWR a la entrada y a la salida mínima.

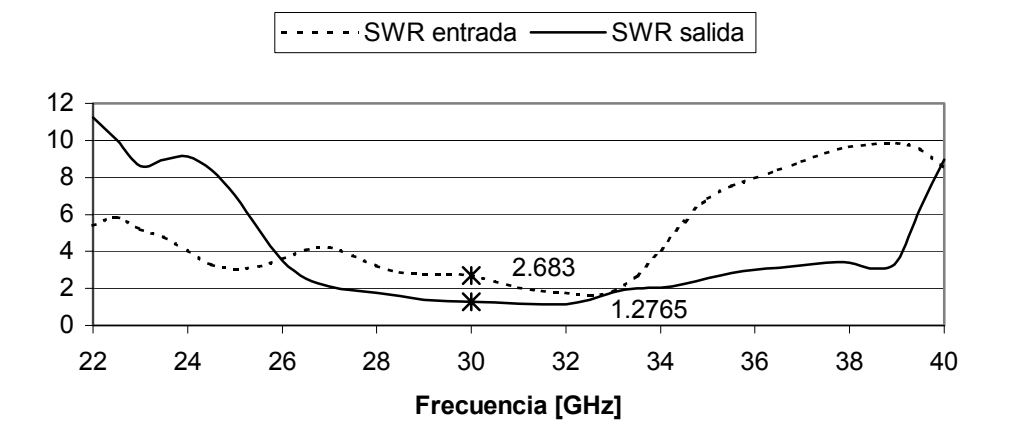

#### **SWR entrada y Salida (Optimización Total)**

**FIGURA 4.3.9.** SWR a la entrada y a la salida del amplificador de dos etapas. Acoplamiento Π optimizado para ganancia máxima, figura de ruido mínima y SWR a la entrada y a la salida mínima.

De los resultados anteriores, se observan curvas con regiones planas donde se registran los valores óptimos, se aprecia que se consiguió una mejora en los valores de desempeño en una banda amplia de trabajo. Esta banda se encuentra desde los 28GHz a los 32GHz aproximadamente. La selección de una u otra optimización es de acuerdo a qué criterio es más importante para el diseñador.

En este capítulo se logró el incremento significativo de la ganancia a través de adicionar una segunda etapa de amplificación. Esto se realizó manteniendo al mínimo los niveles de figura de ruido y de relación de onda estacionaria, como era el objetivo en un principio.

Como resultado notable de éste capítulo es la reducción de la relación de onda estacionaria en la entrada al la técnica de acoplamiento con circuito Π. Aquí se observa una reducción de *SWRent* de 5.96 hasta 2.29 sin optimización en la frecuencia central. Y un valor plano de hasta 2.58, pero en toda la banda de trabajo de 28 GHz a 32 GHz.

Adicionalmente, se logran optimizaciones con diferentes criterios que representan las mejores soluciones para este problema en términos de los parámetros de desempeño del amplificador y en toda la banda de trabajo, lo que permitió encontrar curvas con características más uniformes y planas alrededor de la frecuencia central.

Finalmente, otra observación importante producto de las cifras obtenidas, es aquella que resulta de comparar en la actualidad el uso de componentes discretos contra integrados. Por un lado la tecnología discreta ofrece mejores parámetros de desempeño del sistema, pero un diseño más complicado. Por otro lado, la tecnología integrada ofrece un desempeño eléctrico más limitado, pero una mayor simplicidad en el diseño del sistema. En el siguiente capítulo se explican aspectos de la fabricación que ejemplifican el incremento de la complejidad en diseños de microondas con componentes discretos.

# **5 FABRICACIÓN**

El objetivo de esta sección es presentar aspectos involucrados en la realización física del amplificador. Esto se hace en sustitución de la fabricación real, como consecuencia de las limitaciones tecnológicas y de presupuesto. Lo siguiente es importante, si se tiene como premisa que uno de los aspectos más importantes y emocionantes de cualquier diseño es fabricarlo, para a continuación verificar que efectivamente realiza la función para la que fue concebido.

A lo largo de este capítulo se hará notar la importancia del diseño asistido por computadora. Esto porque con respecto a la realización física de los diseños, uno de los objetivos actuales de la electrónica de microondas es reducir dimensiones, peso y costos, a la vez que se aumenta la complejidad. Para este fin, el software de diseño asistido por computadora(CAD) es una herramienta muy importante para el ingeniero de microondas; sirve para el análisis, desarrollo y optimización de circuitos de microondas. Estos programas tienen la capacidad de analizar diferentes elementos de los circuitos de microondas como líneas de transmisión, elementos concentrados, dispositivos activos, líneas acopladas, guías de onda y otros componentes. Sin embargo, aunque agilizan mucho el trabajo, no son un sustituto para un ingeniero experimentado que domine los fundamentos de los circuitos de microondas.

Por otra parte en este capítulo es imprescindible que se presente la tecnología de películas delgadas, que permite sacar todo el provecho del diseño propuesto.

## **5.1 Circuitos Integrados de microondas**[10]

Los circuitos integrados de microondas (MIC) pueden incorporar líneas de transmisión, resistores discretos, capacitores, inductores y dispositivos activos como transistores y diodos. La tecnología ha evolucionado al grado de integrar, en sólo unos milímetros cuadrados, subsistemas completos de microondas, como módulos transmisor-receptor de radar o subsistemas frontales de

receptores de comunicaciones. Existen dos tipos de circuitos integrados de microondas. Los *híbridos* tienen una capa de metalización para los conductores y las líneas de transmisión, con componentes discretos (resistores, capacitores, transistores, diodos, etc) soldados al sustrato. En un circuito integrado híbrido de película delgada, algunos de los componentes más simples se depositan en el sustrato. Este tipo de circuitos se desarrollaron en 1960 y aún proveen una manera económica y flexible de lograr circuitos. El otro tipo de circuitos son los *monolíticos,* que son mas recientes, y en los que los componentes activos y pasivos se crecen en el sustrato. El sustrato es un material semiconductor junto con varias capas de metal, de dieléctrico y de material resistivo.

## **5.2 Circuitos Integrados de Microondas Híbridos**[10]

A continuación se explica el proceso de fabricación de un circuito de microondas híbrido. La selección del material es una consideración importante para cualquier tipo de circuito integrado de microondas. Las características tales como conductividad eléctrica, constante dieléctrica, tangente de pérdidas, transferencia térmica, resistencia mecánica y compatibilidad en la manufactura, deben ser evaluadas con atención. Generalmente el material del sustrato es de primordial importancia. Para circuitos integrados híbridos se usa como sustrato comúnmente el teflón, aluminio y cuarzo. Para estos sustratos una constante dieléctrica alta es deseable porque a frecuencias bajas resulta en circuitos de menor tamaño. Sin embargo a altas frecuencias el grueso del sustrato debe ser decrementado para prevenir pérdidas por radiaciones y otros efectos espurios. A veces así, la línea de transmisión puede hacerse tan angosta como para ser práctica. Los conductores usados en los circuitos híbridos generalmente son cobre u oro.

El diseño asistido por computadora (CAD) se usa extensivamente para el desarrollo de estos circuitos integrados de microondas, para su optimización, distribución y generación de la máscara para producción con técnicas de fotolitografía. Actualmente los programas más utilizados son CADENCE

(Cadence Design System, Inc), ADS (Agilent Technologies Inc), Microwave Office (Applied Wave Research, Inc) y SERENADE o DESIGNER (Ansoft , Inc).

 $[10]E$ l diseño comienza con las especificaciones del circuito, y se comienza con un diseño inicial aproximado que el software se encarga de simular y optimizar. El software usa información de cada elemento e incluye efectos tales como pérdidas y discontinuidades. Los programas CAD optimizan el diseño al ajustar algunos de los parámetros para obtener el mejor desempeño. Cuando el diseño ya cumple las especificaciones, se construye un prototipo y se prueba, si el prototipo falla en cumplir lo esperado se repite el proceso. Sin estas herramientas, se tendría que probar un nuevo prototipo muchas veces. Por lo que este tipo de herramientas disminuyen tiempo y costo del diseño, mientras suben la calidad. Esto es de particular importancia para circuitos que no pueden ser sintonizados o ajustados, por ejemplo los circuitos integrados monolíticos.

Las limitaciones de esta técnica se relacionan con que el modelo computacional es sólo una aproximación del mundo real y hay efectos que difícilmente puede tomar en cuanta como tolerancias de fabricación, rugosidad de las superficies, acoplamientos indeseados, modos de alto orden y discontinuidades en las junturas. Estas limitaciones son mucho más serias a frecuencias superiores a 10GHz como es el caso de estudio.

Con respecto a la mascara que delinea el circuito sobre el sustrato, esta se hace en rubylith (una película), generalmente a una escala de 2X, 5X, 10X, etc, para una alta precisión. Entonces una máscara de tamaño real se hace con una delgada capa de cristal o cuarzo. La superficie metalizada, cubierta por la máscara, se recubre con fotoresist y es expuesta a la fuente de luz. Entonces el sustrato puede ser delineado y las partes no deseadas del metal removidas. Finalmente los componentes discretos son soldados o alambrados a los conductores. Esto último es la parte más laboriosa de todo el proceso y de ahí la más costosa. Después el circuito puede ser probado; a veces para compensar variaciones en los componentes u otras tolerancias, el circuito se diseña de manera que pueda ser ajustado o sintonizado, lo que implica mayores costos por las habilidades técnicas que esto implica.

# **5.3 Tecnología de Fabricación con Películas Delgadas**[3]

El presente acercamiento que se da al desarrollo de circuitos integrados de microondas es a través del uso de capas dieléctricas relativamente gruesas, y sobre de ellas capas metálicas delgadas. Esta técnica incluye las tecnologías monolíticas donde se usan los sustratos de arseniuro de galio (GaAs), así como varias tecnologías híbridas basadas en aluminio, cristales cerámicos u otros materiales dieléctricos. Gracias a lo adaptable de estas técnicas, este enfoque se usa intensivamente en varios componentes de microondas. Sin embargo, con esta técnica es difícil sacar provecho de las oportunidades que ofrecen los dispositivos de estado sólido en presencia de las ondas milimétricas por las siguientes razones:

a) Un sustrato dieléctrico, imperfecto y relativamente grueso concentra el campo electromagnético resultando en incremento de las pérdidas.

b) Es difícil realizar circuitos de bajas pérdidas y banda ancha, así como circuitos llamados "choke", cuya finalidad es desacoplar la alimentación, un circuito de C.D (corriente directa), de su etapa de radiofrecuencia.

c) El sustrato eléctrico impide la disipación efectiva del calor de los dispositivos de estado sólido, resultando en un decremento de los parámetros de su desempeño.

d) No todos los dieléctricos pueden operar en ambientes sobreenfriados.

e) Algunos materiales dieléctricos tienen poca estabilidad a largo plazo.

Este análisis indica que si un circuito integrado no usara sustrato dieléctrico como principal elemento, sería muy atractivo. Este acercamiento al problema se estudió con anterioridad, pero sólo se investigaron estructuras simples por la ausencia de la tecnología apropiada para la fabricación de circuitos de alimentación de energía o comúnmente llamados, de polarización.

Es así como a continuación se presenta una tecnología híbrida original para la producción de circuitos integrados de ondas milimétricas. Aquí se propone usar como sustrato del circuito una placa metálica gruesa y perforada, mientras que estructuras de películas delgadas dieléctrico-metal se usan como circuitos "choke" y de alimentación con bajas pérdidas y banda ancha. A continuación se describen las ventajas y ejemplos del uso de esta tecnología.

De acuerdo a la tecnología propuesta, una placa relativamente gruesa (0.3-5mm) de cobre se usa como sustrato. Las estructuras delgadas (5-7µm) de sustrato-metal se fabrican en el sustrato pulido con depositación local de películas. Se sintetizó un compuesto dieléctrico especial basado en SiO para decrementar la tangente de pérdidas *tgδ* y para lograr la adherencia requerida. La *tgδ* medida de la película de (3-4µm) fue de menos de 0.001 a 20 GHz y la constante dieléctrica cercana a 5.

La perforación del sustrato de alta conductividad fue realizada para lograr la estructura deseada, como una la línea de transmisión ranurada, inserciones de guía de onda H, un diafragma de metal en la sección transversal de una guía de onda, etc. La estructura resultó ser una de bajas pérdidas y excelente para la disipación de calor.

La estructura de película delgada sustrato-metal permite la realización de líneas microcinta con una muy baja impedancia (3-5 Ohm) con la ayuda de procesos de fotolitografía estándar. Los filtros de C.D que se basan en tales microcintas, aseguran un excelente corto circuito entre el conductor superior de la película directa y el sustrato metálico a altas frecuencias.

Es por lo anterior que a altas frecuencias la influencia de la estructura dieléctrico-metal es despreciable. El circuito integrado que se propone puede ser pensado como una placa perforada de conductor perfecto con los dispositivos de estado sólido montados en su superficie. Esto permite la realización de los parámetros de desempeño de los modernos dispositivos sólidos para ondas milimétricas.

### **Detalles de la Tecnología**

Para realizar las películas delgadas se investigaron varios materiales dieléctricos que cumplieran las propiedades químicas, eléctricas y mecánicas requeridas, y en un amplio rango de temperaturas. El mejor resultado ha sido obtenido con un material dieléctrico basado en SiO.

La tecnología propuesta se realiza de la siguiente manera:

- I. Preparación del sustrato. Se usa una placa de cobre como sustrato. Después de un pulido mecánico se hace una limpieza química para obtener adhesión.
- II. Depositación de una capa dieléctrica. Con el método de fotolitografía, se hace una mascara de metal delgada con ventanas especiales. Las áreas del sustrato de cobre se cubren con una película delgada usando la máscara.
- III. Depositación de la capa metálica. A través de la misma máscara de contacto se aplica la capa de metal.
- IV. Fotolitografía. Se realizan las topologías requeridas o los circuitos de alimentación con técnicas de fotolitografía estándar.
- V. El corte. Un proceso de electroerosión se usa para formar la estructura de microondas deseada.
- VI. Recubrimiento. Se aplica un recubrimiento de oro para garantizar estabilidad química y altas propiedades conductoras.
- VII. Ensamblado. Se soldan los dispositivos sólidos. Se usan alambres unidos con termocompresión o el método de potencia ultrasónica.

A manera de ejemplos se describen los siguientes componentes se han producido con la tecnología propuesta:

Amplificadores transistorizados en guía de onda. El amplificador consiste en una guía de onda con sección rectangular con un sustrato de metal que forma una estructura de inserciones en guía de onda tipo H. En una cara del sustrato metálico se fabrica el circuito integrado híbrido. El diseño propuesto tiene todas las ventajas ya enumeradas. También, gracias a los bajos valores de impedancia característica de la guía de onda H, es posible obtener acoplamiento de los transistores de onda milimétrica en una banda más ancha, comparado con los conocidos diseños fin-line.

Esta técnica permite el desarrollo de amplificadores de potencia efectiva, así como amplificadores de bajo ruido con una figura de ruido extremadamente alta. Un amplificador de bajo ruido de una etapa demostró una figura de ruido de 1.7db a 36 GHz sin enfriamiento con el transistor HEMT Toshiba JS8910-AS.

Una fotografía de un amplificador con circuito integrado híbrido se muestra a continuación (figura 5.1).

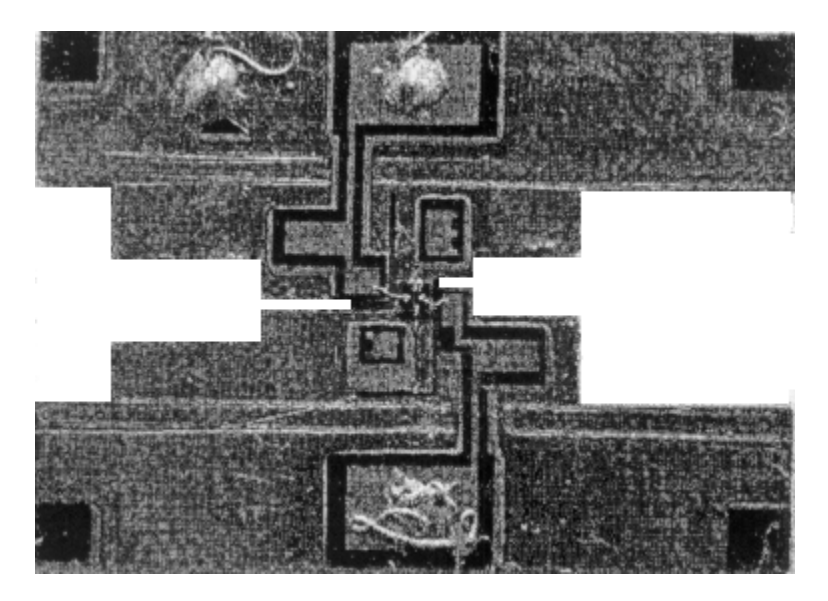

**Figura 5.3.1.** Amplificador de Bajo Ruido en tecnología híbrida [3].

También se reporta la fabricación de mezcladores en guía de onda. La construcción de un amplificador puede fácilmente convertirse a un mezclador resistivo FET con la adición de filtros de FI (frecuencia intermedia). La figura de ruido SSB fue de 6dB (RF 36GHz, IF 1GHZ y la potencia del oscilador local 4mW).

Otro uso se reporta en osciladores de guía de onda. Osciladores de potencia, así como osciladores locales de frecuencia pueden ser desarrollados con la técnica presentada. Para un oscilador a diodo, el diodo se instala en el sustrato metálico y se le alimenta con el circuito de polarización desarrollado. El circuito se coloca en una estructura rectangular cerrada para formar una guía de onda H como ya se ha descrito. Tal diseño provee una disipación de calor del diodo. Se desarrolló un oscilador a diodo IMPATT con 1 mW de salida a 107 GHz.

Un ejemplo adicional es el de su uso en filtros de guía de onda. Han sido reportadas las ventajas de filtros de guía de onda en el plano E. Tales filtros pueden ser fácilmente integrados con los elementos descritos. La referencia reporta que un solo filtro resonante, con una Q sin carga de 1150 a 36 GHz, se fabricó para un oscilador de guía de onda a diodo en un sustrato metálico común.

Por último, otro caso exitoso ha sido un módulo de 8 elementos para un arreglo de fase. El módulo consiste en ocho radiadores de guía de onda circulares situados en una retícula hexagonal. Cada radiador contiene un desplazador de fase cuyos elementos principales son diodos p-i-n, los cuales fueron montados sobre un substrato común usando la tecnología de películas delgadas.

### **5.4 Inductancia de un alambre**

El modelo de parámetros *S* del transistor incluye secciones de inductancia con las que se conectan las terminales, sin embargo secciones de alambres más largos se deben considerar adicionalmente. La expresión siguiente modela las inductancias<sup>[15]</sup>:

$$
L = 2l[\ln(2l/r) - 1] \tag{5.4.1}
$$

Donde:

*L[nH]*= Inductancia en c.a donde la alta frecuencia ocasiona que el efecto piel se reduzca a cero. Para frecuencias bajas el término –1 cambia por –0.75.

*l[cm]*= Longitud del alambre.

*r[cm]*= Radio del alambre.

La expresión anterior fue programada y luego comprobada con un programas de simulación comercial.

## **5.5 Caso Práctico**

En esta sección se presenta el resultado final del esquema de diseño previo a la fabricación. En éste fueron considerados la mayor parte de los aspectos que permiten con éxito la realización de un prototipo. Entre los aspectos considerados están las tolerancias mecánicas y las posibles interacciones parásitas entre elementos.

El esquema eléctrico, del circuito diseñado en los capitulos anteriores es el siguiente:

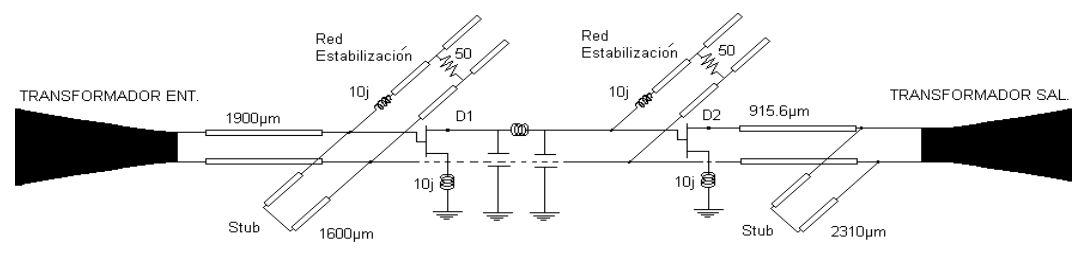

**Figura 5.5.1.** Diagrama eléctrico del circuito a fabricar.

A continuación se discutirán aspectos que corresponden a la posible realización práctica del circuito. La figura (5.5.2) muestra el diseño final donde se pueden ver los principales elementos del circuito del amplificador de bajo ruido, y entre los que se tienen:

- Perfil exponencial en guía de onda H.
- Transistores FET.
- Red de estabilización para cada transistor.
- Stubs y líneas en guía de onda tipo H.
- Varios alambres para soldar que fueron considerados como inductores en la simulación.
- Red tipo π para acoplamiento y reducción de la relación de onda estacionaria.
- Elementos capacitivos en película delgada para desacoplar sección de radio frecuencia de la de corriente directa para polarización de los transistores.

Como es necesario montar los transistores sobre un sustrato metálico que es parte de la guía de onda H, una de las mayores aportaciones que aquí se usaron es la que se refiere a la tecnología de películas delgadas. Con ésta se realizaron los elementos de desacoplamiento de las señales de radiofrecuencia de las corrientes directas que alimentan al transistor. Se resalta que se tienen dos tierras, una para radiofrecuencia y otra de corriente directa. Así mientras el sustrato metálico es una tierra para C.D, simultáneamente la sección inferior por debajo de la ranura del transformador es una tierra para radiofrecuencia, y es precisamente la tecnología de películas delgadas la que permite desacoplarlas.

Por la disposición inusual de la terminal de source del transistor, por abajo como una placa metalizada contínua, el transistor se tuvo que montar sobre un segmento de línea de transmisión que funge como aislante entre el metal del transformador de guía de onda H. Para conectarse a tierra a través de su inductor de estabilización, la terminal de source se conecta con un capacitor de película delgada.

El alambre usado para las conexiones en todos los casos fue modelado como un inductor y depende directamente del diámetro usado. El fabricante recomienda alambres de oro de 18 micras. Si es necesario reducir los valores de reactancia, se pueden poner dos alambres en paralelo, aunque las dificultades para soldarlos en un área pequeña son notorias.

La expresión para la inductancia de un alambre (5.4.1) fue comprobada con la simulación que hacen los programas CAD y los resultados están en total congruencia. La tabla (5.5.1) ejemplifica algunas reactancias obtenidas.

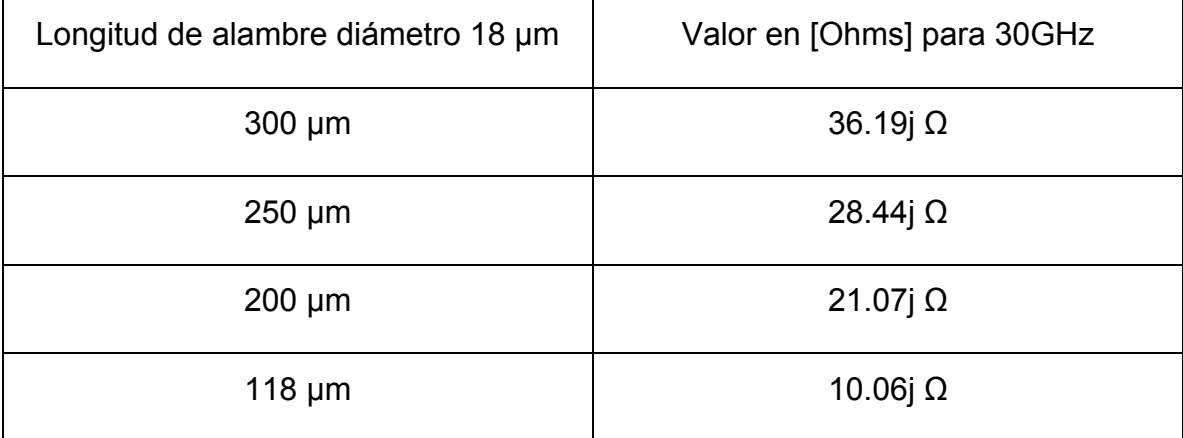

**Tabla 5.5.1.** Valores de reactancia para diferentes longitudes de alambre de ø18 micras.

Con respecto a fabricar un perfil exponencial dentro de una estructura rectangular la tarea no es trivial, pues requiere de maquinaria especializada. Las máquinas para electro-erosión son las que delinean el perfil exponencial del transformador, y son muy costosas. Maquilar estos trabajos también implica costos altos. Todo lo anterior es consecuencia de requerir de gran precisión y resolución mecánica para conservar los diseños con un desempeño aceptable. Adicionalmente a la máquina de corte del perfil exponencial, se requiere equipo especializado para soldar componentes.

El cálculo de las líneas de transmisión se realiza con el programa que proporciona el fabricante Rogers. También la tecnología CAD se usó para optimizar las líneas y los stubs con buen resultado. Sin embargo es pertinente recordar que el optimizado del circuito Π se realizó con la técnica descrita en el capítulo 4 y programando la tarea en Matlab. Las dimensiones resultantes se presentaron en la tabla 4.3.1.

La tabla siguiente (5.5.2) muestra dimensiones y tipos de las líneas calculadas para el caso del acoplamiento con circuito Π no optimizado. Las longitudes de onda se refieren a la longitud de la onda en la frecuencia central y considerando el medio correspondiente.

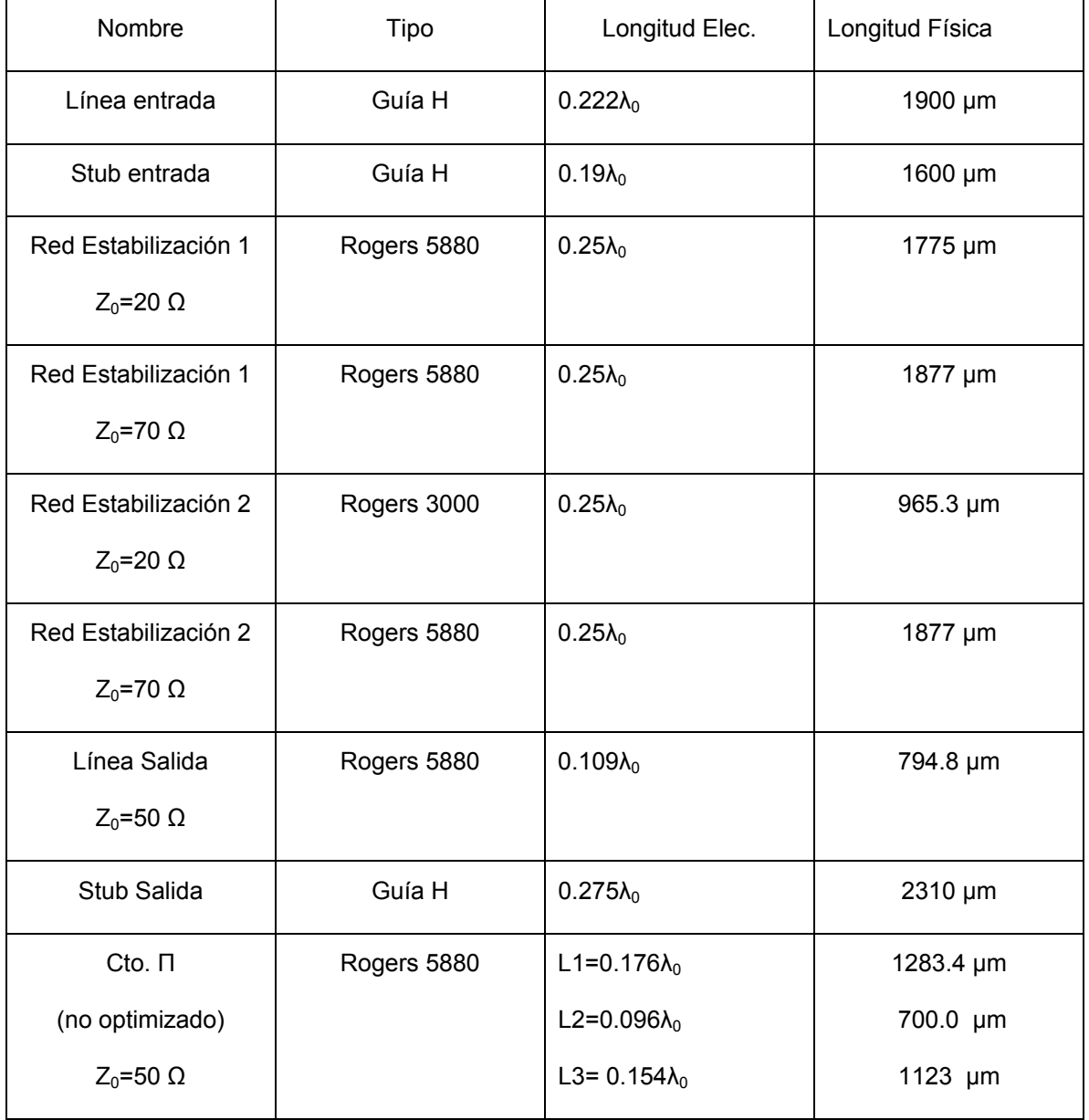

**Tabla 5.5.2.** Dimensiones físicas y eléctricas para diferentes líneas de transmisión en el amplificador.

Se ha mencionado que acomodar todos los elementos en el espacio limitado no es tarea simple. Un ejemplo de esto es el caso de la red de estabilización del transistor de la segunda etapa, cuya línea de longitud  $\lambda/4$  y Z<sub>0</sub>= 20Ω no fue posible acomodarla usando el sustrato de fabricación Rogers 5850 (ver apéndice), debido a que para esa impedancia característica, presenta un tamaño excesivo. Por ello se optó por realizar la misma línea con un sustrato

más delgado, Rogers 3000 (ver apéndice) y cuyo resultado se muestra en la figura (5.5.2).

Por otra parte, trabajar con precisiones de décimas de micras implica complicaciones mecánicas para lograr acomodar los diferentes dispositivos activos y sus redes asociadas.

Hay que considerar que si fuera el caso de un diseño para su producción en serie es posible lograr arquitecturas adicionales u optimizadas.

Finalmente, es oportuno mencionar que durante el desarrollo del trabajo fue suspendida la producción del transistor usado, sin que se planeara un reemplazo o exista un producto similar.

Como se ha presentado, la fabricación de un diseño como el propuesto implica restricciones y factores que se tienen que tener presentes al planear el sistema, ya que algunas veces pueden ser tan importantes que provoquen afectaciones serias en un diseño que se pensaba listo.

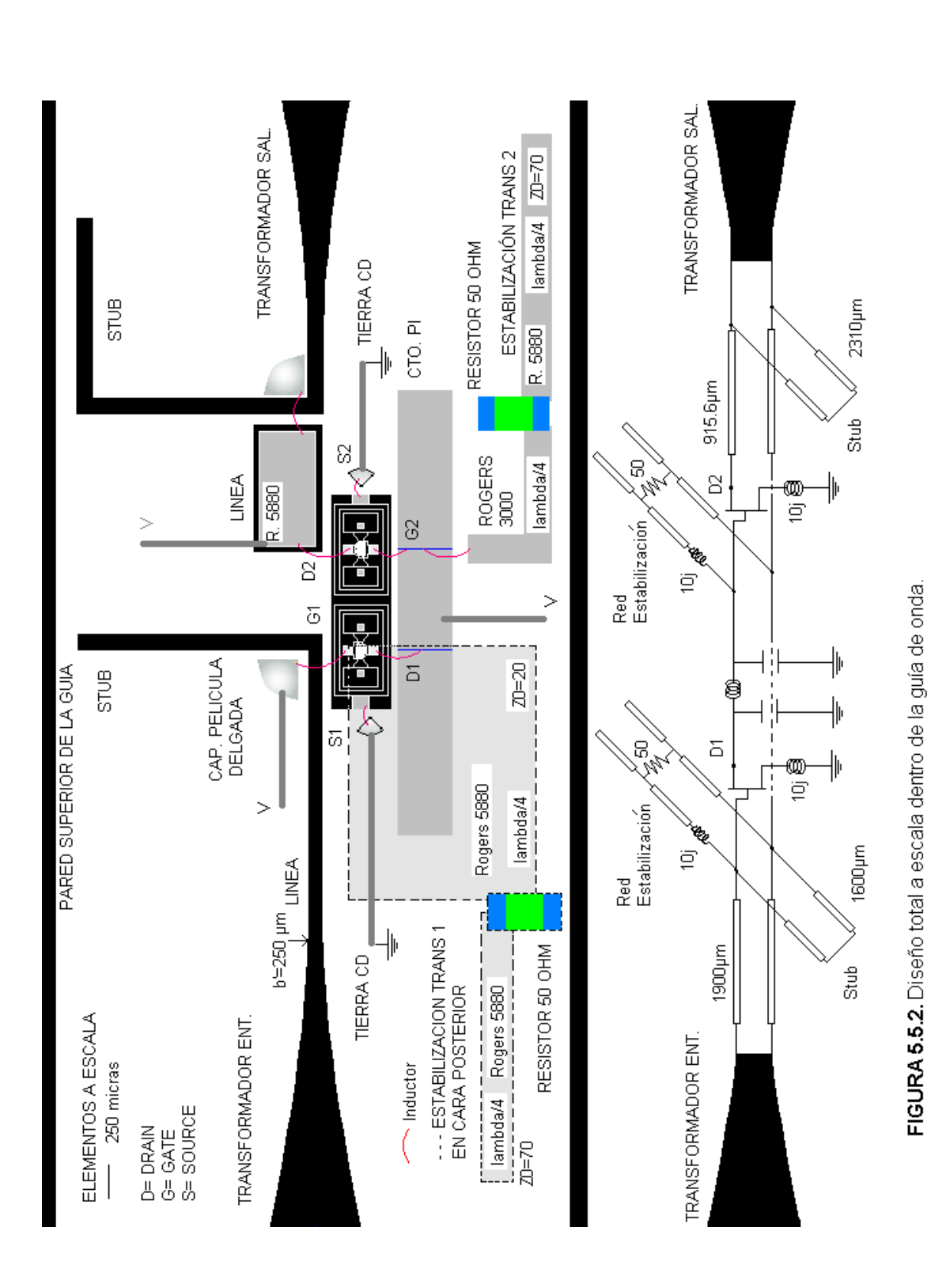

## **CONCLUSIONES**

Se logró diseñar en su totalidad un amplificador de bajo ruido en banda Ka con parámetros de desempeño satisfactorios. El propósito de obtener una figura de ruido baja se cumple satisfactoriamente con un nivel de 1.4 dB. El valor final de la ganancia con dos etapas corresponde a 12.3 dB, relación de onda estacionaria a la entrada de hasta *SWRent*=2.7 y a la salida *SWRsal*=1.3. Lo anterior en un ancho de banda comprendido entre los 28 GHz y los 32 GHz.

Con respecto a la ganancia se observa que el valor final está por debajo de los 20dB deseados. Sin embargo, de las pruebas realizadas se determinó que existe cierta probabilidad de que el fabricante tenga errores en los valores de ganancia asociada que ofrece en su hoja de especificaciones. A consecuencia de esto, no se agrega una tercera etapa amplificación hasta contar con un dispositivo con parámetros más confiables. Además de que agregar una tercera etapa es el mismo proceso que se siguió al agregar la segunda, por lo que en términos de técnica no es sería una aportación relevante.

En referencia a la relación de onda estacionaria de entrada (*SWRent*) se logra exitosamente aplicar la técnica de acoplamiento que permite una reducción considerable de 6 con acoplamiento inductivo a 2.3 con acoplamiento Π, ambos casos antes de optimización alguna.

Otro logro importante está relacionado con el diseño del transformador de impedancia desvanecido en guía de onda H, y de longitud 3.08 cm. Cuyos valores de transformación van de 529[Ω] a 26[Ω], con un coeficiente de reflexión tanto a la entrada y la salida menor a 0.17.

A lo largo del trabajo se determinó la importancia que tienen factores tales como condiciones climáticas y atmosféricas, aspectos mecánicos y costos, en el diseño de este tipo de sistemas.

El desarrollo de herramientas computacionales para estudiar circuitos de microondas fue parte fundamental de este trabajo. El proyecto se constituyó principalmente de 6 códigos mayores que son: el de del diseño del transformador de guía de onda H, el de análisis de éste, el de diseño del amplificador de una etapa, dos de multietapa con diferente acoplamiento y uno de optimización con acoplamiento П. Para el proyecto se programaron también cerca de 60 códigos menores, entre los que se encuentran funciones asociadas y algunos códigos independientes medianos, los cuales arrojaron valiosos resultados desde la planeación del enlace hasta el resultado final del amplificador. La programación se logró realizar eficientemente, con buena resolución, exactitud y reduciendo al máximo tiempos de cálculo. Como parte del proceso de encontrar las diferentes soluciones, se llevaron a cabo numerosas sesiones de simulación, de presentación y análisis de gráficas y datos.

En este trabajo también se determinaron algunas probables inexactitudes o errores, como el de la tabla de conversión entre distintos parámetros de bipuertos en la primera edición del libro de Pozar, que fue corregido en siguiente edición. En la referencia del autor Marcuvitz, sus valores de longitud de onda de corte normalizada para guía H, no corresponden a los que arrojan sus ecuaciones, y que si se verifican en otras publicaciones. En la referencia del autor Freeman, se presenta un error en su ecuación de tasa de bits para modulación de índice M. Por último, como ya se mencionó, las discordancias en la hoja de especificación del transistor.

Un trabajo subsecuente sería aquel donde se pueda realizar y probar físicamente el diseño para realimentar o complementar el diseño propuesto. También un trabajo posterior puede estar relacionado con la creación de una interfase gráfica de diseño que sea atractiva y fácil de manejar para calcular los valores del transformador o del amplificador en su conjunto, en otras frecuencias de diseño.
## **APÉNDICE:**

En esta sección se adjunta material adicional como es:

- Hoja de especificaciones del transistor.
- Hoja de datos sustrato Rogers 5880.
- Hoja de datos sustrato Rogers 3000.
- · Tabulación presentada en la referencia soviética para longitud de onda de corte en guía de onda H.

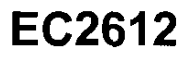

united monolithic semiconductors

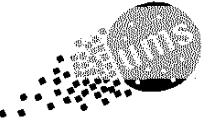

## **40GHz Super Low Noise PHEMT**

**Pseudomorphic High Electron Mobility Transistor** 

### **Description**

| Chip size : 0.63 x 0.37 post mm

The EC2612 is based on a 0.15um gate pseudomorphic high electron mobility transistor (0.15um PHEMT) technology. Gate width is 120um and the 0.15um T-shaped aluminium gate features low resistance and excellent reliability.

The device shows a very high transconductance which leads to very high frequency and low noise performances.

It is available in chip form with sources via holes connection. Only gate and drain wires bounding are required.

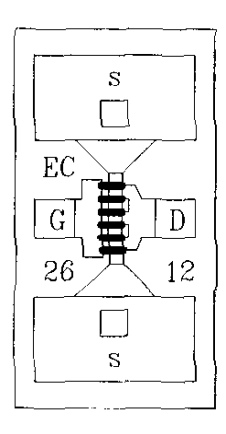

D: Drain G: Gate S: Source

## **Main Features**

- | 0.8dB minimum noise figure @ 18GHz
- 1.5dB minimum noise figure @ 40GHz
- 12dB associated gain @ 18GHz
- 9.5dB associated gain @ 40GHz

## **Main Characteristics**

Tamb =  $+25^{\circ}$ C

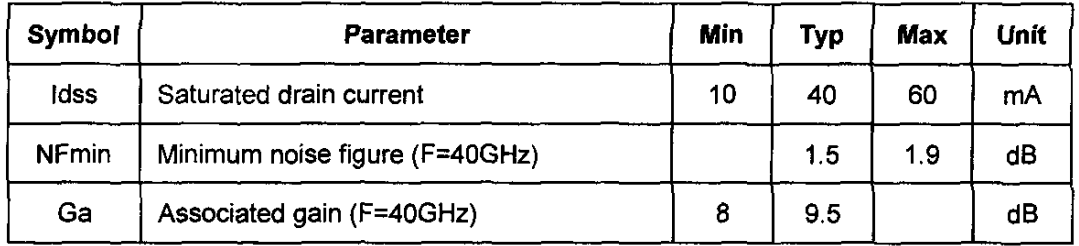

ESD Protections: Electrostatic discharge sensitive device observe handling precautions!

## **Electrical Characteristics**

Tamb =  $+25^{\circ}$ C Ref.: DSEC26120077-17-Marc-00 Specifications subject to change without notice  $1/8$ **United Monolithic Semiconductors S.A.S.** Route Départementale 128 - B.P.46 - 91401 Orsay Cedex France Tel.: +33 (0)1 69 33 03 08 - Fax: +33 (0)1 69 33 03 09

## **EC2612**

## 40GHz Super Low Noise PHEMT

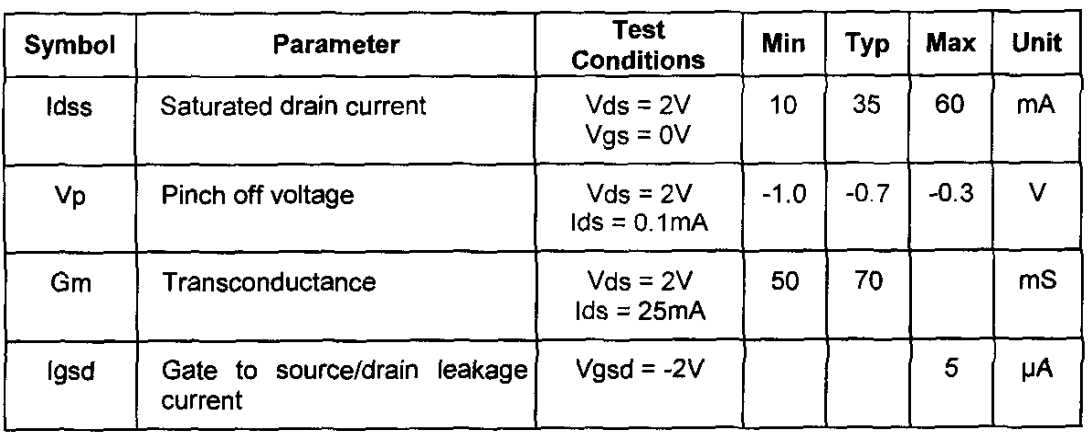

### **Dynamic characteristics**

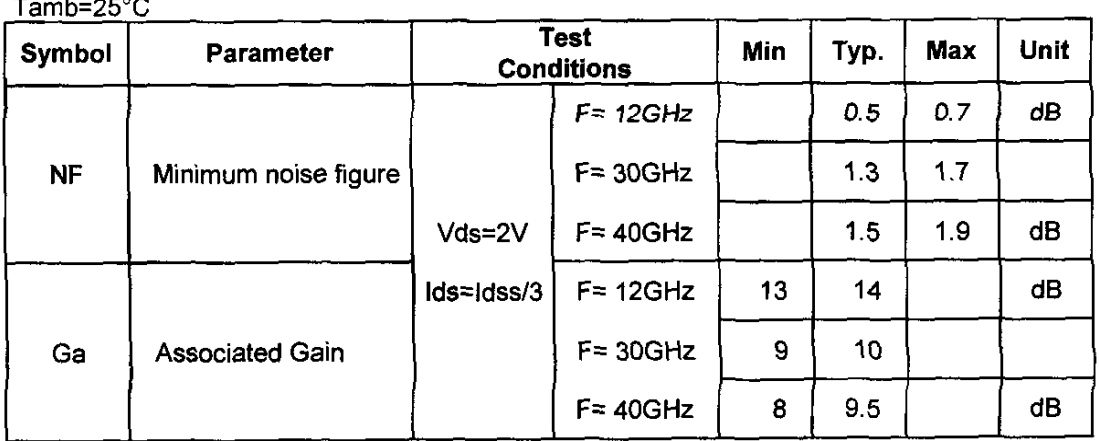

#### **Absolute Maximum Ratings (1)**  $\sim$

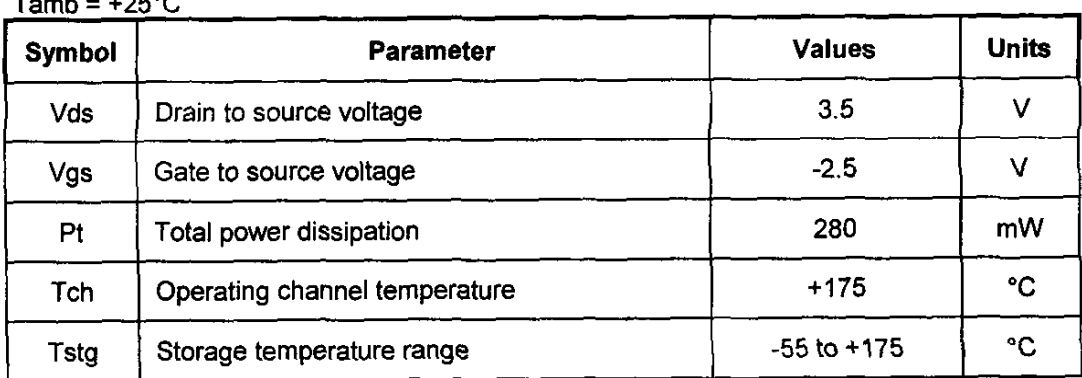

(1) Operation of this device above any one of these parameters may cause permanent damage

Ref.: DSEC26120077-17-Marc-00

Specifications subject to change without notice  $2/8$ 

"美国

united<br>monolithic<br>semiconductors

## **Typical Scattering Parameters**

 $Tamb = +25^{\circ}C$ "S" Parameters, including Lg=Ld~0.15nH  $Vds = 3V$ ,  $lds = 30mA$ 

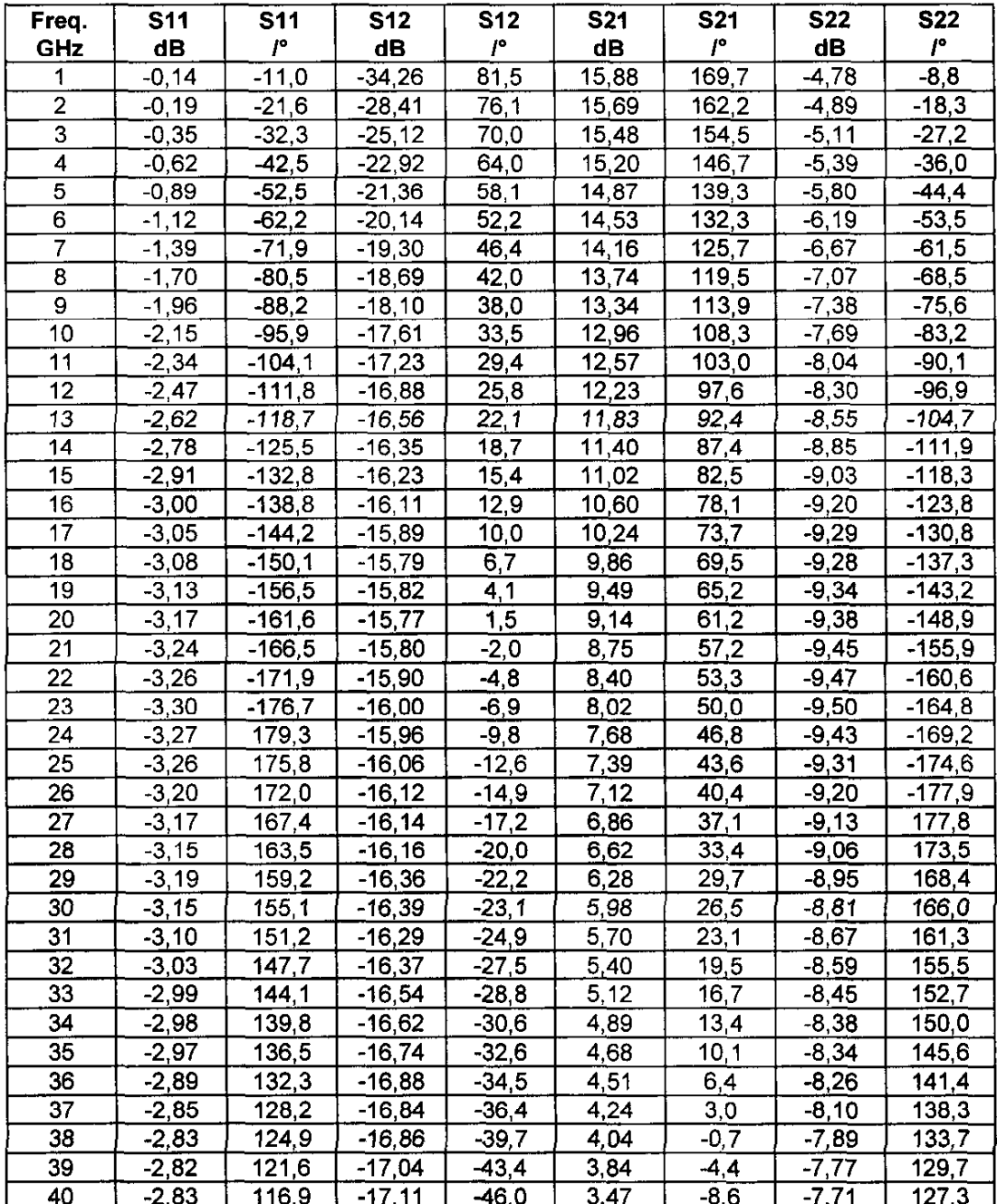

Tamb =  $+25^{\circ}$ C

Ref.: DSEC26120077-17-Marc-00

 $3/8$ 

Specifications subject to change without notice

united<br>monolithio<br>semiconductors

Route Départementale 128, B.P.46 - 91401 ORSAY Cedex - FRANCE<br>Tel.: +33 (0)1 69 33 03 08 - Fax : +33 (0)1 69 33 03 09

(模型

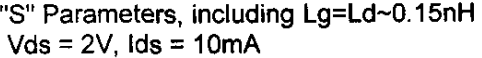

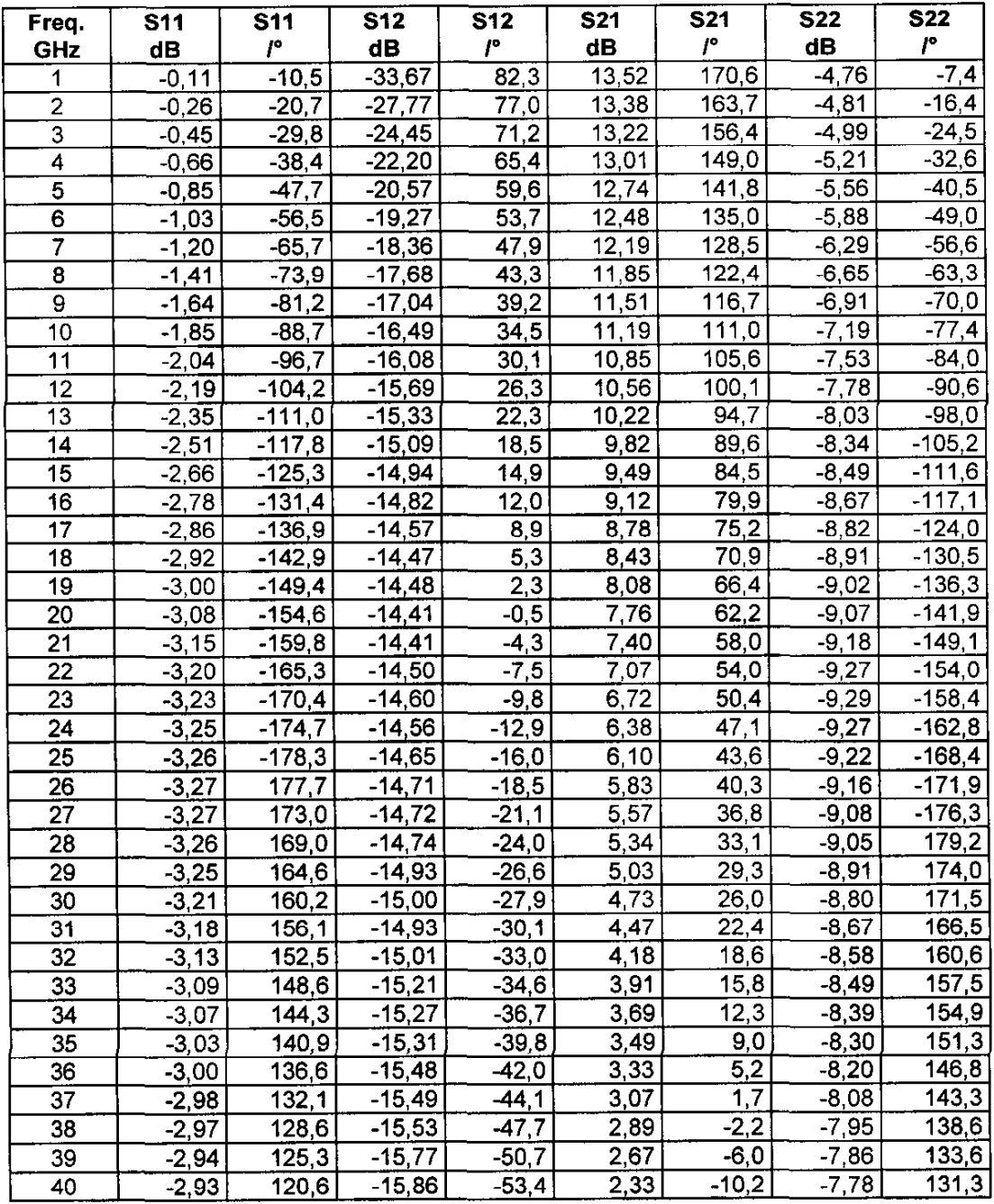

united<br>monolithic<br>semiconductors

# Typical results<br>  $Tamb = +25^{\circ}C$

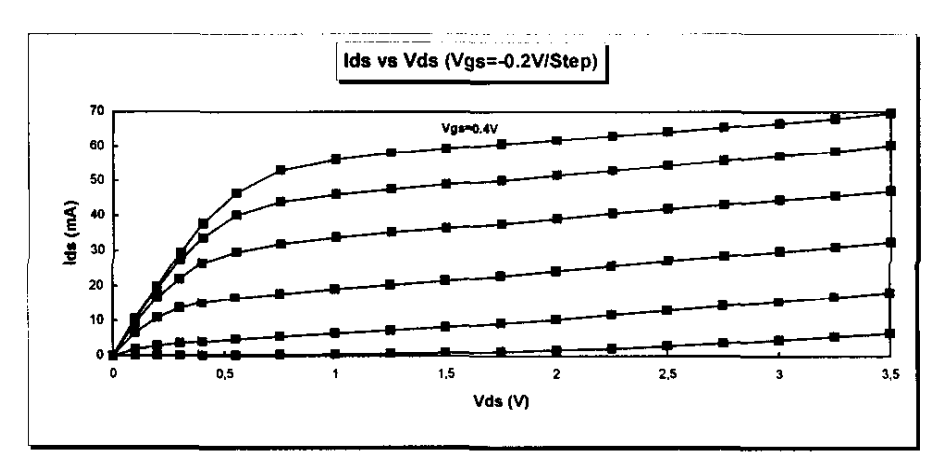

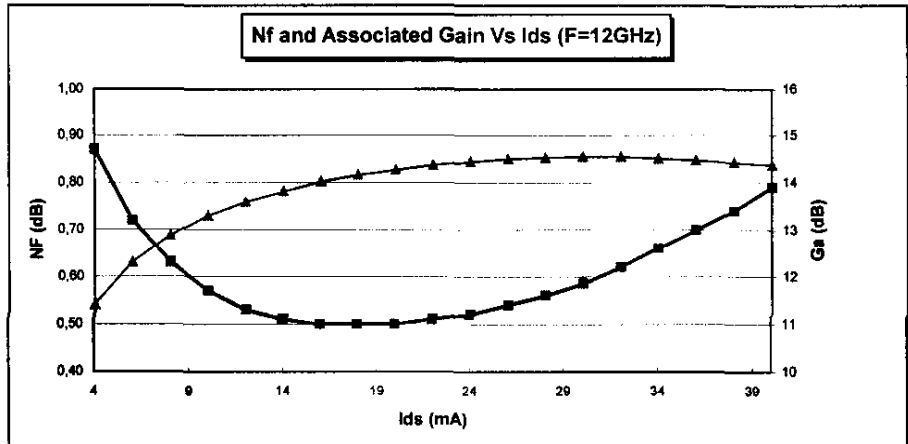

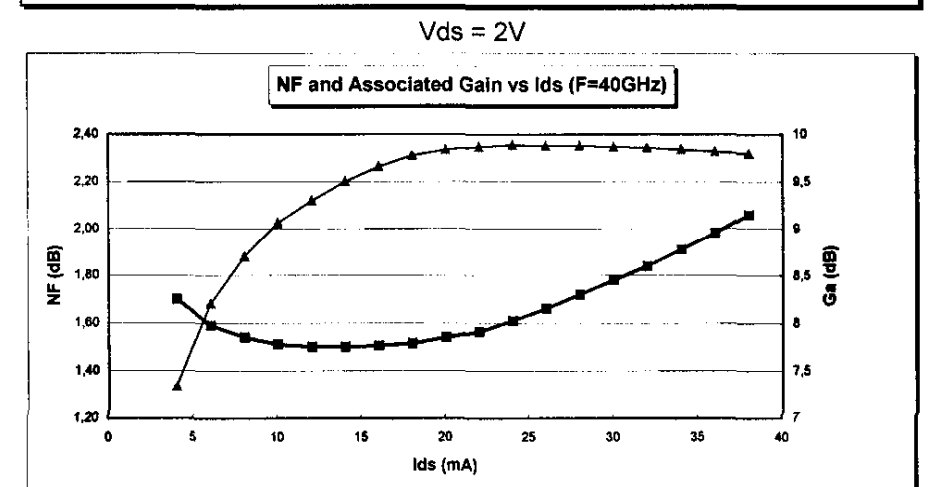

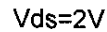

 $5/8$ Specifications subject to change without notice

united<br>monolithic<br>semiconductors 美国

Route Départementale 128, B.P.46 - 91401 ORSAY Cedex - FRANCE<br>Tel.: +33 (0)1 69 33 03 08 - Fax : +33 (0)1 69 33 03 09

Ref.: DSEC26120077-17-Marc-00

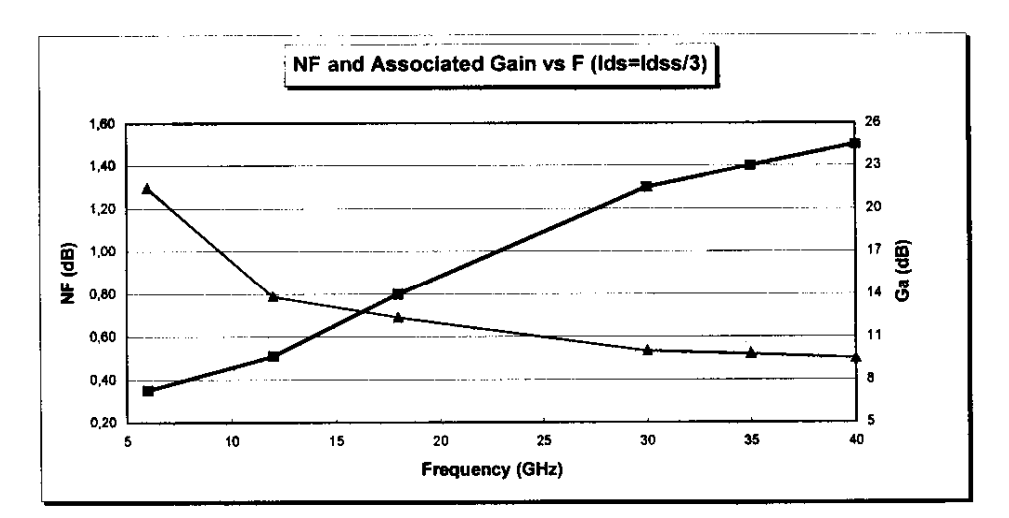

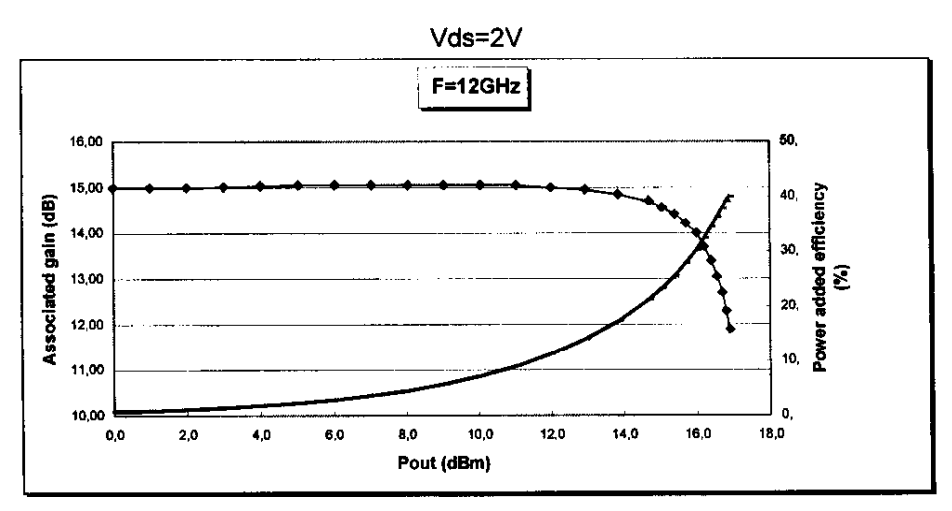

 $Vds = 3V$ ,  $lds = 31mA$ 

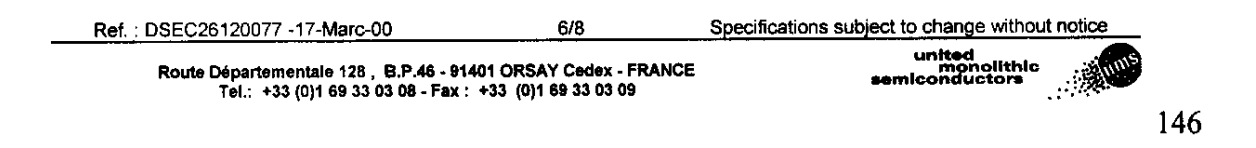

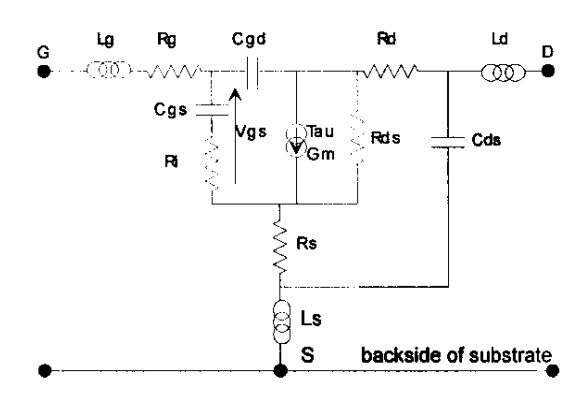

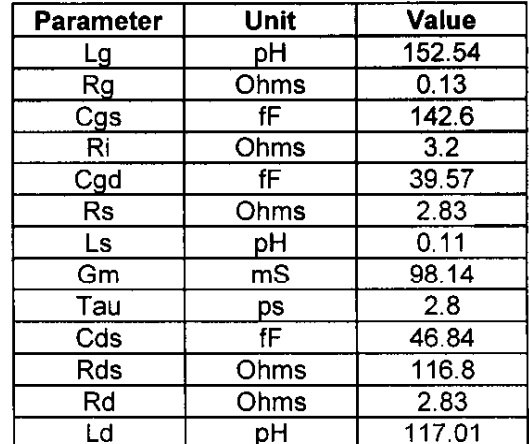

#### (CHIP) Equivalent Circuit model (Drain and Gate bond wires included)

#### Typical Noise Parameters at Vds=2V, Ids=14mA (Drain and Gate bond wires included)

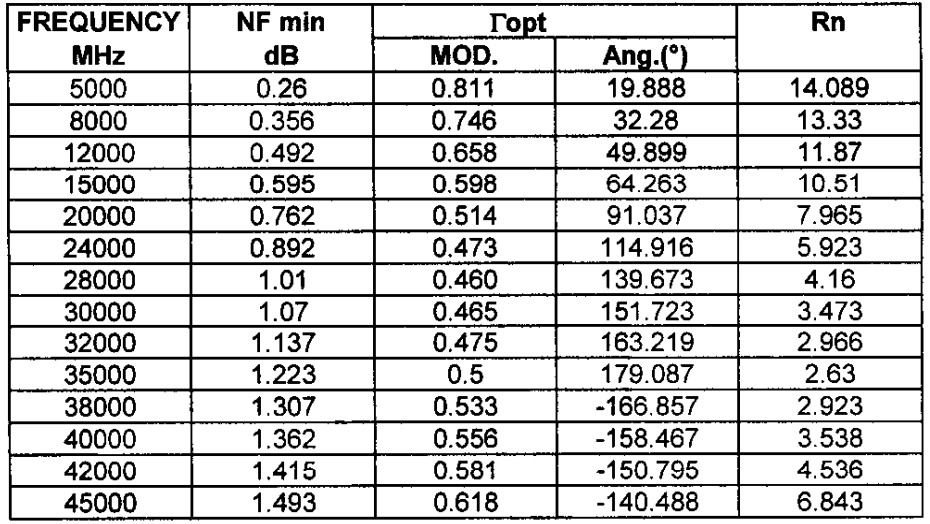

 $7/8$ 

 $\label{eq:1} \gamma_{1,1} \in \gamma_1^2 \langle \sigma_1 \circ \tau_1^2 \sigma_2 \circ \tau_2 \circ \tau_1 \circ \tau_2 \circ \tau_2 \circ \tau_2 \rangle$ 

Ref.: DSEC26120077-17-Marc-00

Specifications subject to change without notice

Route Départementale 128, B.P.46 - 91401 ORSAY Cedex - FRANCE<br>Tel.: +33 (0)1 69 33 03 08 - Fax : +33 (0)1 69 33 03 09

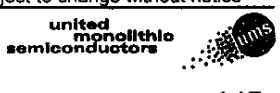

 $\phi^{(1)}\phi^{(2)}(z)$  . The constraint constraint is

147

### **Chip Mechanical Data**

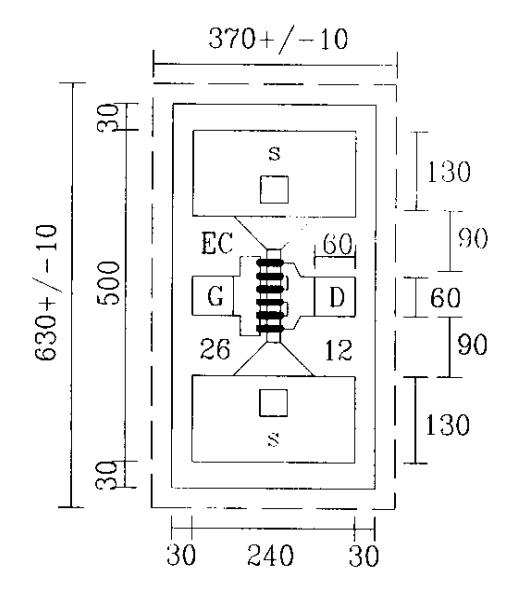

dimensions in um

Drain area= 60\*60 µm Gate area =  $60*60 \mu m$ 

Thickness =  $100 \mu m$ 

#### Recommended die attach:

Stage temperature = 300°C (minimize temp. and time whenever possible) Preforms = Au/Sn (80/20) Atmosphere : dry nitrogen or forming gas flow

#### **Recommended bonding:**

 $\varnothing$  18 µm very pure gold wire (thermal compression) The bonder should be properly grounded

Source pads are directly connected to back face metallization through the via holes

## **Ordering Information**

Chip form : EC2612-99F/00

Information furnished is believed to be accurate and reliable. However United Monolithic Semiconductors S.A.S. assumes no responsability for the consequences of use of such information nor for any infringement of patents or other rights of third parties which may result from its use. No license is granted by implication or otherwise under any patent or patent rights of United Monolithic Semiconductors S.A.S. Specifications mentioned in this publication are subject to change without notice. This publication supersedes and replaces all information previously supplied. United Monolithic Semiconductors S.A.S. products are not authorised for use as critical components in life support devices or systems without express written approval from United **Monolithic Semiconductors S.A.S.** 

 $8/8$ 

Ref.: DSEC26120077-17-Marc-00

Specifications subject to change without notice

Route Départementale 128, B.P.46 - 91401 ORSAY Cedex - FRANCE Tel.: +33 (0)1 69 33 03 08 - Fax : +33 (0)1 69 33 03 09

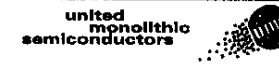

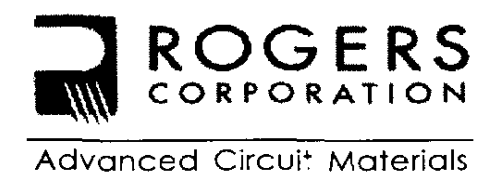

**Advanced Circuit Materials** 100 S. Roosevelt Avenue Chanaler, AZ 85226 Tel: 480-961-1382, Fax: 480-961-4533 www.rogerscorporation.com

> Data Sheet 1.5000

## RT/duroid®5870 /5880 High Frequency Laminates

#### Features:

- Lowest electrical foss for reinfasced ATFE material.
- Low moisture absorption.
- Isotropic
- Uniform electrical properties over frequency.
- Excellent chemical resistance.

#### **Some Typical Applications:**

- Commercial Airline Telephones
- Microstrip and Stripline Circuits
- Millimeter Wave Applications
- **Military Raciar Systems**
- Missile Guidance Systems
- Point to Point Digital Radio Antennas

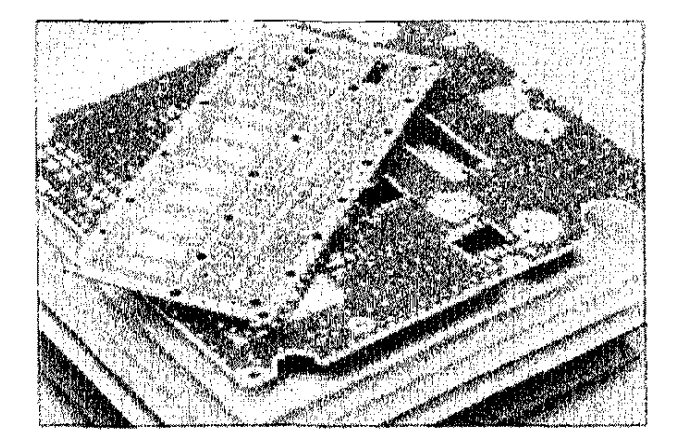

RT/duroid® 5870 and 5880 glass microfiber reinforced PTFE composites are designed for exacting stripline and microstrip circuit applications.

Giass reinforcing microfibers are randomly oriented to maximize benefits of fiber reinforcement in the directions most valuable to circuit producers and in the final circuit application.

The cielectric constant of RT/duroid 5870 and 5880 laminates is uniform from panel to panel and is constant over a wide frequency range. Its low aissipation factor extends the usefulness of RT/duroid 5870 and 5880 to Ku-band and above.

RT/duroid 5870 and 5880 laminates are easily cut, sheared and machined to shape. They are resistant to all solvents and reagents, hot or cold, normally used in etching printed circuits or in plating edges and holes.

Normally supplied as a laminate with electrodeposited copper of 1% to 2 ounces/ft, 2 (8 to 70um). on both sides, RT/duroid® 5870 and 5880 compostes can also be clad with rolled copper foil for more critical electrical applications. Cladding with aluminum, copper or brass plate may also be specified.

When ordering RT/duroid 5870 and 5880 laminates, It is important to specify dielectric thickness, olerance, rolled or electrodeposited copper foil, and weight of copper foil required.

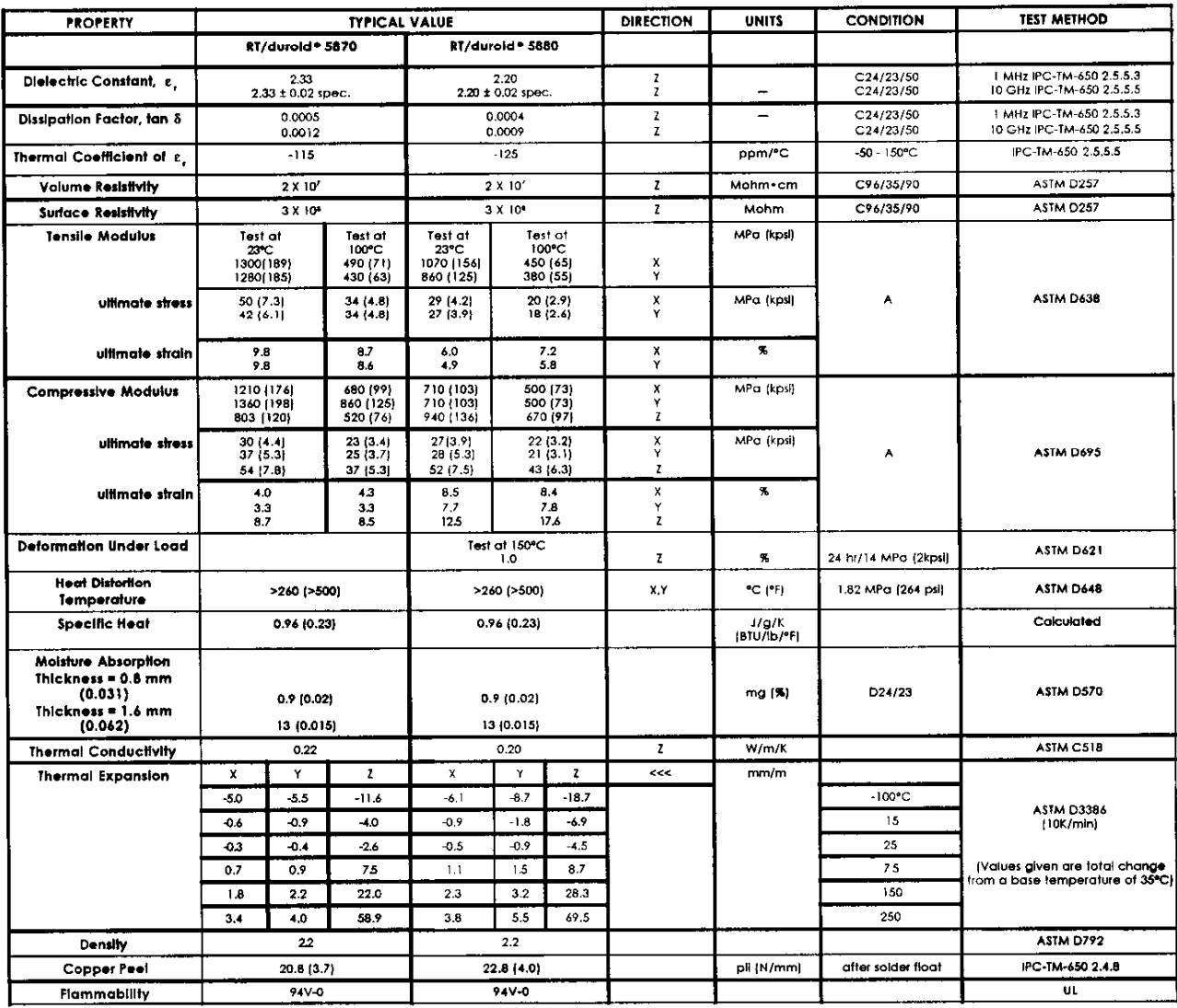

[1] Si unit given first with other frequently <mark>used units in parentheses.</mark><br>[2] References: Internal TR's 1430, 2224, **2854. Test were at 23°C uniess otherwise** not<del>e</del>d.

Typical values should not be used for specification limits.

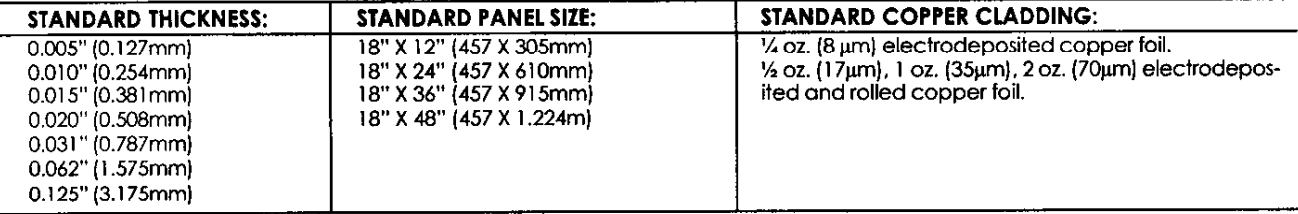

#### **CONTACTINFORMATION:**

L.

 $\sim 25\%$  and  $\sim$ 

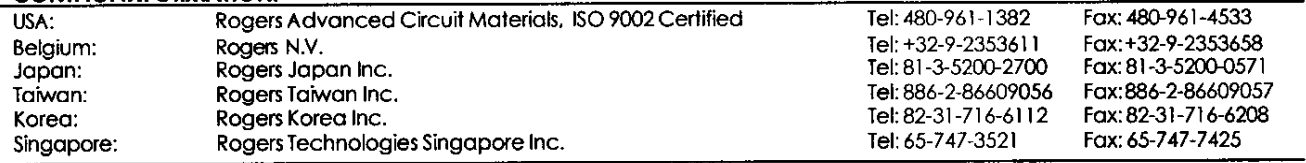

The information in this data sheet is intended to assist you in designing with Rogers laminates. It is not intended to and does not create<br>any warranties express or implied, including any warranty of merchantability or fit

These commodities, technology or software are exported from the United States in accordance with the Export Administration regulations. Diversion contrary to U.S. law prohibited.

RT/duroid® and DUROID® are licensed trademarks of Rogers Corporation. © 1991-2002 Rogers Corporation, Printed in U.S.A.

0615-0202-2.50N

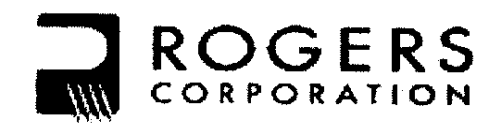

**Advanced Circuit Materials** 

**Advanced Circuit Materials Division** 100 S. Roosevelt Avenue Chandler, AZ 85226 Tel: 480-961-1382, Fax: 480-961-4533 www.rogerscorporation.com

> Data Sheet RF1.3000

## Rogers R/flex<sup>®</sup>3000 **Liquid Crystalline Polymer Circuit Material**

Single-Clad and Double-Clad Laminates

#### **ARANTAL BEATLE**

#### **Features and Benefits:**

Excellent high frequency properties

- Stable electrical properties for tlahtly controlled impedance matching
- **Excellent thickness uniformity for maximum** signal integrity
- Allows use of thinner dielectric layer with no signal distortion

Good dimensional stability

Low modulus

- Bends easily for flex and conformal applications
- Offers design flex bility and maximizes circuit density requirements

Extremely low moisture absorption

- Reduces bake times
- Maintains stable electrical, mechanical and dimensional properties in humid environments

Flame resistant

- Halogen-free, Meets WEFE.
- UL94VTM/0 meets requirement for consumer products

#### **Typical Applications**

- High speed switches and routers
- Chip packaging
- **MMEMs**
- Militory Satellites and Radar
- Sensors
- **Hybrid substrates**
- **Handheld and RF devices**
- **Base Station Antennas**

R/flex<sup>®</sup> 3600 and R/flex<sup>®</sup> 3850 laminate circuit materials from Rogers Corporation, utilize highly temperature resistant liquid crystalline polymer (LCP) as the dielectric film. These products were developed specifically for single layer and multilayer substrate constructions. These adhesiveless laminates are well sulted for high speed and high frequency applications in telecommunication network equipment, highspeed computer data links and other high performance applications.

R/flex 3600 and R/flex 3850 circuit materials are characterized by low and stable dielectric constant and dielectric loss, which are key requirements for high frequency, high-speed products. R/flex 3600 is offered as a single copper clad laminate and R/flex 3850 is offered as a double copper clad laminate. R/flex 3600 laminate is offered in 20" wide rolls and R/flex 3850 laminate is offered in panels. Both can be used, for multilayer constructions with R/flex 3908 bonding film.

R/flex 3000 laminate materials conform to the requirements of IPC 4204/24. The UL file number Is E122972.

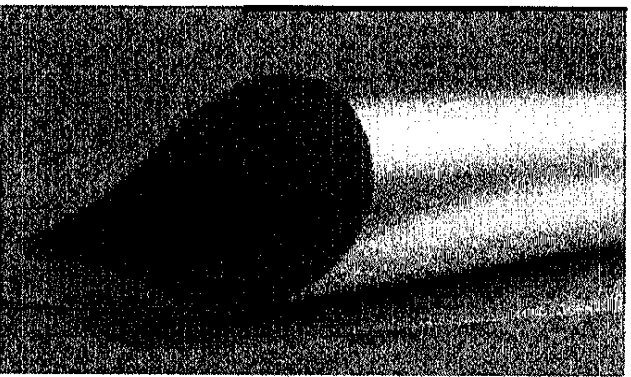

## **Typical Values**

 $\gamma_{\rm{gas}}$  ,  $\alpha_{\rm{1}}^{\rm{1}}\nu_{\rm{2}}^{\rm{2}}\nu_{\rm{3}}^{\rm{2}}$ 

## R/flex<sup>®</sup> 3000 Series Laminates

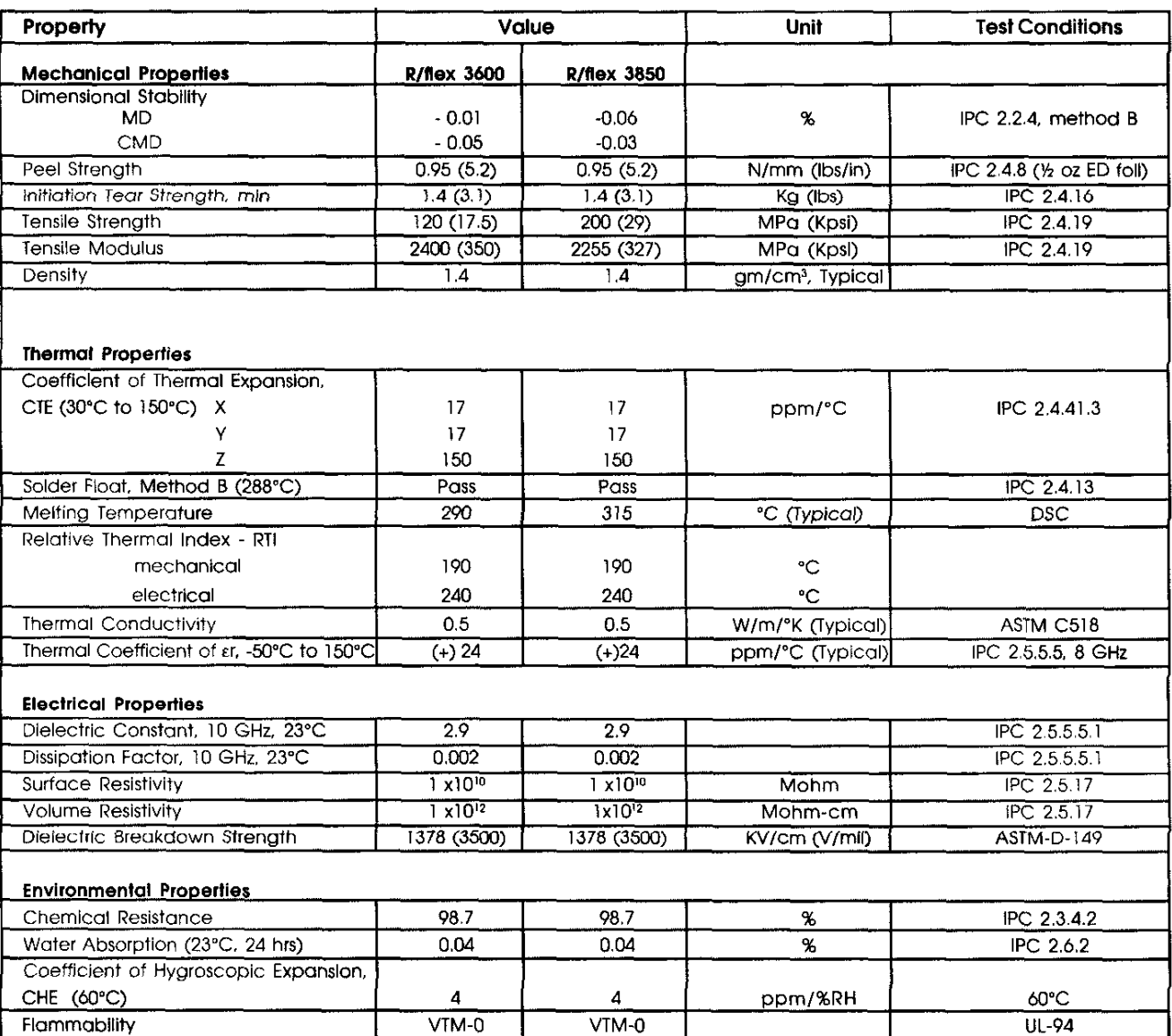

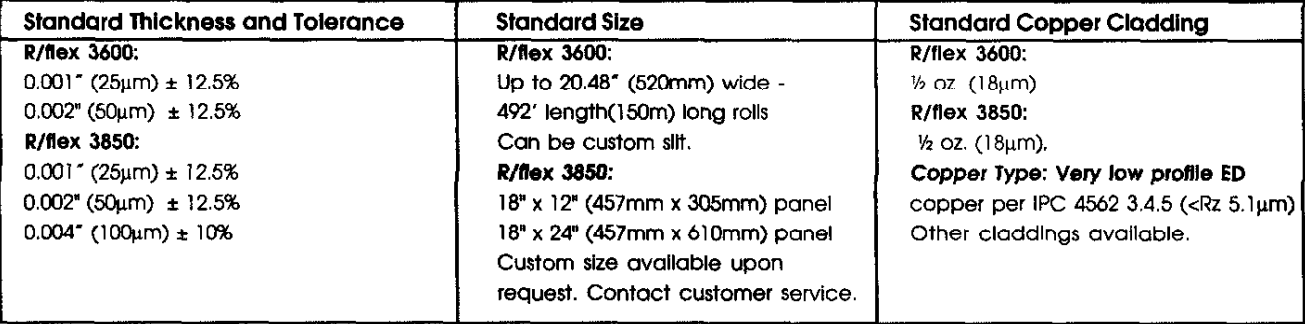

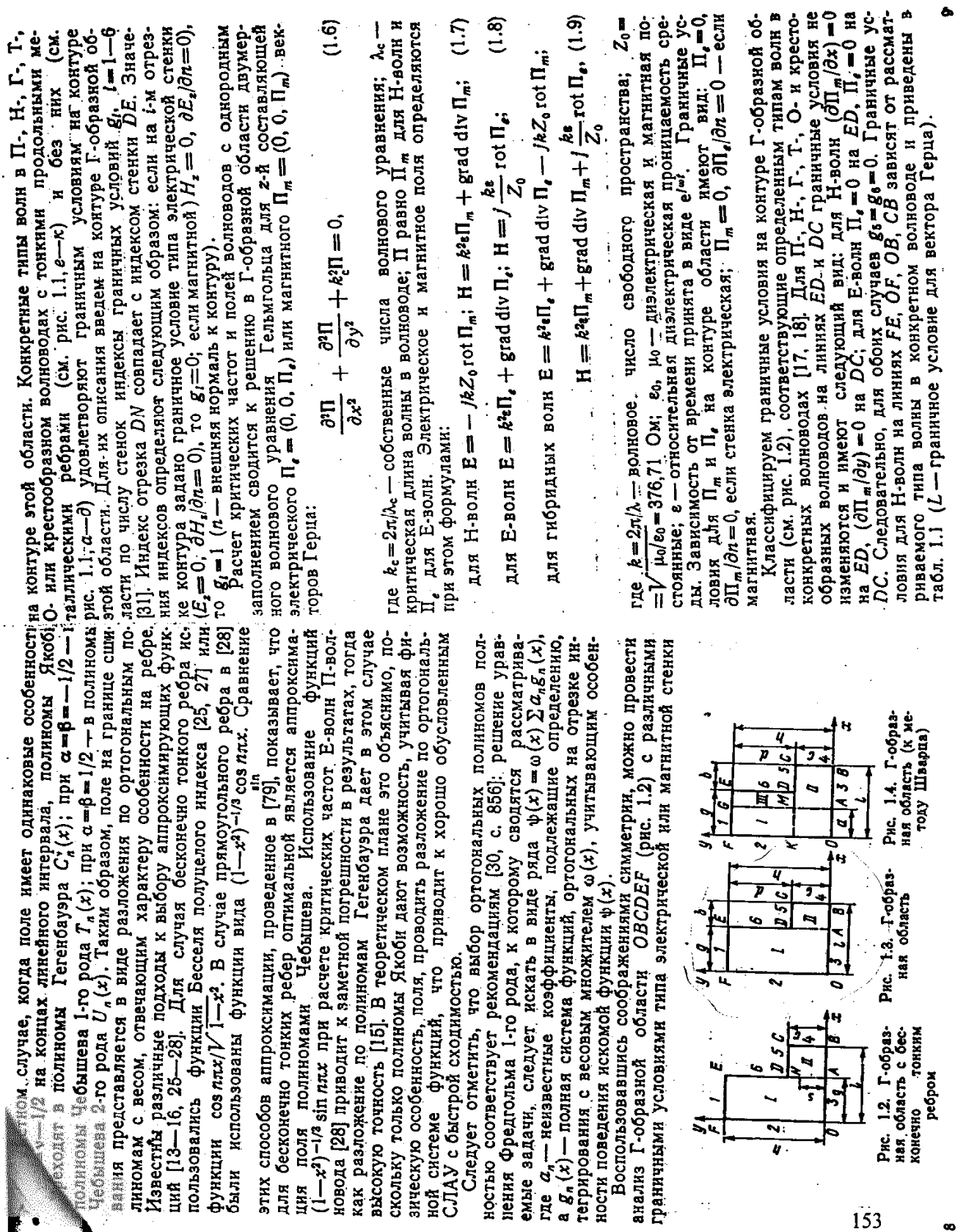

ł,

153

Ţ,

 $\epsilon_1$ 

 $\overline{v}$ 

 $\bullet$ 

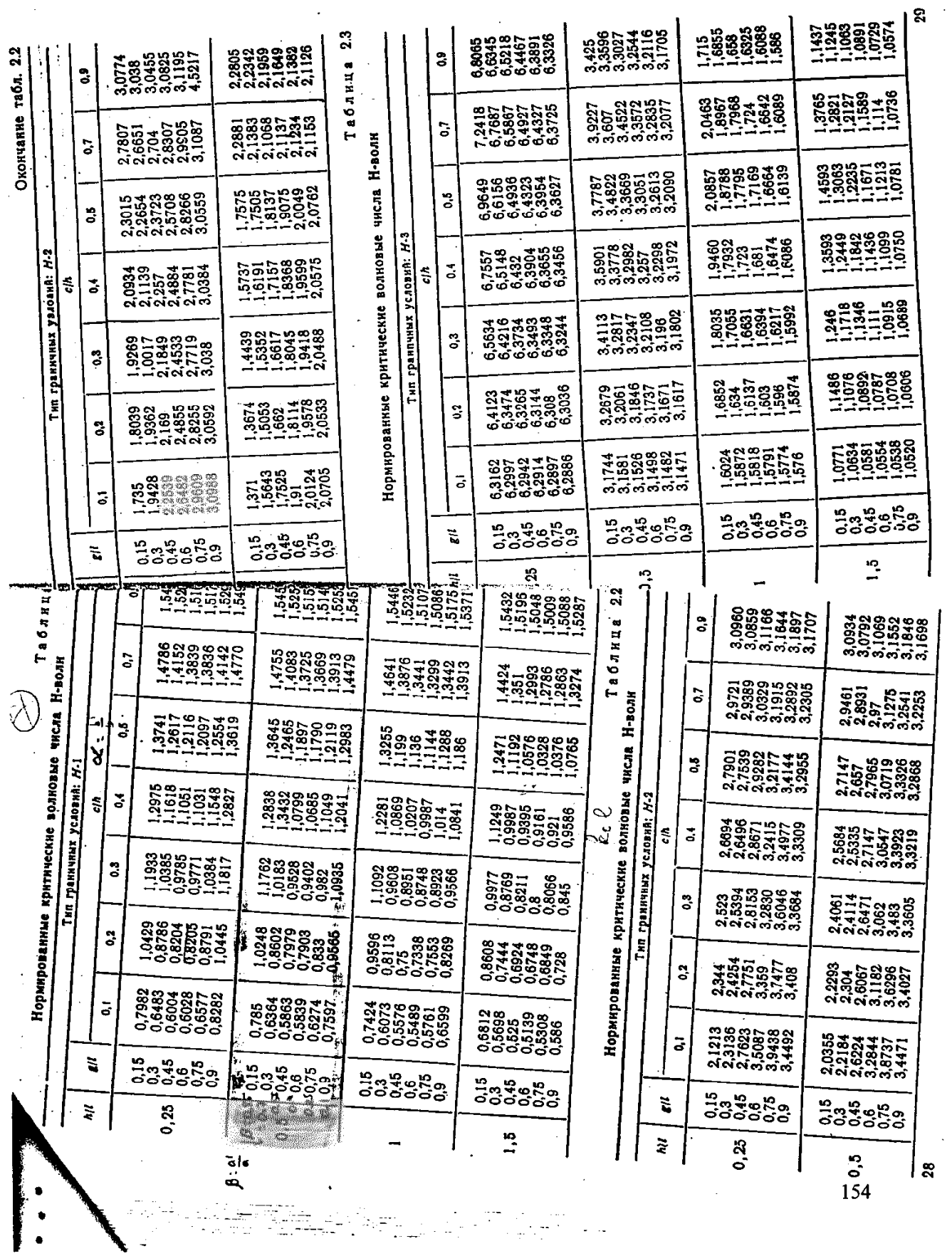

2000

 $\left\langle \cdot \right\rangle \left\langle \cdot \right\rangle \left\langle \cdot \right\rangle \left\langle \cdot \right\rangle \left\langle \cdot \right\rangle \left\langle \cdot \right\rangle \left\langle \cdot \right\rangle \left\langle \cdot \right\rangle \left\langle \cdot \right\rangle \left\langle \cdot \right\rangle \left\langle \cdot \right\rangle \left\langle \cdot \right\rangle \left\langle \cdot \right\rangle$ 

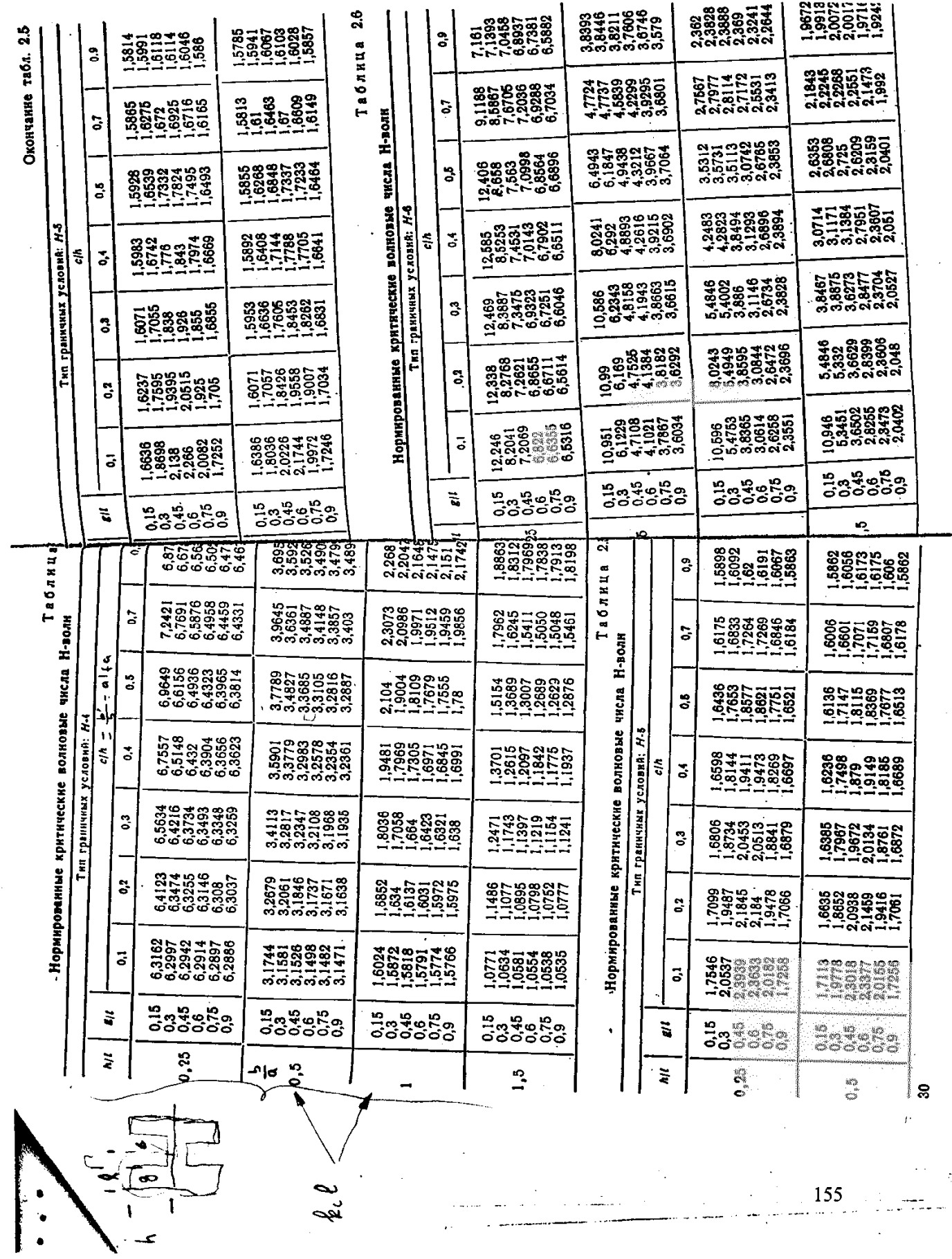

## **BIBLIOGRAFÍA:**

- [1] Balanis, Constantine A. Advanced Engineering Electromagnetics,  $2^{da}$  Ed. John Wiley 1997.
- [2] Balanis, Constantine A. Antenna Theory, Ed. John Wiley 1989.
- [3] Chenakin, A.V, Martynyuk A.E, Skachko, V.I. "A New Hybrid Technology For Millimeter Wave Integrated Circuits", *1997 IEEE MTT'S Digest*.
- [4] Couch Leon W, Modern Communication Systems Ed. Prentice Hall 1995.
- [5] Freeman, Roger Louis. Radio System Design for Telecommunications 2<sup>da</sup> Ed. John Wiley 1997.
- [6] Halsall, Fred. Data Communications Computer Networks And Open Systems, 4<sup>ta</sup> Ed. Addison Wesley 1996.
- [7] Helszajn, J. Ridge Waveguides and Passive Microwave Components Ed. The Institution of Electrical Engineering (IEE) 2000.
- [8] Kong, Jin Au, Electromagnetic Wave Theory, Ed. John Wiley 1986.
- [9] Marcuvitz, Nathan. Waveguide Handbook, Ed. P. Peregrinus 1986.
- [10] Pozar, David M. Microwave Engineering, 3<sup>ra</sup> Ed. John Wiley 2005.
- [11] Pozar, David M. Microwave Engineering,  $2^{da}$  Ed. John Wiley 1998.
- [12] Sklar Bernard Digital Communications, Ed. Prentice Hall 1988
- [13] Smulders, P.F.M "60 GHz radio: prospects and future directions". Proceedings Symposium *IEEE.*
- [14] Sporleder, Frank. Waveguides Tapers Transitions and Couplers, Ed. The Institution of Electrical Engineering (IEE) 1979.
- [15] [www.ee.scu.edu/eefac/healy/indwire.html](http://www.ee.scu.edu/eefac/healy/indwire.html) "The Self and Mutual Inductances of Linear Conductors". La referencia electrónica remite a E.B Rosa "The Self and Mutual Inductances of Linear Conductors", Bulletin of the Bureau of Standars Vol. 4, No. 2, 1908. p. 3001ff.
- [16] [www.itu.int](http://www.itu.int/) International Telecommunication Union.
- [17] Tusenko, A. P, Sanduchkov, K.S, Galitsin V.V. "Amplificador de Bajo Ruido Basado en Transistores con la Entrada Acoplada" *Radiotécnica, N10, 1990.*
- [18] Frecuencia de corte en guía H. Referencia soviética desconocida. Ver apéndice.